# **DESIGN AND DEVELOPMENT OF AN EMBEDDED CONTROL SYSTEM FOR CONTROLLING A DC MOTOR USING MICROCONTROLLER**

MOHAMAD REZDUAN BIN MOHD JAN B050810149

**UNIVERSITI TEKNIKAL MALAYSIA MELAKA 2011** 

C Universiti Teknikal Malaysia Melaka

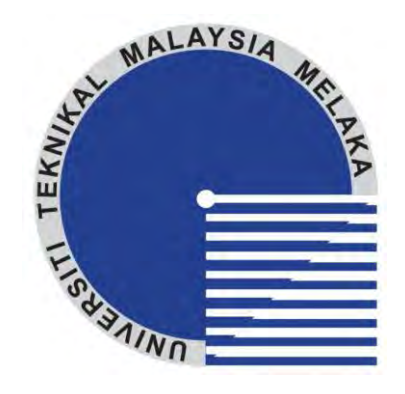

### **UNIVERSITI TEKNIKAL MALAYSIA MELAKA**

# **DESIGN AND DEVELOPMENT OF EMBEDDED CONTROL SYSTEM FOR CONTROLLING A DC MOTOR USING MICROCONTROLLER**

This report submitted in accordance with requirement of the Universiti Teknikal Malaysia Melaka (UTeM) for Bachelor Degree of Manufacturing Engineering (Robotic and Automation) with Honours.

by

### **MOHAMAD REZDUAN BIN MOHD JAN B050810149**

### FACULTY OF MANUFACTURING ENGINEERING 2011

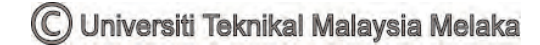

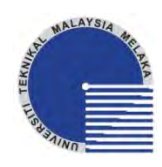

#### **UNIVERSITI TEKNIKAL MALAYSIA MELAKA**

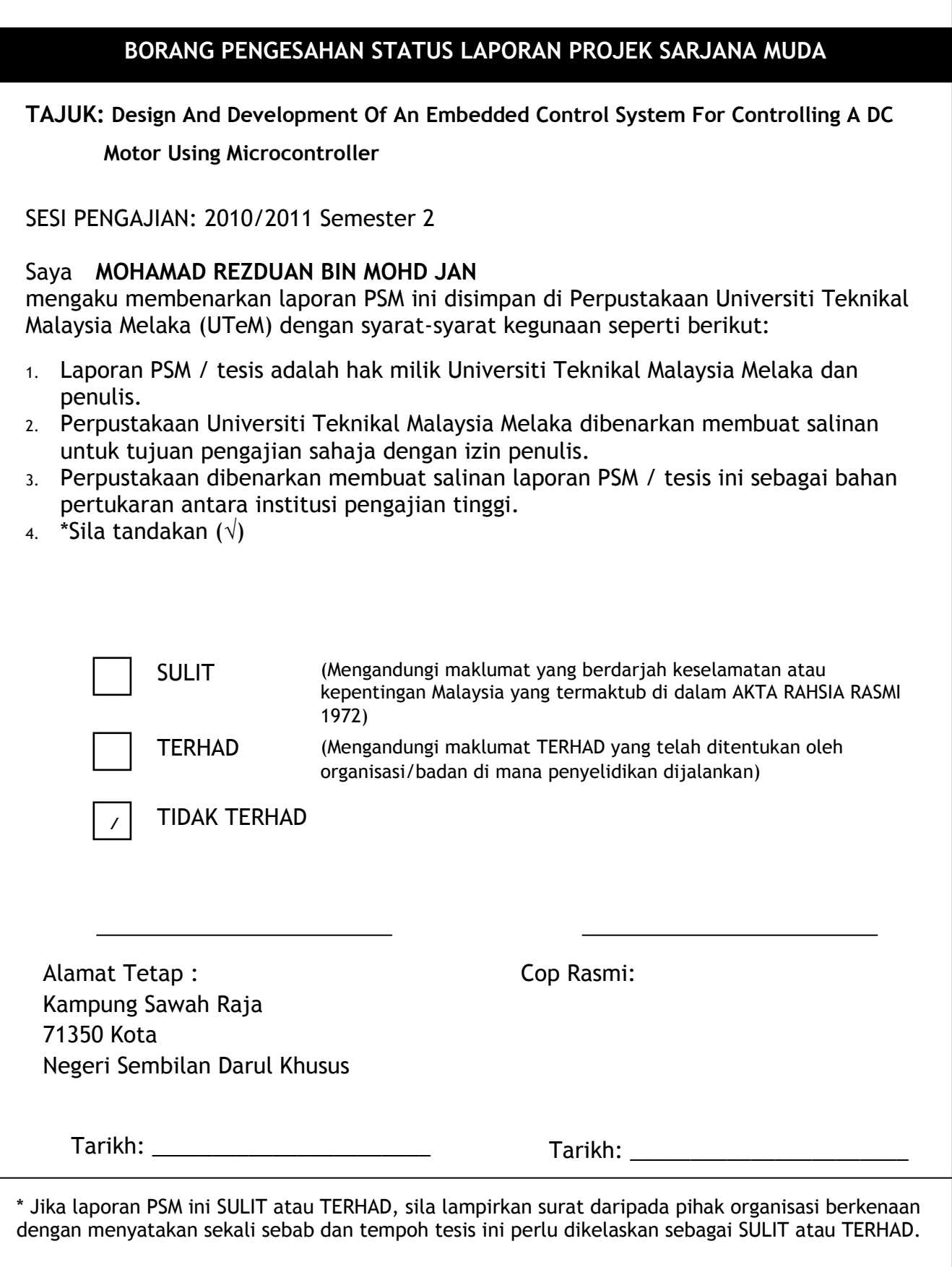

### **DECLARATION**

I hereby declared this report entitled *"***Design And Development Of An Embedded Control System For Controlling A DC Motor Using A Microcontroller''** is the result of my own research except as cited in the references.

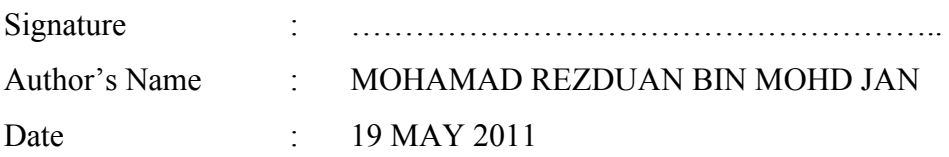

### **APPROVAL**

This report is submitted to the Faculty of Manufacturing Engineering of UTeM as a partial fulfillment of the requirements for the degree of Bachelor of Manufacturing Engineering (Robotic and Automation) with Honours. The members of the supervisory committee are as follow:

(Signature of Supervisor)

……………………………………… (MOHD NAZRIN BIN MUHAMMAD) (Official Stamp of Supervisor)

© Universiti Teknikal Malaysia Melaka

### **ABSTRAK**

Dalam era teknologi yang moden ini, sebuah sistem elektrik banyak digunakan dalam bahagian elektrik dan elektronik untuk melakukan aplikasi-aplikasi tertentu. Ini adalah sistem yang dibina untuk menyelesaikan dan mengendalikan aplikasi-aplikasi tertentu. Tujuan utama projek ini adalah untuk merancang dan mengembangkan suatu sistem kawalan litar tertanam untuk mengendalikan motor dc menggunakan pengawal mikro. Sebuah sistem tertanam terdiri daripada tiga elemen penting. Salah satu elemen ini ialah mereka sebuah litar. Seterusnya adalah pembangunan dari bahagian kawalan. Untuk projek ini, pengawal mikro dipilih kerana arahan berulang boleh digunakan di dalam pengawal mikro. Untuk mengawal motor arus terus, sebuah elemen dari sistem kawalan PID digunakan. Sistem kawalan PID terdiri daripada Kp, Ki and Kd. Setiap komponen mempunyai tugasnya tersendiri. Kp digunakan untuk meningkatkan tindak balas dalam sesuatu sistem. Nilai untuk Kp boleh diubah untuk mendapat nilai optimum tindak balas dalam sesuatu sistem. Ki pula digunakan untuk mengatasi masalah keadaan mantap. Untuk Kd pula, ia digunakan untuk mendapatkan suatu keadaan yang tepat. Dengan menggunakan PID ini, ubahsuai boleh dilakukan di dalam aturcara untuk mendapatkan suatu kedudukan yang tepat dan betul. Nilai PID ini digunakan untuk meningkatkan tindak balas dan mengurangkan kesalahan dalam sesuatu sistem. Semua maklumat yang berkaitan tentang kaedah untuk mengawal motor arus terus juga telah dibincangkan dalam projek ini.

### **ABSTRACT**

In this modern era technology, an embedded system is widely used in most electric and electronic component for specific task. It is simple systems that are built up for accomplish and control specific task. The main purpose of this project is to design and developed an embedded an embedded control system for controlling a dc motor using a microcontroller. An embedded system consist three important elements during the development. One of the elements is designing a hardware that consist a schematic diagram. Next is the development of the control part. For this project, microcontroller was selected because of the repeated instruction can be used inside the microcontroller. For controlling a dc motor, an element of the control system were added which is PID algorithm. PID algorithm consist three components which is Kp, Ki and Kd. Each component has their own capability for controlling a dc motor. Kp can be used for increase the transient response of dc motor. We can set some values of Kp until get a an optimum system response. For the Ki, it was used for overcome the steady state error. Lastly, Kd is used to get a better response in achieving a set point of the controller by entering a value. By using a PID algorithm, adjusting can be easier by set up in the programming section and the real position of rotation dc motor will get through this programming. This PID algorithm will increase the transient response and reduced the steady state error that exists in the system.

### **DEDICATION**

Firstly, thanks to Allah S.W.T with his blessing, I have done in completing my final year project with succeed. I would apply my gratitude to my father Hj Mohd Jan Bin Udin and my mother Hjh Siti Rahmah Binti Ahmad for giving me a supporting to complete this project. They encourage and inspire me through this project and completing this report. This report is dedicated to my parents of blessed memory, who raise me to be a responsible and careful person. Other than that, I would like to thank to everyone for supporting me in this project.

### **ACKNOWLEDGEMENT**

Assalamualaikum Warahmatullahi Wabarakatuhu. Alhamdulillah, thanks to Allah S.W.T. because with his blessing I have done this final year project with succeed and without any obstacles.

First and foremost I would like to take this opportunity to express my highest gratitude and appreciation to my supervisor, Mr. Mohd Nazrin Bin Muhammad who gives me a spirit and motivation, an opinion to make me feel comfortable and more confident in completed this final year project. He also encourages me in knowing the real thing on how to be a good engineer. The tips that he gives to me, it will not be forgotten and I will work hard until I get succeed.

Other than that, thanks to all my friends for help and giving some opinion to me in accomplish this final year project.

## **TABLE OF CONTENTS**

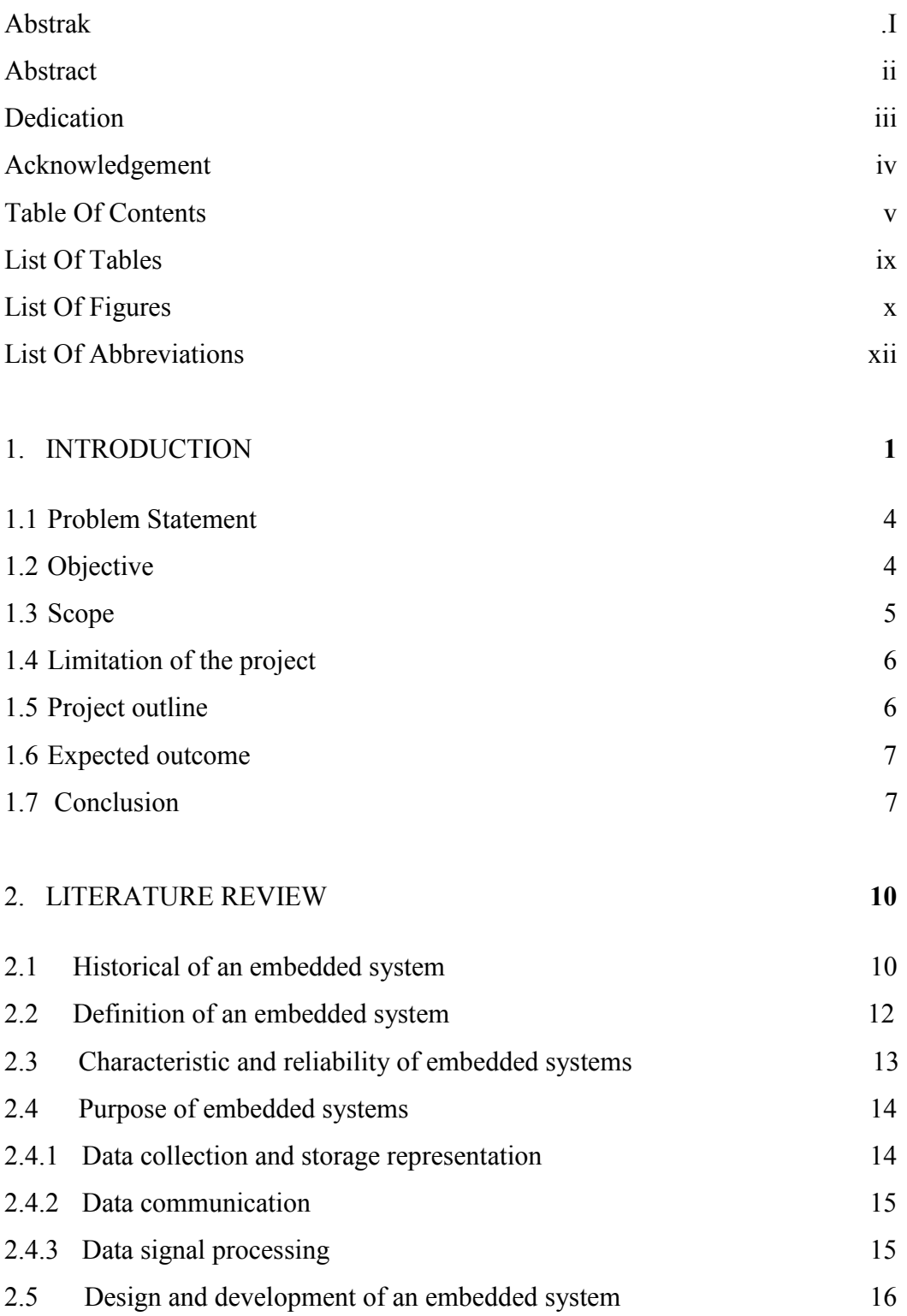

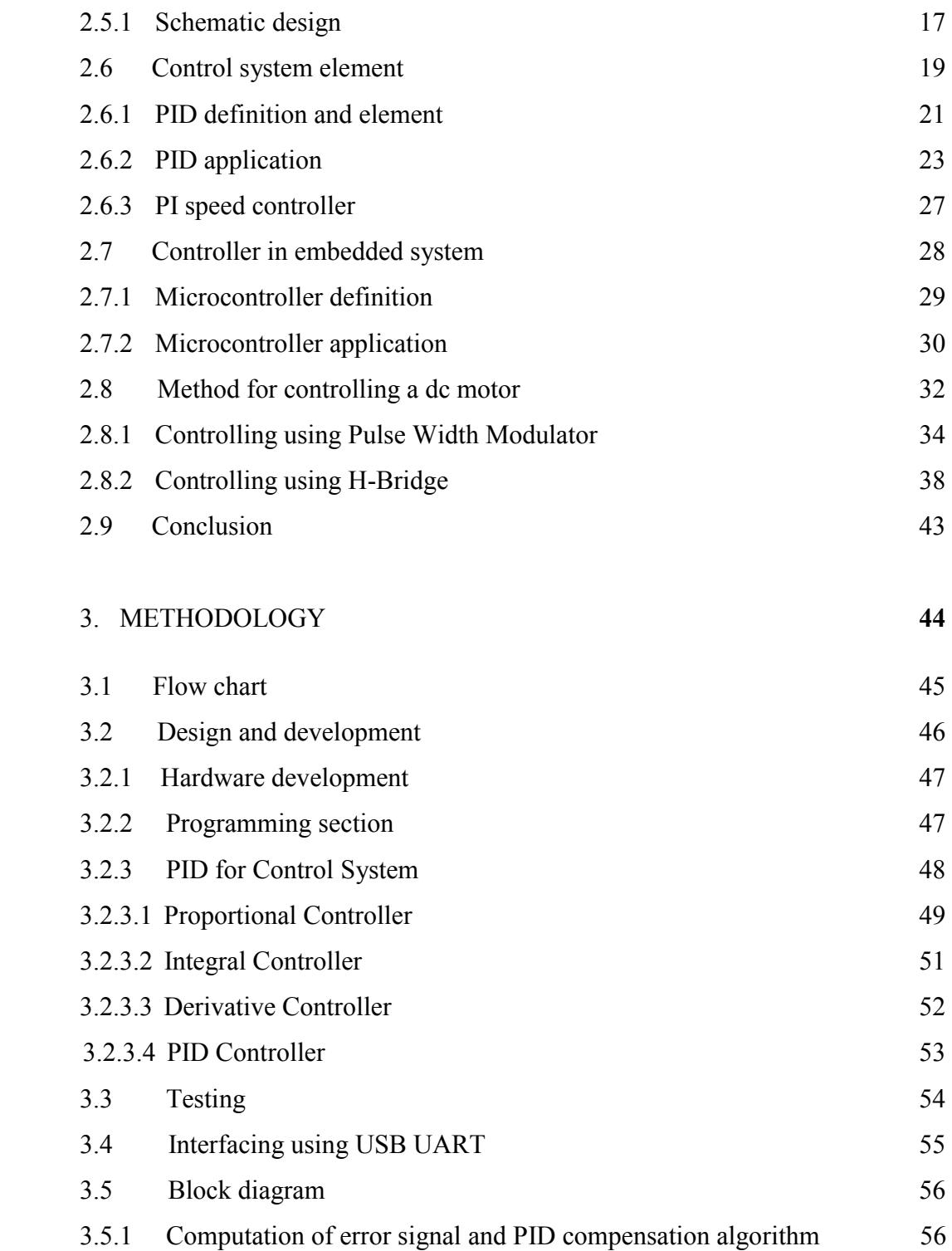

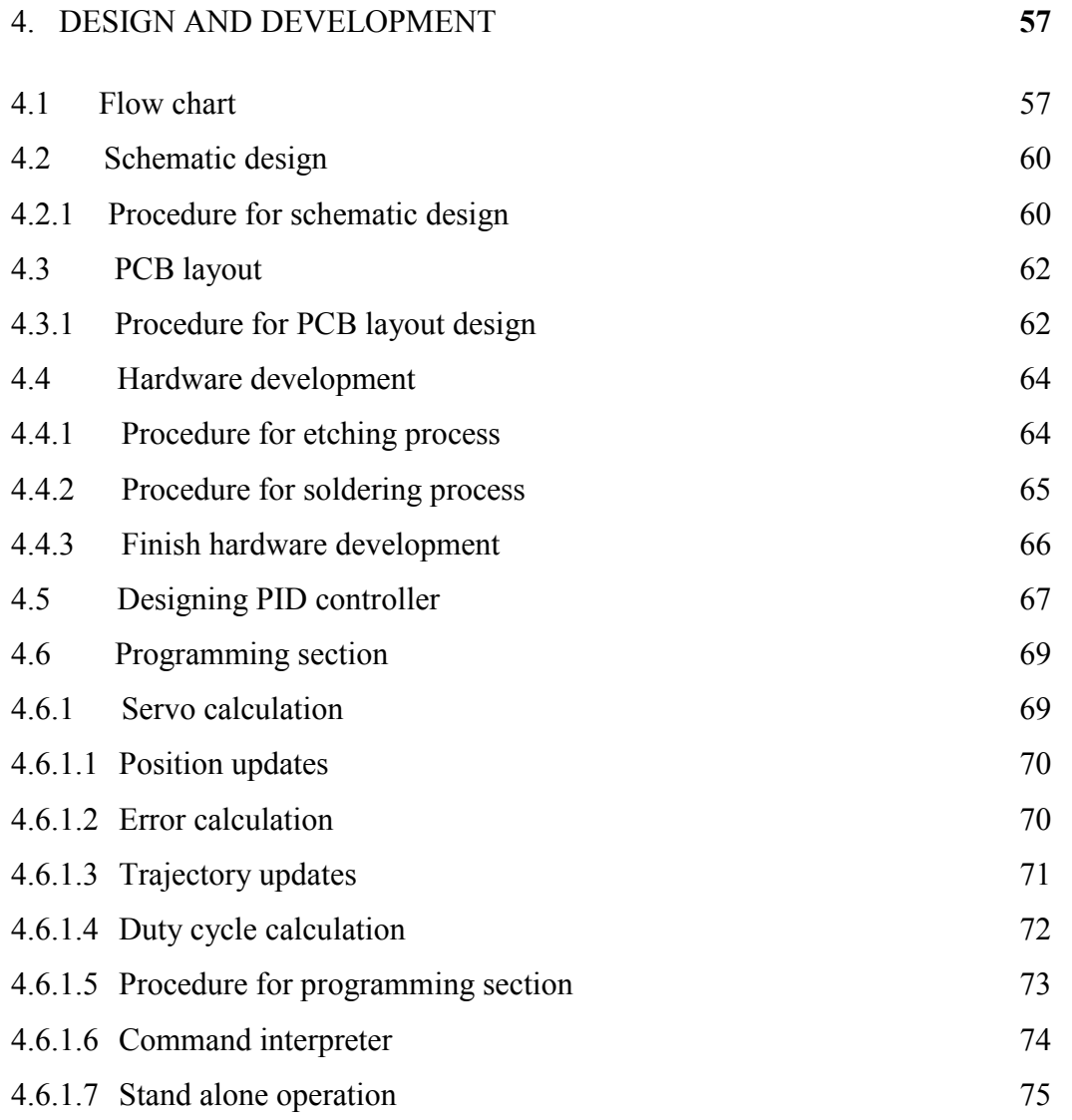

## 5. RESULT AND DISCUSSION **76**

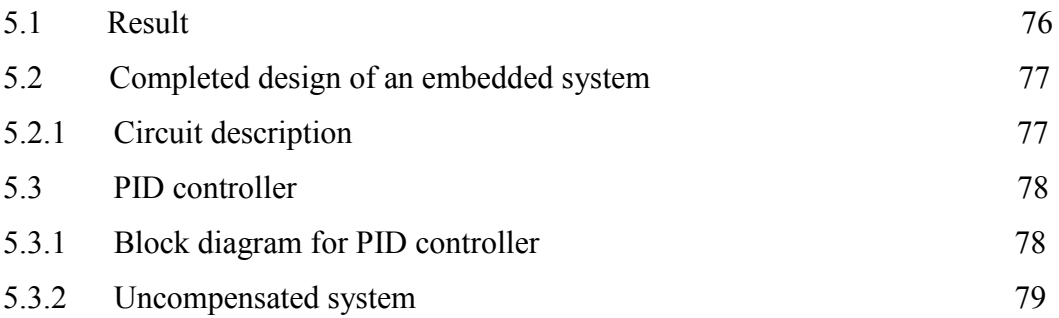

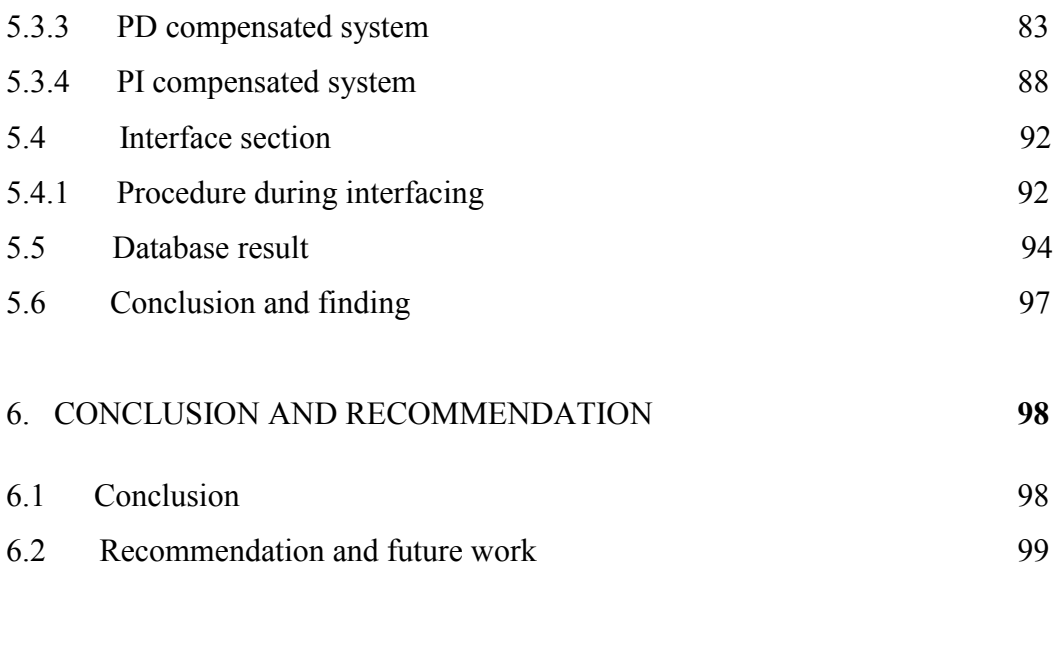

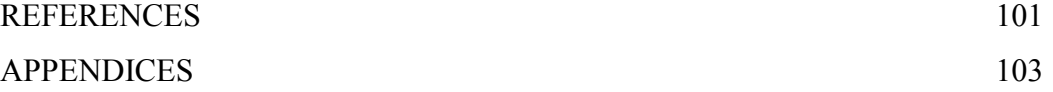

## **LIST OF TABLES**

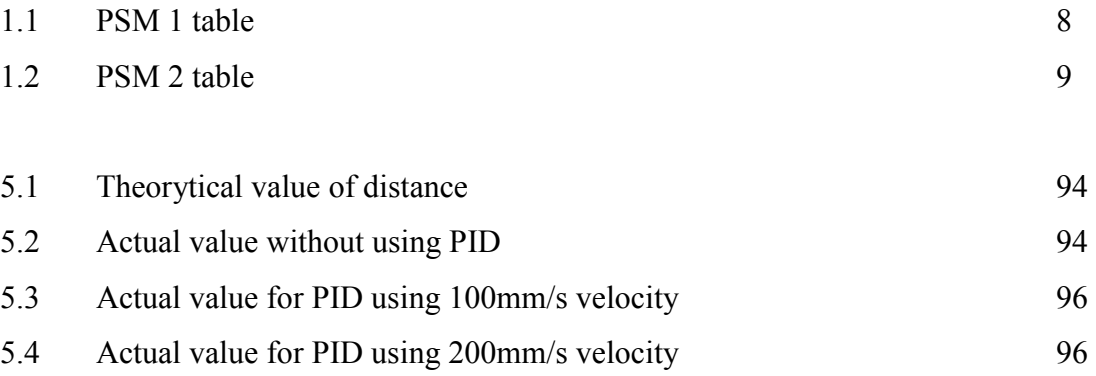

## **LIST OF FIGURES**

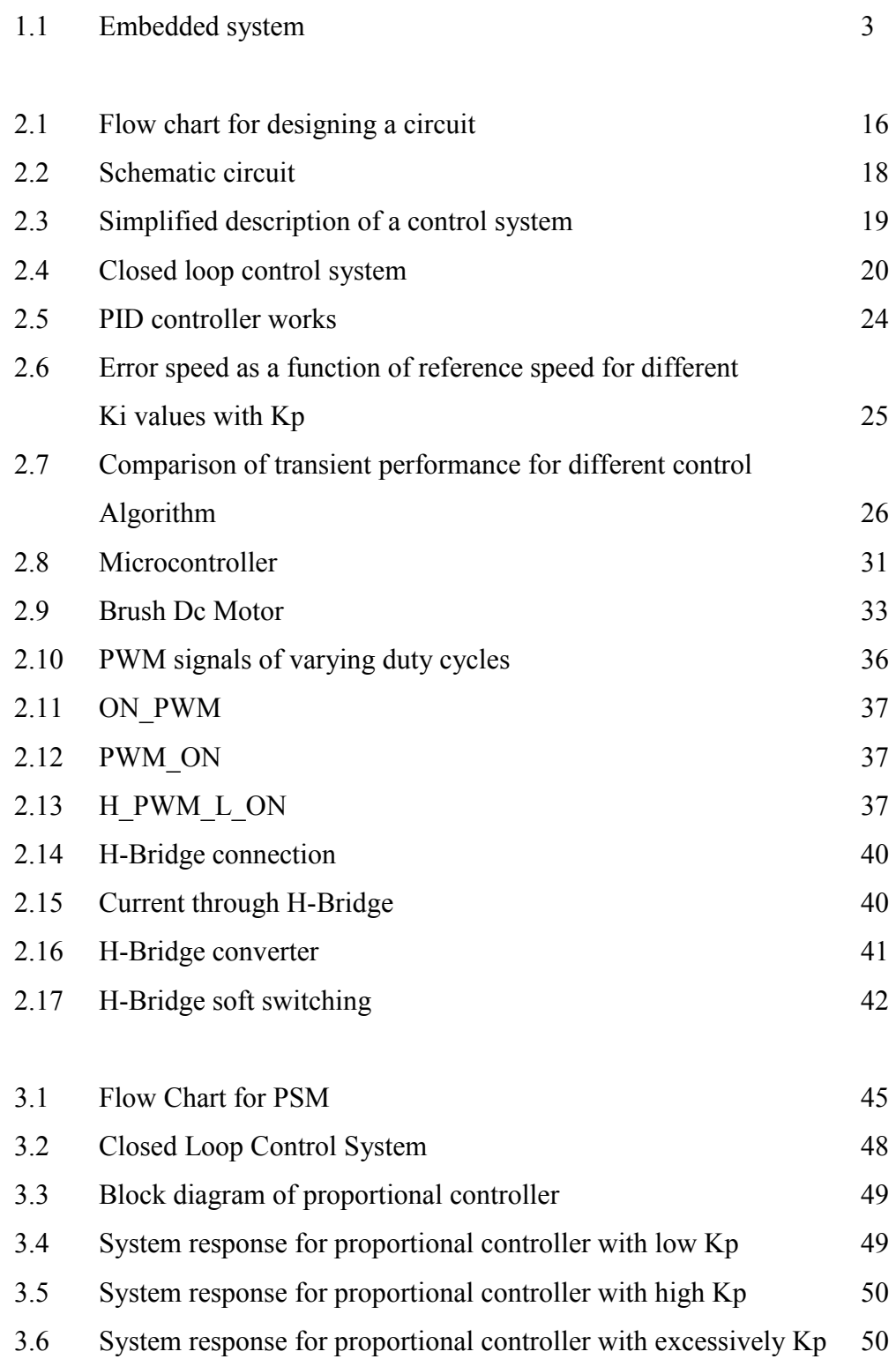

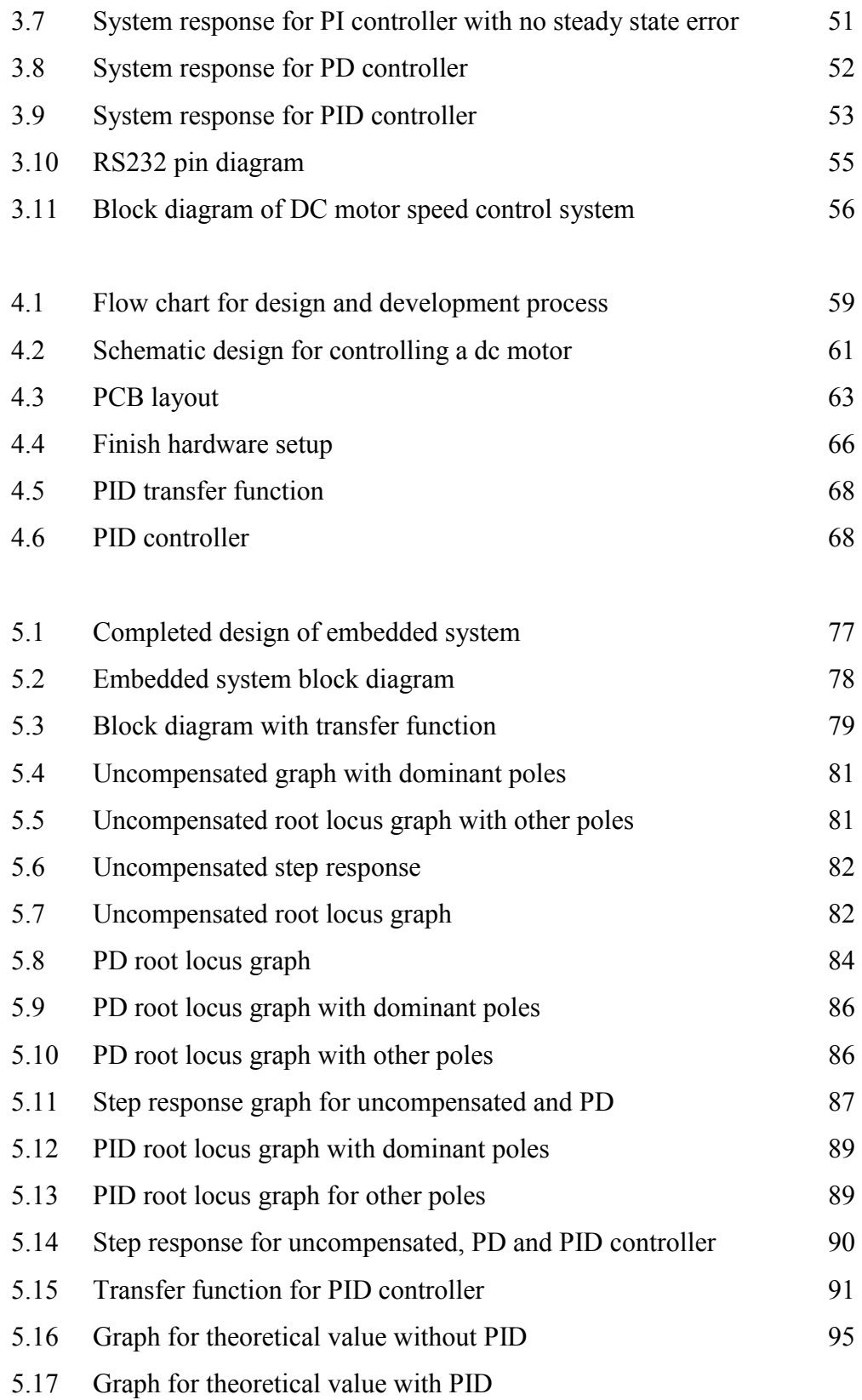

## **LIST OF ABBREVIATIONS**

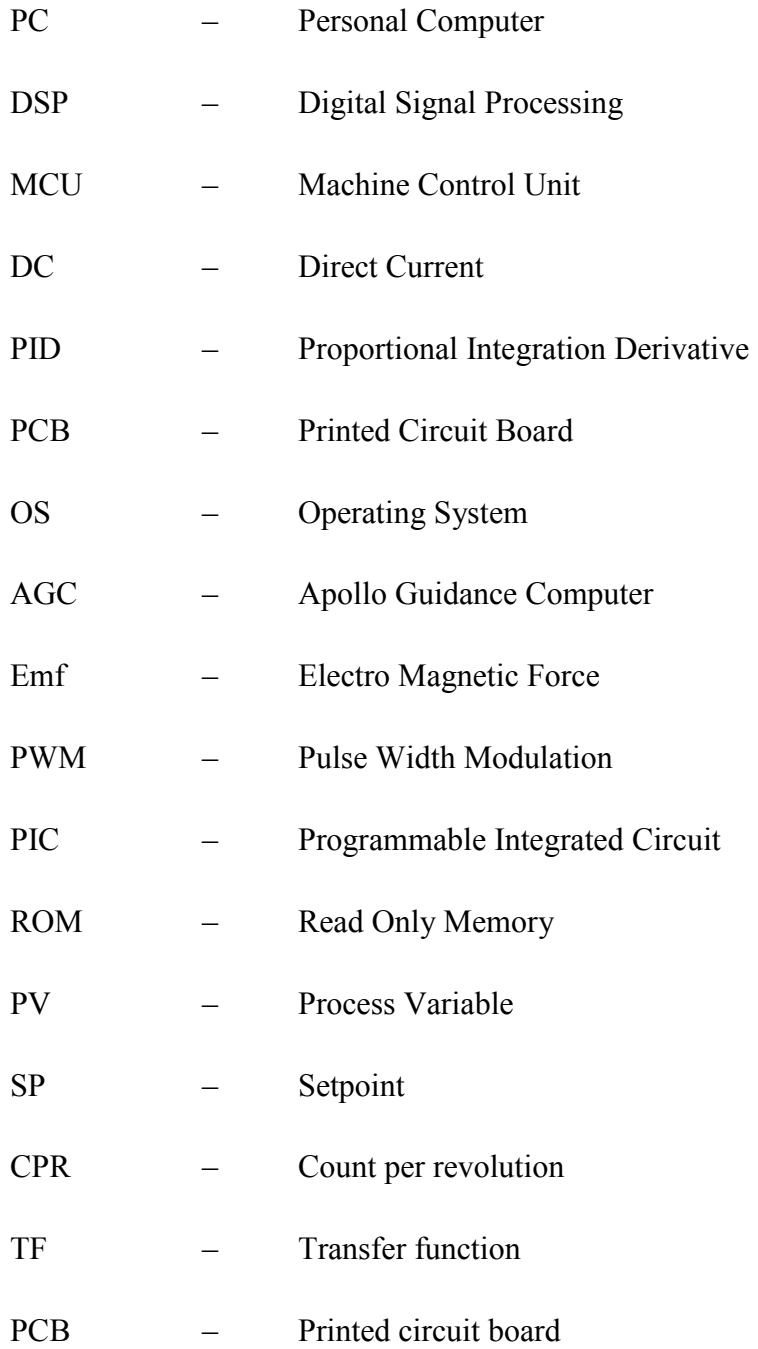

## **CHAPTER 1 INTRODUCTION**

#### **1.0 Overview**

According to the Todd D. Morton, 2001, an embedded system is a [computer system](http://en.wikipedia.org/wiki/Computer_system) designed to perform one or a few dedicated functions often with [real-time computing](http://en.wikipedia.org/wiki/Real-time_computing) constraints. It is embedded as part of a complete device often including hardware and mechanical parts. By contrast, a general-purpose computer, such as a [personal computer](http://en.wikipedia.org/wiki/Personal_computer) (PC), is designed to be flexible and to meet a wide range of end-user needs. Embedded systems control many devices in common use today.

In general, embedded system is not a strictly definable term, as most systems have some element of extensibility or programmability. For example, [handheld computers](http://en.wikipedia.org/wiki/Handheld_computer) share some elements with embedded systems such as the operating systems and microprocessors which power them, but they allow different applications to be loaded and peripherals to be connected. Moreover, even systems which don't expose programmability as a primary feature generally need to support software updates.

Embedded systems are controlled by one or more main processing cores that are typically either [microcontrollers](http://en.wikipedia.org/wiki/Microcontroller) or [digital signal processors](http://en.wikipedia.org/wiki/Digital_signal_processor) (DSP). The key characteristic, however, is being dedicated to handle a particular task, which may require very powerful processors. For example, [air traffic control](http://en.wikipedia.org/wiki/Air_traffic_control) systems may usefully be viewed as embedded, even though they involve [mainframe computers](http://en.wikipedia.org/wiki/Mainframe_computers) and dedicated regional and national networks between airports and radar sites. Microcontroller design reflects the constantly changing functional requirements of electronically controlled product. [Greg Osborn, 2010].

Physically, embedded systems range from portable devices such as [MP3 players](http://simple.wikipedia.org/wiki/MP3_player) and [digital cameras,](http://simple.wikipedia.org/wiki/Digital_camera) to large systems like [traffic lights,](http://simple.wikipedia.org/wiki/Traffic_light) factory controllers, or the systems controlling [nuclear power plants.](http://simple.wikipedia.org/wiki/Nuclear_power_plant) Complexity varies from very low, with a single [microcontroller](http://simple.wikipedia.org/wiki/Microcontroller) chip, to very high with multiple [microcontroller](http://simple.wikipedia.org/wiki/Microcontroller) units with peripherals and networks mounted inside a large chassis or enclosure. In general, embedded system is not an exactly defined term, as many systems can load and run applications. For example, [mobile devices](http://simple.wikipedia.org/wiki/Mobile_device) share some elements with embedded systems such as the [operating](http://simple.wikipedia.org/wiki/Operating_system)  [systems](http://simple.wikipedia.org/wiki/Operating_system) and [microprocessors](http://simple.wikipedia.org/wiki/Microprocessor) which runs them but are not truly embedded systems, because they allow different applications to be loaded and [peripherals](http://simple.wikipedia.org/wiki/Peripheral_equipment) to be connected like general-purpose [computers.](http://simple.wikipedia.org/wiki/Computer)

Embedded systems use embedded operating systems which are often [real-time operating](http://simple.wikipedia.org/wiki/Real-time_operating_system)  [systems.](http://simple.wikipedia.org/wiki/Real-time_operating_system) These operating systems are designed to be very compact and efficient. They leave out many of the functions the embedded computer never uses. Since the embedded system is dedicated to specific tasks, design engineers can optimize it, reducing the size and cost of the product, or increasing the reliability and performance.

An embedded system is a special-purpose computer controlled electro-mechanical system in which the computer is completely encapsulated by the device it controls. An embedded system has specific requirements and performs pre-defined tasks, unlike a generalpurpose personal computer. An embedded system is a computer-controlled system. The core of any embedded system is a microprocessor, programmed to perform a few tasks. This is to be compared to other computer systems with general-purpose hardware and externally loaded software. Embedded systems are often designed for mass production. Embedded systems reside in machines that are expected to run continuously for years without errors. Therefore the software is usually developed and tested more carefully than Software for Personal computers. Many embedded systems avoid mechanical moving parts such as Disk drives, switches or buttons because these are unreliable compared to solid-state parts such as Flash memory.

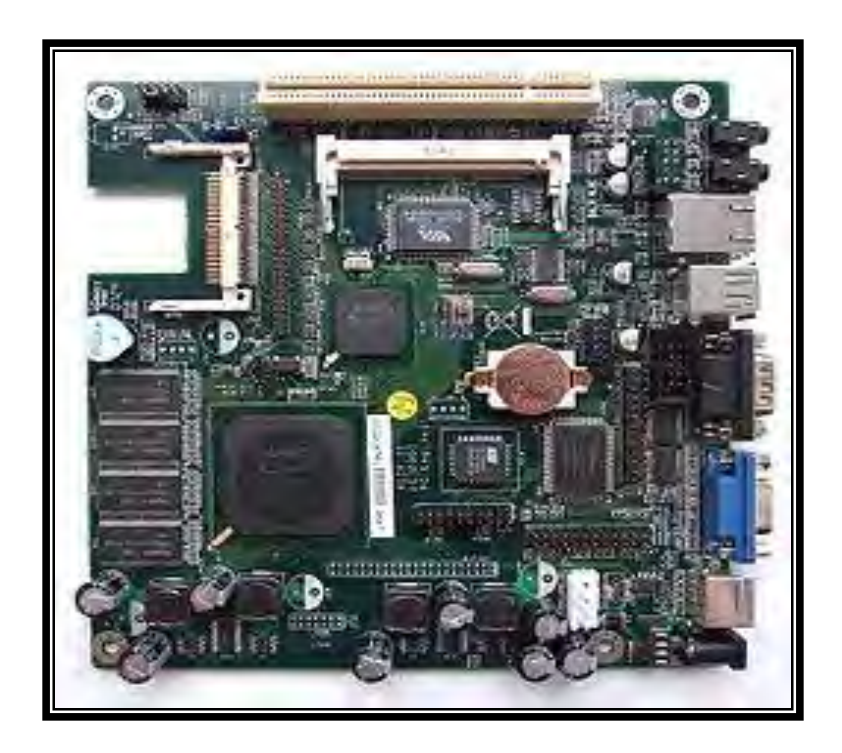

Figure 1.1 : Embedded system (Heath Steve, 2003)

#### **1.1 Problem Statement**

Nowadays, most of the controller has their weaknesses in performing tasks. Some of the problem occurred such as less of efficiency in real time application, didn't get an exactly position and acceleration during rotation of DC motor, and less torque while in rotating position. Due to the problem, an embedded system was develop to increase the efficiency of controller during perform a specific task.

The designer therefore focuses on the controlled object from the beginning to the end of the development and the implementation issues as MCU, the programming language, the scheduling policy and the other nonfunctional aspects.

Through this research, this problem will be overcome with the development of an embedded system and can be implemented in controlling a DC motor with higher efficiency.

#### **1.2 Objective**

This project aims to produce an efficient, precise and good DC motor operating system during in embedded system that can be achieved by using a PIC16F877A through a certain programming.

To fulfill the project aim, there are three objectives have been line up and must be achieved. The main purpose of this embedded system is :

- 1. To design and develop of an embedded control system.
- 2. To design a PID controller for an embedded system.
- 3. To get an exact position during rotation of DC motor.

This project will mainly focus on development of an embedded system for controlling a DC motor. The following are the guidelines that listed to ensure that the project is conducted within its boundary of hardware modification and development, electronics and programming.

The scope started with hardware modification and development will covered the design of the circuit for an embedded system. This circuit will create in one software. After the development of the circuit was done, all components must be arranged in appropriate position for development of PCB layout. This PCB layout will be used in PCB board for getting a circuit through an etching process.

Next, electronic components must be considered and should attach on the PCB board. After development of circuit was done, programming for the PIC16F877A should be developing using C language. This programming will be downloaded to the PIC16F877A for circuit operations. Through a programming, a torque, position and acceleration of the DC motor can be set up. A DC motor consist an encoder that can be used as a feedback element for controlling a DC motor. Control system element which is PID has been used for adjusting a gain for the encoder while rotating the DC motor.

For scope of testing the project, the circuit must be confirming on their conductivity. This test can be done using a conductive test by using a multimeter. This test can check the conductivity for each component for whole circuit. The circuit must also be tested for its purpose it builds which is for controlling a torque, position and acceleration of the DC motor through a program that has been build in programming section. This test can be done by interfacing the circuit to the computer using USB UART. Several values can be set up in the programming to look on the performance of the torque, acceleration and position of the DC motor.

#### **1.4 Limitation of Project**

All projects have their limitation due to its performances and the way it operates for specific task. The limitation for this project is :

- a) This embedded system will mainly focus for controlling the position of DC motor.
- b) A control system element PID will be attached in this embedded system by adjusting their gain.

#### **1.5 Project Outline**

This project consists of six chapters. Chapter one explains the introduction of the project including the objective, scope, problem statement and expected outcomes.

Chapter two describes literature review more about previous study on topics that related to the project. It will cover both, other project research and implementations or organizations that suitable to relate on embedded system.

Chapter three will cover the methodology of the project. The main topic of this chapter will describe the method that is used in development an embedded control system and also the flow chart for the process.

Chapter four illustrates the design and the development. In this chapter, all related designing the project are mentioned such as hardware designing, electronic circuit designing and programming using suitable software.

Chapter five will mainly focus on the result and discussion on the project after the project complete and finally chapter six summarized the project in all field.

#### **1.6 Expected Outcomes**

Through this preliminary research, the expected outcome is:

- a) Achieve the objective for this project which is design an embedded system for controlling a DC motor.
- b) Get an exacted position while rotating a DC motor.
- c) Reach a certain value of distances when several values were inserted in a programming.

#### **1.7 Conclusion**

From this chapter, all related information has been introduced in development of an embedded system for controlling a DC motor. A general purpose computing system is a combination of generic hardware and general purpose operating system for executing a variety of applications, where an embedded system is a combination of special purpose hardware an embedded OS for executing specific applications. This embedded system was design due to its operation in controlling a DC motor. In designing an embedded system, all related information has been considered such as the hardware, electric and electronic part, programming an element of control system. Embedded systems are designed to serve the purpose of any one or a combination of data collection, storage, representation data communication, data signal processing (DSP), monitoring, control or application specific user interface. The boundary of the development of embedded systems will be discussing more in the next chapter.

## **CHAPTER 2 LITERATURE REVIEW**

#### **2.0 Introduction**

This chapter will discuss and review available literature on Embedded System using DC motor. The review begins with the introduction and historical about an embedded system. This section also will discuss the designing of an embedded system for controlling DC motor with including the use of PIC in controlling the embedded system such as the speed, acceleration, position, motion, and torque of DC motor. Then, other related software and program also will be discussed in this chapter.

#### **2.1 History of An Embedded System**

Embedded systems exist even before the IT revolution. In the older days embedded systems were built around the old vacuum tube and transistor technologies and the embedded algorithm was developed in low level language. Advances in semiconductor and nano-technology and IT revolution gave way to the development of miniature embedded systems. The first recognized modern embedded system is the Apollo Guidance Computer (AGC) developed by the MIT Instrumentation Laboratory for the lunar expedition. The Command Module was designed to encircle the moon while the Lunar Module and its crew were designed to go down to the moon surface and there safely. [Shibu K V, 2009]

Shibu KV (2009) also said that the Lunar Module featured in total 18 engines. There were 16 reaction control thrusters, a descent engine and an ascent engine. The descent engine was "designed" to provide thrust to the lunar module out of the lunar orbit and land it safely on the moon. MIT"s original design was based on 4K words of fixed memory (Read Only Memory) and 256 words of erasable memory (Random Access Memory). By June 1963, the figures reached 10K of fixed and 1K of erasable memory. The final configuration was 36K words of fixed memory and 2K words of erasable memory. The clock frequency of the first microchip proto model used in AGC was 1.024 MHz and it was derived from a 2.048 MHz crystal clock.

The computing unit of AGC consisted of approximately 11 instruction and 16 bit word logic. Around 5000 ICs (3-input NOR gates, RTL logic) supplied by Fairchild Semiconductor were used in this design. The user interface unit of AGC is known as DSKY (display/keyboard). DSKY looked like a calculator type keypad with an array of numerals. It was used for inputting the commands to the module numerically. The first mass-produced embedded system was the guidance computer for the Minuteman-I missile in 1961. It was the "Autonetics D-17" guidance computer, built using discrete transistor logic and a hard disk for main memory.

Embedded systems encompass a wide range of applications, technologies, and disciplines, necessitating a broad approach to education. Embedded application include a small and single-microcontroller applications, control systems, distributed embedded control, system-on-chip, networking, embedded PCs, critical systems, robotics, computer peripherals, wireless data systems, signal processing, and command and control.

#### **2.2 Definition of An Embedded System**

An embedded system is an electronic or electro mechanical system designed to perform a specific function and is a combination of both hardware and software.[Todd D. Morton, 2001]. Every embedded system is unique, and the hardware as well as the software is highly specialized to the application domain. Embedded system are becoming an inevitable part of any product or equipment in all fields including household appliances, telecommunications, medical equipment, industrial control and consumer product. Additional cross-cutting skills that are important to embedded system designers include security, dependability, energy computing, software or systems engineering, real-time computing, and human computer interaction.

According to the Shibu K V (2009), the first integrated circuit was produced in September 1958 but computers using them didn"t begin to appear until 1963. Some of their early uses were in embedded systems, notably used by NASA for the Apollo Guidance Computer and by the US military in the Minuteman-II intercontinental ballistic missile. Embedded systems are designed for a specific application from the characteristic of the embedded systems. The software of the embedded systems is unalterable by the end user.

Embedded software systems typically run on dedicated hardware, and are systems in which a primary objective is typically to control external devices. Embedded software systems are found in a number of applications, such as in aircraft flight control, reactor protection systems, medical electronic devices, washing machines, and mobile phones. A lack of direct user involvement or supervision requires highly reliable and efficient software, which must typically work in real-time, as embedded systems respond to and control real-world events.

#### **2.3 Characteristic and Reliability of Embedded Systems.**

In do some operation, embedded system has their own characteristic. This characteristic shows the ability of the embedded system while performing an operation. Embedded systems are designed to do a specific task, unlike [general-purpose computers.](http://simple.wikipedia.org/wiki/Computer) Some embedded systems have [real-time](http://simple.wikipedia.org/wiki/Real-time_computing) "performance constraints" that must be meet, for reasons such as [safety](http://simple.wikipedia.org/wiki/Safety) and [usability](http://simple.wikipedia.org/wiki/Usability) without constraints the systems are simplified at low price. [Greg Osborn, 2010].

Embedded systems are not always standalone devices. Many embedded systems consist of small, [computerized](http://simple.wikipedia.org/wiki/Computer) parts within a larger device that serves a more general purpose. Similarly, an embedded system in a [car](http://simple.wikipedia.org/wiki/Car) provides a specific function as a subsystem of the car itself.

The program instructions written for embedded systems are referred to as [software,](http://simple.wikipedia.org/wiki/Firmware) and are stored in read-only memory or [flash memory](http://simple.wikipedia.org/wiki/Flash_memory) chips. They run with limited computer hardware resources: little memory, small or non-existent keyboard or screen.

Greg Osborn (2010) also said that embedded systems often in machines that are expected to run continuously for years without errors and in some cases recover by themselves if an error occurs. Therefore the software is usually developed and tested more carefully than that for personal computers, and unreliable mechanical moving parts such as [disk](http://simple.wikipedia.org/wiki/Floppy_disk)  [drives,](http://simple.wikipedia.org/wiki/Floppy_disk) switches or buttons are avoided.

#### **2.4 Purpose of Embedded Systems.**

As mentioned in the previous section, embedded systems are used in various domains like consumer electronics, home automation, telecommunications, automotive industry, healthcare, control and instrumentation, retail and banking applications. Within the domain itself, according to the application usage context, they may have different functionalities. Each embedded system is designed to serve the purpose of any task.

#### **2.4.1 Data Collection and Storage Representation**

Embedded systems are designed for the purpose of data collection performed from the real world. Data collection is usually done for storage, analysis, manipulation and transmission. The term "data" refers all kinds of information, text, voice, image, video, electrical signals and any other measurable quantities. Data can be either analog (continuous) or digital (discrete).

Embedded systems with analog data capturing techniques collect data directly in the form of analog signals whereas embedded systems with digital data collection mechanism converts the analog signal to corresponding digital signal using analog to digital (A/D) converters and then collects the binary equivalent of the analog data. If the data is digital, it can be directly captured without any additional interface by digital embedded systems. [Shibu K V, 2009]

The collected data may be stored directly in the system or may be transmitted to some other systems or it may be processed by the system or it may be deleted instantly after giving a meaningful representation. These actions are purely dependent on the purpose for which the embedded system is designed. Embedded systems designed for pure measurement applications without storage, used in control and instrumentation domain collects data and gives a meaningful representation of the collected data.

#### **2.4.2 Data Communication.**

Todd D. Morton, (2001) said that an embedded data communication systems are developed in applications ranging from complex satellite communication systems to simple home networking systems As mentioned earlier in this chapter, the data collected by an embedded terminal may require transferring of the same to some other system located remotely. The transmission is achieved either by a wire line medium or by a wireless medium Wire-line medium was the most common choice in all olden days embedded systems. As technology is changing, wireless medium is becoming the DCfacto standard for data communication in embedded systems. A wireless medium offers cheaper connectivity solutions and make the communication link free from the hassle of wire bundles. Data can either be transmitted by analog means or by digital means. Modern industry trends are settling towards digital communication.

#### **2.4.3 Data Signal Processing (DSP)**

As mentioned earlier, the data (voice, image, video, electrical signals and other measurable quantities) collected by embedded systems may be used for various kinds of data processing. Embedded systems with signal processing functionalities are employed in applications demanding signal processing like speech coding, synthesis, audio video codec, transmission applications and others. A digital hearing aid is a typical example of an embedded system employing data processing. Digital hearing aid improves the hearing capacity of hearing impaired persons. [Bennett, Stuart ,1993].

#### **2.5 Design and Development of An Embedded System.**

In designing an embedded system, several aspect must be considered such as the purpose for it designing, the controller, how to interface that system and programming. Normally, the purpose for building an embedded system is to control some element such as motor, temperature, movement and to locate a memory. With the application of an embedded system, several task and purpose can be completed.

In this project, some information are needed in related journal to identify an element in designing an embedded control system. All inform that are gathered and related are discussed here for further perusal in achieving the objective of this project.

An Embedded system has been built to solve only a few very specific problems. Very often, such systems must give an answer in a specified time. This is called [real-time](http://simple.wikipedia.org/wiki/Real-time_computing)  [computing.](http://simple.wikipedia.org/wiki/Real-time_computing) These computers are usually embedded and offer different devices. In contrast, a general-purpose computer can do many different tasks depending on programming. Embedded systems control many of the common devices in use today. [Shibu K V ,2009].

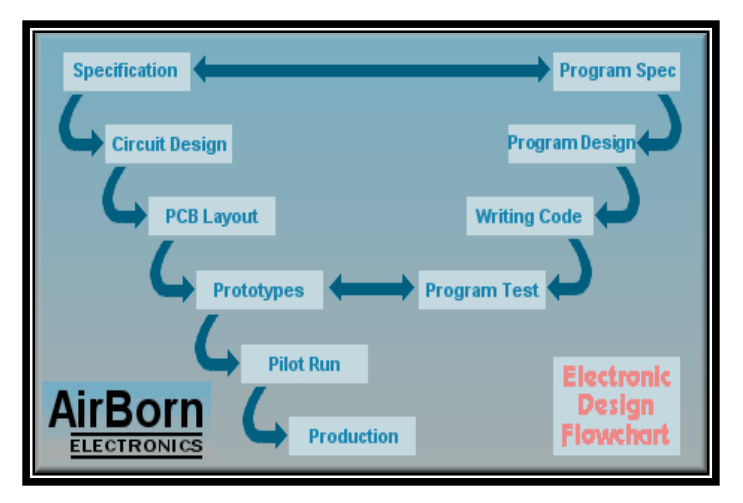

Figure 2.1 : Flow chart for designing a circuit [Henry ford, 1997]

There are several techniques that must be taken in designing an embedded system. This technique played an important role and give a bad impact to the designing an embedded systems. The techniques in designing an embedded system usually started with build a schematic diagram, identify the controller, how to interface the controller and developed a suitable programming to give an instruction in handling the embedded system. Even though, this technique is related in designing a system that have a controller within it boundaries.

#### **2.5.1 Schematic Design.**

A circuit diagram is a strict document, and cannot be "mostly correct". A circuit diagram must reflect the actual construction of the printed circuit board which is made from it, exactly. A good circuit diagram will include extra information required to understand the circuit operation, have descriptive net and connector labels, and include all of the parts on the printed circuit board. [Vladimir Gurevich, 2008]

Naveed Sherwani , (2001) said that the design process involves moving from the specification at the start, to a plan that contains all the information needed to be physically constructed at the end, this normally happens by passing through a number of stages, although in very simple circuit it may be done in a single step. The process normally begins with the conversion of the specification into a block diagram of the various functions that the circuit must perform, at this stage the contents of each block are not considered, only what each block must do, this is sometimes referred to a design. This approach allows the possibly very complicated task to be broken into smaller tasks.

Dr Steve C. Hsiung, (2007) said in his journal that each block must considered in more detail, but with a lot more focus on the details of the electrical functions to be provided. At this or later stages it is common to require a large amount of research or [mathematical](http://en.wikipedia.org/wiki/Mathematical_modeling)  [modeling](http://en.wikipedia.org/wiki/Mathematical_modeling) into what is and is not feasible to achieve.

The results of this research may be fed back into earlier stages of the design process, for example if it turns out one of the blocks cannot be designed within the parameters set for it, it may be necessary to alter other blocks instead. At this point it is also common to start considering both how to demonstrate that the design does meet the specifications, and how it is to be tested.

Finally the individual circuit components are chosen to carry out each function in the overall design. At this stage the physical layout and electrical connections of each component are also decided and this layout commonly for the production of a [printed](http://en.wikipedia.org/wiki/Printed_circuit_board)  [circuit board](http://en.wikipedia.org/wiki/Printed_circuit_board) or Integrated circuit. This stage is typically extremely time consuming because of the developing a circuit. A practical constraint on the design at this stage is that of standardization, while a certain value of component may be calculated for use in some location in a circuit. If that value cannot be purchased from a supplier, then the problem has still not been solved.

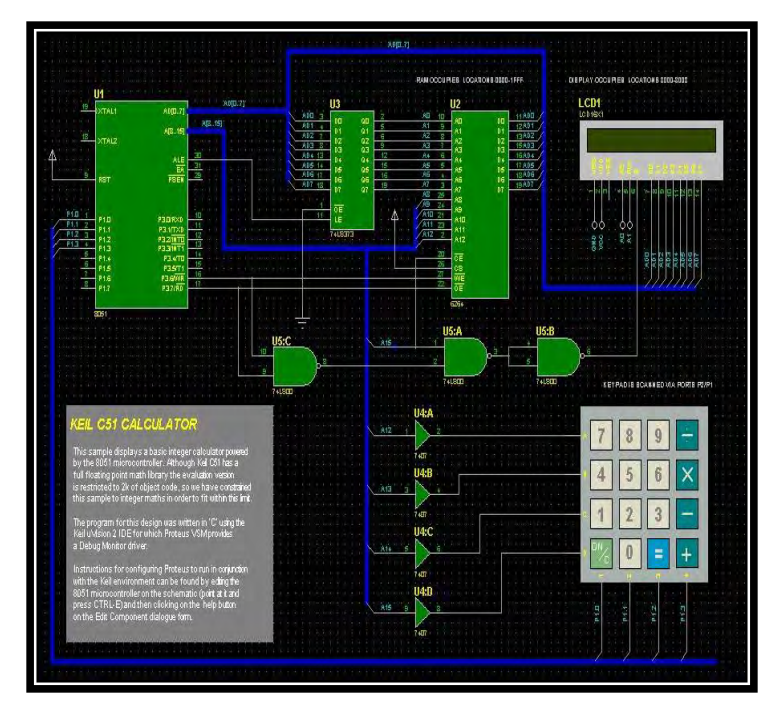

Figure 2.2 : Schematic circuit [www.labcenter.com]

#### **2.6 Control System Element.**

According to Wilson (1998), a control system is a device or set of devices to manage, command, direct or regulate the behavior of other devices or systems. A control system consists of subsystem and processes assembled for the purpose of controlling the outputs of the processes. [Norman, 2003]. The control system will provide an appropriate output or response for the given input or stimulus.

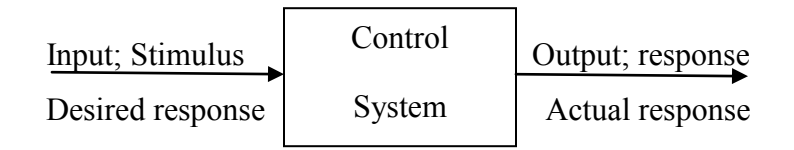

Figure 2.3 : Simplified description of a control system (Norman,2003)

The input transducer converts the form of the input to the form used by the controller. Output transducer or sensor measures the output response and convert it into the form used by the controller. For example, if the controller uses electrical signals to operate the valves of a temperature control system, the input position and the output temperature are converted to electrical signals. The input position can be converted to a voltage by a potentiometer, a variable resistor, and the output temperature can be converted to a voltage by a thermistor, a device whose electrical resistance changes with temperature.

The first summing junction algebrically adds the signal from the input to the signal from the output, which arrives via the feedback path, the return path from the output to the summing junction. The output signal is substrate from the input signal. The result is generally called the actuating signal. However, in system where both the input and output transducer have unity gain, the actuating signal's value is equal to the actual difference between the input and the output. Under this condition, the actuating signal is called the error. [Norman,2003].

The closed-loop system compensates for the disturbance by measuring the output response, feeding that measurement back through a feedback path, and comparing that response to the input at the summing junction. If there is any difference between the two responses, the system drives the plant, via the actuating signal, to make correction. If there is no difference, the system does not drive the plant, since the plant's response is already the desired response. [Wilson, 1998].

As known, closed-loop system has the advantage of greater accuracy compare to openloop system. Transient response and steady-state error can be controlled more conveniently and with greater flexibility in closed-loop system, often by a simple adjustment of gain in the loop and sometimes by redesigning the controller. Based on Norman (2003), the redesign means compensating the system and to the resulting hardware as a compensator. However, closed-loop systems are more complex and expensive than open-loop system.

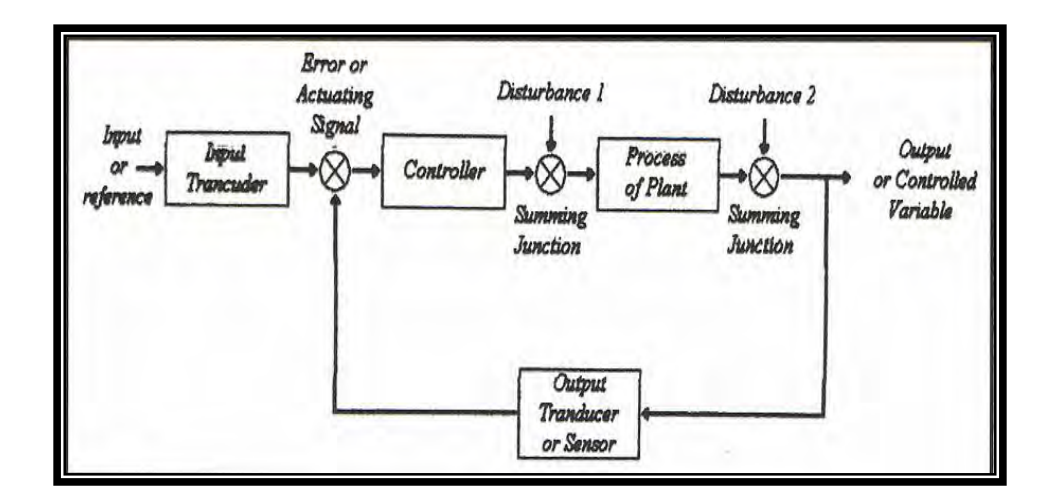

Figure 2.4 : Closed loop control system (Norman,2003)

#### **2.6.1 PID Definition and Element.**

A PID controller has been used in order to regulate particular closed loop systems. A proportional–integral–derivative controller (PID controller) is a generic [control loop](http://en.wikipedia.org/wiki/Control_loop) [feedback mechanism](http://en.wikipedia.org/wiki/Feedback_mechanism) [\(controller\)](http://en.wikipedia.org/wiki/Controller_%28control_theory%29) widely used in industrial [control systems.](http://en.wikipedia.org/wiki/Control_system) A PID is the most commonly used feedback controller. A PID controller calculates an "error" value as the difference between a measured [process variable](http://en.wikipedia.org/wiki/Process_variable) and a desired [set point.](http://en.wikipedia.org/wiki/Setpoint_%28control_system%29) The controller attempts to minimize the error by adjusting the process control inputs. In the absence of knowledge of the underlying process, a PID controller is the best controller. [Bennett, Stuart 1993].

The PID controller calculation [\(algorithm\)](http://en.wikipedia.org/wiki/Algorithm) involves three separate parameters, and is accordingly sometimes called three-term control: the [proportional,](http://en.wikipedia.org/wiki/Proportionality_%28mathematics%29) the [integral](http://en.wikipedia.org/wiki/Integral) and [derivative](http://en.wikipedia.org/wiki/Derivative) values, denoted P, I, and D. The proportional value determines the reaction to the current error, the integral value determines the reaction based on the sum of recent errors, and the derivative value determines the reaction based on the rate at which the error has been changing. [Ang, K.H, 2005]

Antonio Visioli (2006), said that a controller can be used to control any measurable variable which can be affected by manipulating some other process variable. For example, it can be used to control temperature, pressure, flow rate, chemical cornposition, speed, or other variables. The PID control scheme is named after its three correcting terms, whose sum constitutes the output.

1. Proportional - To handle the immediate error, the error is multiplied by a constant Kp. Note that when the error is zero, a proportional controller's output is zero. However, the proportional controller will not reach the set point if a non-zero output is required to maintain the set point. For example, consider a controller that is attempting to maintain the temperature in a room by controlling a heating element with varying heat loss due to a changing outside temperature.
The output to the heating element that will maintain the set point perfectly where the outside temperature 20 degrees less than the room set point will cause the room to be too warm if the outside temperature is warmer (and the room will be too cold if the outside temperature is colder). This is called a "steady state error". To fix this an Integral component must be added to the controller.

- 2. Integral To learn from the past, the error is integrated and multiplied by a constant Kt. The integral term allows a controller to eliminate a steady state error if the process requires a non-zero input to produce the desired set point. An integral controller will react to the error by accumulating a value that is added to the output value. While this will force the controller to approach the setpoint quicker than a proportional controller alone and eliminate steady state error, it also guarantees that the process will overshoot the set point since the integral value will continue to be added to the output value.
- 3. Derivative To anticipate the future, the first derivative of the error is multiplied by a constant Kd. This can be used to reduce the magnitude of the overshoot, produced by the integral component, but the controller will be a bit slower to reach the set point initially.

The terms of controller as: P -Proportional, I - Integral, D - Derivative. These terms describe three basic mathematical functions applied to the error signal , Verror =Vset - Vsensor. This error represents the difference between where you want to go (Vset), and where you're actually at (Vsensor). The controller performs the PID mathematic functions and the error and applies the their sum to a process. Tuning a system means adjusting three multipliers Kp, Ki and Kd adding in various amounts of these functions to get the system that suitable for process requirement.

#### **2.6.2 PID Application**

Most controller today has their own element for accomplish specific task. For getting a higher transient response in several task, a control system element is likely to be used. On top of that in reaching a higher transient response, a PID controller has been used. Below is several related task that used a PID controller in their project.

Suppose a water tank is used to supply water for use in several parts of a plant, and it is necessary to keep the water level constant. A sensor would measure the height of water in the tank, producing the measurement, and continuously feed this data to the controller. The controller would have a set point of (for example) half full. The controller would have its output (the action) connected to a valve controlling the water feed. The controller would use the measurement of the level to calculate how to manipulate the control valve to maintain the desired level.[ M H Moradi, 2003]

Abu Bakar (2007) said in his experiments for controlling the heating of a tank. For simple control, there are two temperature limit sensors (one low and one high) and then switch the heater ON when the low temperature limit sensor turns on and then turn the heater off when the temperature rises to the high temperature limit sensor. This is similar to most home air conditioning and heating thermostats.

In contrast, the PID controller would receive as input the actual temperature and control a valve that regulates the flow of gas to the heater. The PID controller automatically finds the correct (constant) flow of gas to the heater that keeps the temperature steady at the set point. Instead of the temperature bouncing back and forth between two points, the temperature is held steady. If the set point is lowered, then the PID controller automatically reduces the amount of gas flowing to the heater. If the set point is raised, then the PID controller automatically increases the amount of gas following to the heater. Likewise the PID controller would automatically compensate for hot, sunny days (when it is hotter outside the heater) and for cold, cloudy days.[Michail Petrov, 2002].

According to the Aidan O" Dwyer (2009), in this diagram the valve could be controlling the gas going to a heater, the chilling of a cooler, the pressure in a pipe, the flow through a pipe, the level in a tank, or any other process control system. What the PID controller is looking at is the difference (or "error") between the PV and the SP. It looks at the absolute error and the rate of change of error. Absolute error means, is there a big difference in the PV and SP or a little difference. Rate of change of error means, is the difference between the PV or SP getting smaller or larger as time goes on.

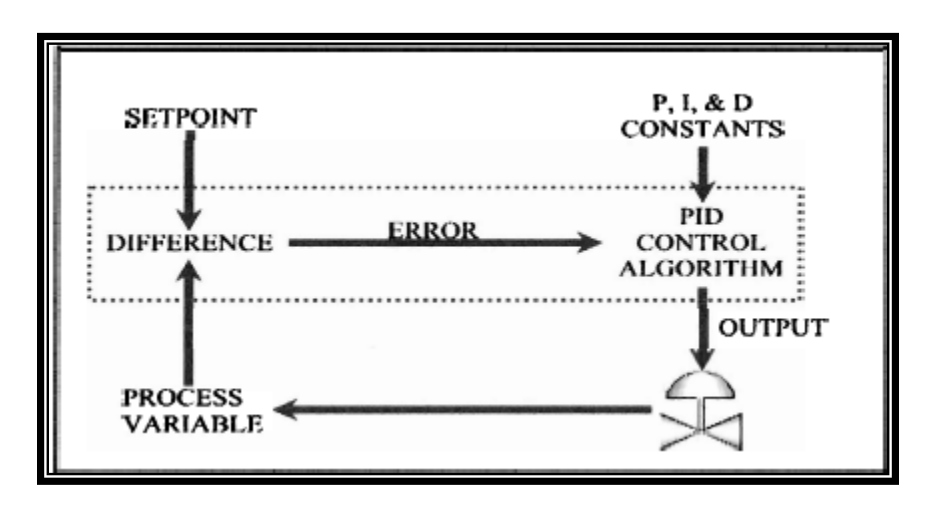

Figure 2.5 : The diagram of how is the PID controller works[Aidan O'Dwyer, 2009]

When there is a "process upset", meaning, when the process variable OR the set point quickly changes the PID controller has to quickly change the output to get the process variable back equal to the set point. Once the PID controller has the process variable equal to the set point, a good PID controller will not vary the output. If the valve (motor, or other control element) are constantly changing, instead of maintaining a constant value, this could cause more wear on the control element. So there are these two contradictory goals. Fast response (fast change in output) when there is a "process upset", but slow response (steady output) when the PV is close to the set point.

Note that the output often goes past (overshoots) the steady-state output to get the process back to the set point. For example, a cobbler may normally have it's cooling valve open 34% to maintain zero degrees (after the cooler has been closed up and the temperature settled down). If someone opens the cooler, walks in, walks around to find something, then walks back out, and then closes the cooler door, the PID controller is freaking out because the temperature may have raised 20 degrees. So it may crank the cooling valve open to 50%,75% or even 100 percent. To quickly cool the cooler back down, slowly closing the cooling valve back down to 34 percent by using this PID controller.

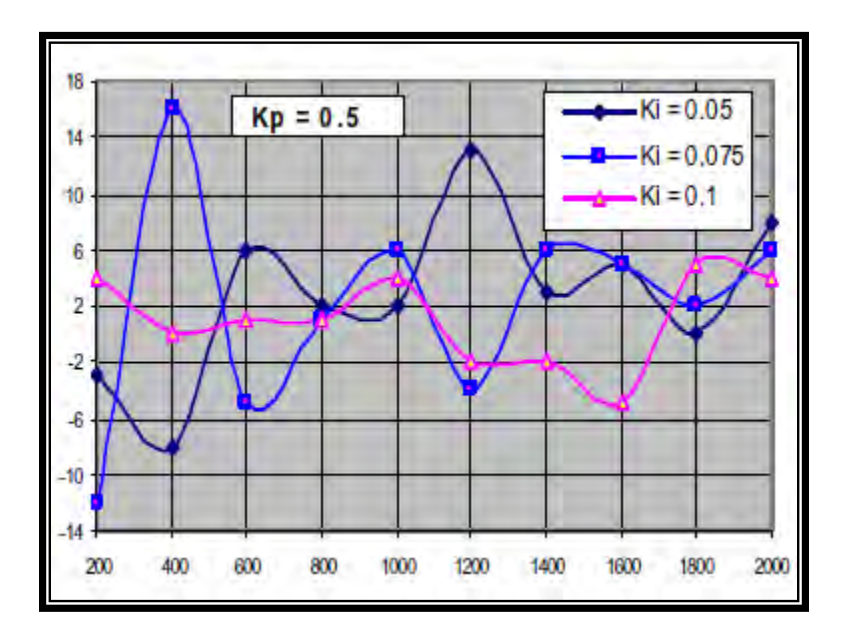

Figure 2.6 : Error speed as a function of reference speed for different *Ki* values with  $Kp = 0.5$ [Gourab Sen Gupta, 2005]

Gourab Sen Gupta, (2005) said that when keeping the value of *Kp* and *Ki* constant, and for different values of *Kd*, it will increase the speed of the motor. From this project, it showed that by adjusting the value of Kd, it will increased the speed of the motor.

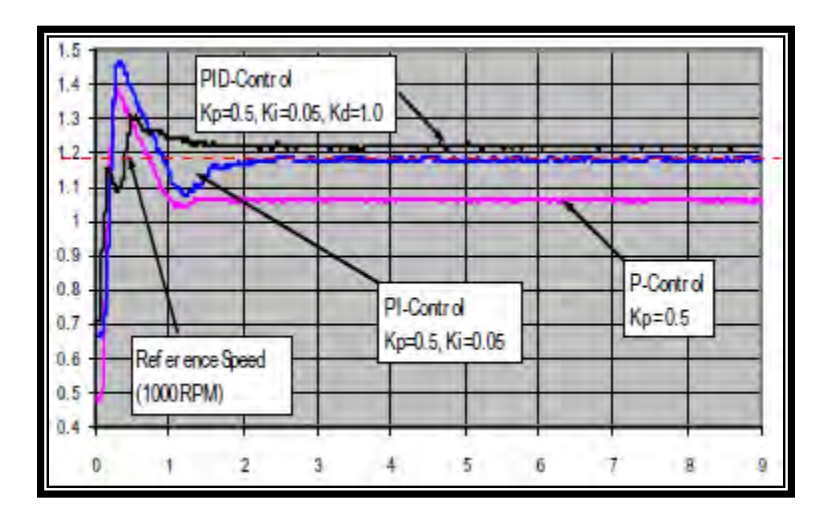

 Figure 2.7 : Comparison of transient performance for different control algorithm[Gourab Sen Gupta, 2005]

Where Ki and Kd are integral and derivative constants. As stated earlier proportional part Kp provides transient response. To remove steady state error integral controller were introduced. Integral system slows down response of the system. So derivative part come into play speed up response of system. Output from optical encoder is used to feed states back and compared with reference signal to pass through the PID control.

[ G.S. Hyalij, 2009].

It is the most widely used control algorithm. Generally PID controller gives satisfactory response. The main function of the proportional, integral and derivative is to provide adequate transient response, zero steady state error and improve closed loop stability and speed of response.

$$
u = K_{P}e + K_{i} \int e dt + K_{d} \frac{de}{dt}
$$

From the past project, we can see the way the author used a PID in some application. This can be done by set the value of Kp, Ki and Kd at certain value. This information will be used in design the controller using PID in this project.

# **2.6.3 Proportional-Integral (PI) Speed Controller**

Although the relevant literatures as discussed have more advanced controllers method, the proportional-integral, PI control scheme is commonly regarded as one of the strongest contender to succeed in industrial applications. In fact, this scheme is most popular in implementation of driving the SRM (Switch Reluctance Motor) due to its simplest controller strategy and it provides good performance. PI controllers are comprehensively applied in various drives, where the speed control is desired. The reasons for this include lower cost, good speed response, simplicity and easy of implementation, and ability to achieve steady state error. Therefore, in this thesis, a speed controller based on the PI control strategy is designed as a tool to implement a variable speed drive mechanism which is essentially needed in speed performance analysis.

According to the Asri bin Din, (2008), the 60 kW SRM model is tested, which is considered as in a medium power capacity. The rated external load is about 96 Nm and the maximum speed can reached up to 6000 rpm. In practice, an oversize of the machine and rated operating level are taken into consideration. Therefore, the analysis in this thesis is analyzed at rated speed of 3600 rpm and below. In addition, the maximum load to be tested is at its rated external load torque, which is 96 Nm.

In static and dynamic load simulation, the external load torque is divided into four types of load which are according to the percentage of several rated external load torque. They are divided into 25% (24 Nm), 50% (48 Nm), 75% (86 Nm) and 100% (96Nm). For static external load torque testing, the fixed load is applied to the rotor shaft starting from the motor at a stand still condition. Then, the applied load is still maintained throughout the motor operation, up to the steady state level. The importance of this type of simulation is easier to be understood if the particular condition relates to the application of the motor presented.

Sharma (1996), in a study, briefly discussed the choosing of the optimum combination of switching angels. The switching states are based on a set of fuzzy variables, which are characterized by expressions and it is used to generate torque reference for optimum performance. As an important element that potentially affects the speed response, the effect under variations of switching angles is proposed to be analyzed in this thesis. The evaluation is done in order to compare the three types of the switch-on and the switch-off combination. The comparisons were observed in terms of the three phase-current switching, the average of torque production shape and the speed response.

# **2.7 Controller in Embedded System**

Embedded systems with control functionalities impose control over some variables according to the changes in input variables. For an example, a one system with control functionality contains both sensors and actuators. Sensors are connected to the input port for capturing the changes in environmental variable or measuring variable. The actuators connected to the output port are controlled to the changes in input variable to put an impact on the controlling variable to bring the controlled variable to the specified range.

Y. S. E. Ali, (2003) said that the use of power electronics for the control of electric machines offers not only better performance caused by precise control and fast response, but also maintenance, and ease of implementation. In power electronic there have been great advances in controller based control systems due to the flexibility and versatility. This is because the entire control algorithm is implemented in the software.

For this project, a microcontroller has been used for controlling a DC motor. With the variety of the microcontroller, it can be programmed due to the specific task that is need by the user.

#### **2.7.1 Microcontroller Definition.**

Microcontrollers are found in almost all "smart" electronic devices. From microwaves to automotive braking systems, they are around us doing jobs that make our lives more convenient and safer. Microcontrollers are essentially small computers. Unlike your desktop computer, microcontrollers interact with other machines rather than humans. A microcontroller might be used to measure the temperature of your toast at breakfast and when the temperature reaches a predetermined measure, the toaster could be turned off. A microcontroller could also be used to count the number of customers entering the ball park through a turnstile thereby keeping track of ticket sales. The uses for these small versatile devices are diverse. Perhaps you can imagine a microcontroller application that will improve a product or decrease the time required to complete a process.

A microcontroller is a small computer on a single [integrated circuit](http://en.wikipedia.org/wiki/Integrated_circuit) containing a processor core, memory, and programmable [input/output](http://en.wikipedia.org/wiki/Input/output) peripherals. Microcontrollers provide low-cost computing and automated decision-making capabilities to numerous machines, products, and processes. Commonly, microcontrollers are embedded directly into automated machines/products and neither require nor permit user interaction.[I. Scott Mackenzie, 2007]

According to the Giovino Bill (2003), a microcontroller can be considered a selfcontained system with a processor, memory and peripherals and can be used as an [embedded system.](http://en.wikipedia.org/wiki/Embedded_system) The majority of microcontrollers in use today are embedded in other machinery, such as automobiles, telephones, appliances, and peripherals for computer systems.

#### **2.7.2 Microcontroller Application.**

Some microcontrollers may use four-bit words and operate at [clock rate](http://en.wikipedia.org/wiki/Clock_rate) frequencies as low as 4 kHz, for low power consumption (milliwatts or microwatts). They will generally have the ability to retain functionality while waiting for an event such as a button press or other interrupt; power consumption while sleeping may be just nano watts, making many of them well suited for long lasting battery applications. Other microcontrollers may serve performance-critical roles, where they may need to act more like a [digital signal](http://en.wikipedia.org/wiki/Digital_signal_processor)  [processor](http://en.wikipedia.org/wiki/Digital_signal_processor) (DSP), with higher clock speeds and power consumption.[Shibu KV,2009]

Dr. Steve C. Hsiung, (2007) said in his article that the selected design is to have multiple slave processors that everyone is in the same format. This design is to modularize the processor environment that has a single master which takes the control commands from a user and passes the necessary control functions to an appropriate slave to perform the operations. With this design concept, there will be virtually no limit on the number of slaves in the system.

From the Dr Steve C. Hsiung project, we can see that the processor will control commands from a user and passes that command to the controller. This will help in make the communication become an easier.

The limitations in the previous design on a single CPU approach are automatically resolved. Certainly, this approach requires a well planned software protocol design, and the hardware requirement becomes a fixed module that is less complex (Philips, 1997), and thus the following section on hardware, software designs, and their implementation as a proof of concept of multiple processors in multiple DC motors control applications in an applied research on the use of multiple PIC 16F84As in a system design is convinced, low cost, and efficient.

The 68HClIE9 microcontroller implements the control algorithm by conditioning the speed and current signals and performs the speed regulation according to speed reference. The software includes a routine to read the motor current and sends emergency shutdown signal to protect the DC motor from over current, also this signal can be activated manually by inserting a designated character by the keypad, which causes a software interrupt and executes the emergency shutdown routine.[ Y. S. E. Ali, 2003].

Nicolai and Castagnet (1993), have shown in their paper how a microcontroller can be used for speed control. The operation of the system can be summarized as the drive form a rectified voltage, it consists of chopper driven by a PWM signal generated from a microcontroller unit (MCU). The motor voltage control is achieved by measuring the rectified mains voltage with the analog to digital converter present on the microcontroller and adjusting the PWM signal duty cycle accordingly.

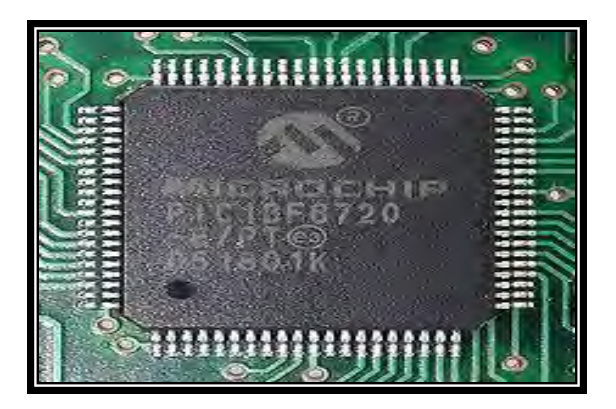

Figure 2.8 : microcontroller [www.microchip.com]

Another system that uses a microcontroller is reported in the work of Khoel and Hadidi (1996) said that a brief description of the system is as follows. The microprocessor computes the actual speed of the motor by sensing the terminal voltage and the current, and then compares the actual speed of the motor with the reference speed and generates a suitable control signal which is fed into the triggering unit. This unit drives a H-bridge Power MOSFET amplifier, which in turn supplies a PWM voltage to the DC motor.

#### **2.8 Method for Controlling DC Motor**

Electric motors are frequently used as the final control element in positional or speed control system. Motors can be classified into two main categories which is DC motor and ac motor. Most motors used in modern control systems is a DC motor. In the conventional DC motor, coils of wire are mounted in the slots on a cylinder of magnetic material called the armature. The armature is mounted on bearings and is free to rotate. It is mounted in the magnetic field produced by field poles. The direction of rotation of the DC motor can be reversed by reversing either the armature current or the field current. [W Bolton, 2003]

The basic principles involved in the action of a motor are :

- 1. A force is exerted on a conductor in a magnetic field when a current passes through it. For a conductor of length, it is carrying a current I in a magnetic field of flux density at right angles to the conductor.
- 2. When a conductor moves in a magnetic field then an e.m.f is induced across it. The induced e.m.f is equal to the rate at which the magnetic flux swept through by the conductor changes. The minus sign is because the e.m.f is in such a direction as to oppose the change producing it. The direction of the induced e.m.f is in such a direction as to produce a current which sets up magnetic fields which tend to neutralize the change in magnetic flux linked by the coil.

DC brush motors are increasingly required for a broad range of applications including robotics, portable electronics, sporting equipment, appliances, medical devices, automotive applications, power tools and many others. The motor itself is a preferred alternative because it is simple, reliable and low cost. Equally important, advanced, fullyintegrated "H-bridge" driver ICs are available to control the motor's direction, speed and braking. H-bridge drivers has been used and discuss the advancement of the technology from discrete solutions to highly-integrated ICs. It will compare linear motor speed control with more advanced, higher-efficiency pulse-width modulation (PWM) techniques.[ [Tony D. Givargis,](http://www.amazon.com/s/ref=ntt_athr_dp_sr_2?_encoding=UTF8&sort=relevancerank&search-alias=books&field-author=Tony%20D.%20Givargis) 2001]

A parameter based representation of DC motor driving an inertial load, shows the angular rate of the load,  $\dot{\omega}(t)$ , as the output and applied voltage,  $V(t)$ , as the input. The magnetic field is assumed to be constant. The nomenclature used are R is the resistance of the circuit, L is the self-inductance of the armature, I is the current through the coil, J is the moment of inertia of the load, Km is the armature constant, Kb is the back-emf constant, Kf ( $\omega$ ) is a linear approximation for viscous friction,  $\tau$  is the torque seen at the shaft of the motor, the differential equations that describe the behavior of this electromechanical system. [Tanmay Pal, 2009].

DC motor design generates an oscillating current in a wound rotor, or [armature,](http://en.wikipedia.org/wiki/Armature_%28electrical_engineering%29) with a split ring [commutator,](http://en.wikipedia.org/wiki/Commutator_%28electric%29) and either a wound or permanent magnet stator. A rotor consists of one or more coils of wire wound around a core on a shaft. An electrical power source is connected to the rotor coil through the commutator and its brushes, causing current to flow in it, producing electromagnetism. The commutator causes the current in the coils to be switched as the rotor turns, keeping the magnetic poles of the rotor from ever fully aligning with the magnetic poles of the stator field, so that the rotor never stops but rather keeps rotating indefinitely.[ John Catsoulis, O'Reilly, May 2005]

The universal motor is a low-cost solution with limited performance. It is used widely in the consumer-products industry, especially for power tools and home appliances such as washers, mixers, vacuum cleaners, etc. This type of motor is called a "universal" motor because it can run on either AC or DC power. [Huangsheng Xu , 2007]

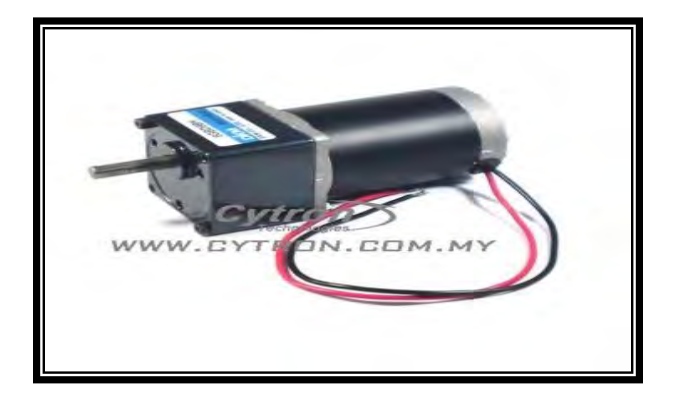

33 (C) Universiti Teknikal Malaysia Melaka

#### Figure 2.9 : Brush DC Motor (www.cytron.com.my)

Alexander G. Mikerov , 2009 said that the torque motors are assumed to be incorporated in any controlled plant or machine without any gear or other mechanical transmission. It delete backlashes, resiliencies, kinematics errors and other mechanical problems which reduce a drive mechanical resonance frequencies, aggravate the problem of stability and as a result reduce the control drive accuracy and bandwidth.

#### **2.8.1 Controlling Using Pulse Width Modulator**

According to the Michael Barr, (2001), pulse width modulation (PWM) is a powerful technique for controlling analog circuits with a processor's digital outputs. PWM is employed in a wide variety of applications, ranging from measurement and communications to power control and conversion. A constant PWM signal varying from 50% to 90% is applied from the microcontroller, amplified by Interfacing circuit and driving the motor to speeds 30 Hz to 100 Hz. [Tanmay Pal, 2009]

The frequency of the PWM signal that drives the motor should be high enough so that a minimal amount of current ripple is induced in the windings of the DC motor. The amount of current ripple can be derived from the PWM frequency, motor winding resistance, and motor inductance. More importantly, the PWM frequency is chosen to be just outside the audible frequency range. Depending on how much hearing loss you've suffered, a PWM frequency in the 15 kHz - 20 kHz range will be fine. There's no need to set the PWM frequency any higher; this will only increase the switching losses in the motor driver IC. [Stephen Bowling, 2000]

When designing a PWM unit using the MCU two factors should be considered PWM duty cycle, and PWM frequency. The PWM frequency, in this work, is kept constant factor. It directly affects the DC motor stability and sensibility to changes in its input voltage. However the frequency can be changed manually within ripper and lower limits to make the system flexible and able 10 operate motors with different ratings and speeds.

According to the Y. S. E. Ali, (2003), the conventional digital proportion MCU technique and the pulse width modulation (PWM) technique are adopted in DC motor control system. An optical encoder was used to measure the speed of the motor. The output of the encoder is a stream of pulses with variable' frequency according to the speed of the motor.

In a nutshell, PWM is a way of digitally encoding analog signal levels. Through the use of high-resolution [counters,](http://www.netrino.com/Embedded-Systems/How-To/Counters.php) the duty cycle of a square wave is modulated to encode a specific analog signal level. The PWM signal is still digital because, at any given instant of time, the full DC supply is either fully on or fully off. The voltage or current source is supplied to the analog load by means of a repeating series of on and off pulses. The ontime is the time during which the DC supply is applied to the load, and the off-time is the period during which that supplies is switched off. Given a sufficient bandwidth, any analog value can be encoded with PWM. [Micheal Barr, 2001]

To start PWM operation, the suggests software should:

- Set the period in the on-chip timer/counter that provides the modulating square wave
- Set the on-time in the PWM control register
- Set the direction of the PWM output, which is one of the general-purpose I/O pins
- Start the timer and enable the PWM controller

S3C2410 PWM Timers have a double buffering function, enabling the reload value changed for the next timer operation without stopping the current timer operation. So, although the new timer value is set, a current timer operation is completed successfully. [Helei Wu, 2008].The output is based on movement in a series of discrete steps, but it stimulates true modulation quite well. The output of the controller is a series of pulses of varying length that drive the controlled device. The output signal of the control loop defines the length of the pulses rather than the position of the controlled device with true modulating control.

Robert Mcdowall ,(2004) state four types of pulse-width modulation (PWM) are possible:

- 1. The pulse center may be fixed in the center of the time window and both edges of the pulse moved to compress or expand the width.
- 2. The lead edge can be held at the lead edge of the window and the tail edge modulated.
- 3. The tail edge can be fixed and the lead edge modulated.
- 4. The pulse repetition frequency can be varied by the signal, and the pulse width can be constant. However, this method has a more-restricted range of average output than the other three.

One of the advantages of PWM is that the signal remains digital all the way from the processor to the controlled system, no digital-to-analog conversion is necessary. By keeping the signal digital, noise effects are minimized. Noise can only affect a digital signal if it is strong enough to change a logic-1 to a logic-0, or vice versa.

Increased noise immunity is yet another benefit of choosing PWM over analog control, and is the principal reason PWM is sometimes used for communication. Switching from an analog signal to PWM can increase the length of a communications channel dramatically. At the receiving end, a suitable RC (resistor-capacitor) or LC (inductorcapacitor) network can remove the modulating high frequency square wave and return the signal to analog form.[ Robert Mcdowall, 2004].

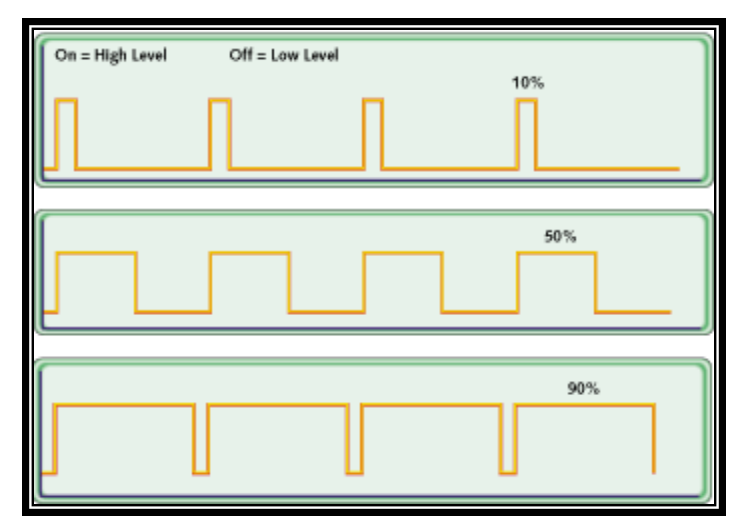

Figure 2.10 : PWM signals of varying duty cycles [Michael Barr, 2001]

Qiang Li, (2004) said that the other five PWM methods, H\_PWM\_L\_PWM is that the both devices in conduction are chopped at switching frequency, it has almost twice switching loss than the other five PWM methods. The inverter output voltage varies between d U and d −U in H\_PWM\_L\_PWM, therefore H\_PWM\_L\_PWM is the bipolar control. However the inverter output voltage varies between d U and zero in the other five PWM methods, therefore the other five PWM methods are the unipolar control. The switching frequency current pulsation in H\_PWM\_L\_PWM is almost twice than in the other five PWM methods, the permanent motor in H\_PWM\_L\_PWM has more harmonic loss. So H\_PWM\_L\_PWM is the lowest in efficiency.

| п<br>т.<br>тз<br>T4<br>TS<br>T6 | nnnr | lannd | nnni       |     | nnı |         |
|---------------------------------|------|-------|------------|-----|-----|---------|
|                                 | ٦n   |       | 150<br>210 | 270 |     | 330 360 |

Fig 2.11 The logic trigger signal of each Fig 2.12 The logic trigger signal of each

|    |    | <u>.</u><br>honorjuoni |                    |            |            |         |  |
|----|----|------------------------|--------------------|------------|------------|---------|--|
| n  |    |                        |                    |            |            |         |  |
| в  |    |                        | <u>innn innn i</u> |            |            |         |  |
|    |    |                        |                    |            |            |         |  |
| ľŚ |    |                        |                    |            | n n nn nnn |         |  |
| Tó |    |                        |                    |            |            |         |  |
|    |    |                        |                    |            |            |         |  |
|    | an |                        | 150                | 210<br>270 |            | 330 360 |  |

[Qiang Li, 2004] [Qiang Li, 2004]

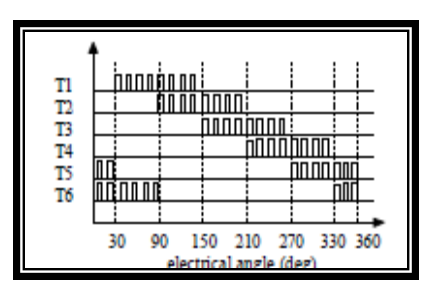

[Qiang Li, 2004] [Qiang Li, 2004]

| Tl<br>T2<br>T3<br>T4<br>T5<br>T6 | hnnn | ППІ |     |     | nnnr |         |  |
|----------------------------------|------|-----|-----|-----|------|---------|--|
|                                  | 30   | ٥O  | 150 | 210 | 270  | 330 360 |  |

device in ON\_PWM[Qiang Li, 2004] device in PWM\_ON [Qiang Li, 2004]

|    |  | <u>nnnn nnn 1</u> |     |     |         |  |
|----|--|-------------------|-----|-----|---------|--|
| 13 |  |                   |     |     |         |  |
|    |  |                   | nnn |     |         |  |
| IS |  |                   |     |     |         |  |
| T6 |  |                   |     |     |         |  |
|    |  |                   |     |     |         |  |
|    |  | 150               | 210 | 270 | 330 360 |  |

Fig 2.13 The logic trigger signal of each Fig 2.14 The logic trigger signal of each device in H\_PWM\_L\_ON device in H\_ON\_L\_ PWM

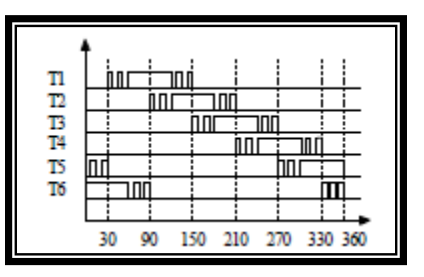

Fig 2.15 The logic trigger signal of each Fig 2.16 The logic trigger signal of each device in H\_PWM\_L\_PWM device in PWM\_ON\_PWM

Because H\_PWM\_L\_PWM has more switching loss, the demand to the inverter heat dissipation performance is very high. The switching loss of each device is different in H\_PWM\_L\_ON and H\_ON\_L\_PWM and temperature is not uniform in the heat sink surface. According to the inverter heat dissipation performance, PWM\_ON, ON\_PWM and PWM\_ON\_PWM have higher reliability than H\_PWM\_L\_ON. It will cause the H\_ON\_L\_PWM has the same device logic trigger signal with ON\_PWM from zero to 600 and with the PWM\_ON from 600 to 1200 in the 1200 conduction mode. Therefore the torque pulsation in H\_PWM\_L\_ON and H\_ON\_L\_PWM is larger than in PWM\_ON and ON\_PWM.

#### **2.8.2 Controlling Using H-Bridge**

The motor control circuit that is most commonly used to control the direction of a DC motor is called the "H-Bridge". By closing the switches from each other, the motor direction can be controlled. The H-Bridge allows a single power supply to be used to control the direction a DC motor turn in. It's called that because it looks like the capital letter 'H' when viewed on a discrete schematic. The great ability of an H-bridge circuit is that the motor can be driven forward or backward at any speed, optionally using a completely independent power source. [Jim brown, 1998]

Austin Hughes (1997) said that a H-bridge design can be really simple for prototyping or really extravagant for added protection and isolation. An H-bridge can be implemented with various kinds of components (common [bipolar transistors,](http://www.robotroom.com/BipolarHBridge.html) FET transistors, MOSFET transistors, [power MOSFETs,](http://www.robotroom.com/Jet.html#MOTORDRIVER)) The H-Bridge has two main concerns that should is to be aware. The first is the motor current must always pass through two switches. When physical switches are used, this is not a problem as there will be situations when electronics switches are used with low voltage batteries where there may be a sufficient amount of voltage for the motors to run properly.

The second concern is quite suitable and is one that one must be aware at all the time. The motors will turn when one switch on either side of the H-Bridge is closed. If both switches on the same side of the H-Bridge are closed, it will be a problem, by closing the two switches on the same side of the H-Bridge the short circuit will happened. This DC motors up to about 100 watts or 5 amps or 40 volts, whichever comes first. Using bigger parts could make it more powerful. Using a real H-bridge IC makes sense for this size of motor. Operation is simple. Motor power is required, 6 to 40 volts DC. There are two logic level compatible inputs, A and B, and two outputs, A and B. If input A is brought high, output A goes high and output B goes low. [Tim A. Haskew, 1999].

The motor goes in one direction. If input B is driven, the opposite happens and the motor runs in the opposite direction. If both inputs are low, the motor is not driven and can freely "coast", and the circuit consumes no power. If both inputs are brought high, the motor is shorted and braking occurs. This is a special feature of H-bridge designs.[ Bob Jordan, 2002]

Jim brown, 1998 also state in his journal, to power the motor, turn on two switches that are diagonally opposed. In the picture below, imagine that the high side left and low side right switches are turned on. The current flow is shown in green. The current flows and the motor begins to turn in a "positive" direction, while the the vice versa of switches turn ON, current flows the other direction through the motor and the motor turns in the opposite direction.

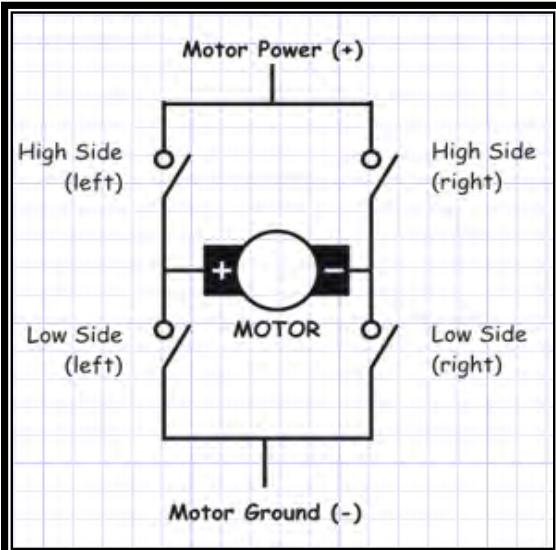

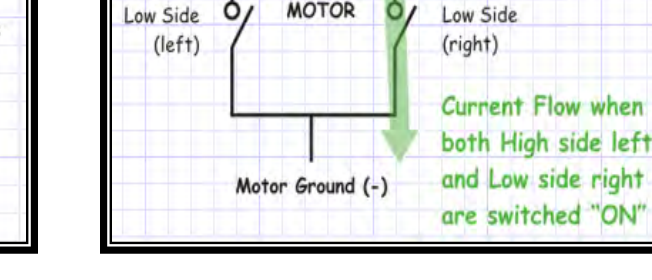

High Side

 $(left)$ 

Motor Power (+)

**MOTOR** 

Figure 2.17 : H- bridge connection Figure 2.18 : Current through H-Bridge [www.mcmanis.com] [www.mcmanis.com]

High Side

 $(right)$ 

One of the applications of the H-bridge also apply in design a single phased multilevel of two cell multilevel. The DC-Link voltages control problem is not a trivial issue in the cascaded multilevel topology. As in other multilevel converters, the voltages control task can be approached through modulation or as a part of the system controller. When the modulation is used to control the output voltages, the redundant output states of the converter are used. This fact is used to regulate the outputs voltages to the same reference value. When the control approach is used, a specific control has to be designed to carry out the voltages control task. [ S. Vazquez, 2008]

To analyze the controller design stages, the power exchange between the cells of a cascade converter and the grid. The cells have been replaced by voltage sources with values equal to the instantaneous voltages modulated by the cells, Vm1 and Vm2 respectively. The active and reactive power consumed or injected by each cell depend on the shift angle between the current is, and the modulated voltage in the cell (Vm1). This can be analyzed using the diagram of the cascade power converter

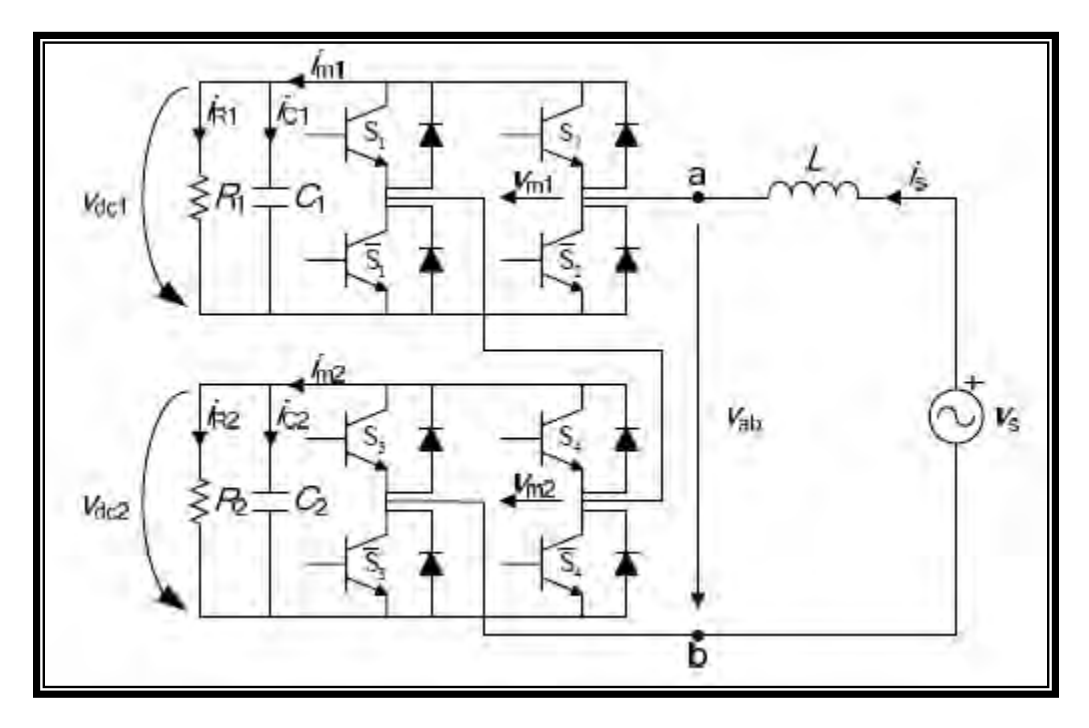

Fig. 2.19 Single-phase two cell multilevel cascade H-Bridge converter[.[ S. Vazquez, 2008]

H-bridge also are widely used in boost converter. From this journal, we can see the application of the H-bridge in boost the current. This digital controller is designed to ensure load voltage regulation as well as to give robust performance with step loads and source rejection. This compensator is designed in the direct digital domain according to a pole placement approach that uses sensitivity function shaping in order to ensure closedloop converter system stability as well as robust performance against converter parameter uncertainties.

According to the Veerachary Mummadi (2010), a generalized state-space averaging (GSSA) is one of the well established techniques employed for modeling soft-switching PWM DC converters. However, this model formulation methodology assumes variables associated with the resonant tank (Lr, Cr) as input control variables, rather than as state variables. In view of this, the resulting model accuracy is low. To improve the model accuracy, a larger number of harmonics needs to be included in the GSSA model.

The advantages of these techniques are the internal structure of the converter need not be known in advance as long as one can obtain a satisfactory statistical distribution of the data. Secondly, in some cases this approach is very effective at generating a reduced order model to represent a complex subsystem of the distributed power electronic system, and finally this method is particularly useful where there are many modes of operation and difficulty in finding the duty ratio of each mode operation.

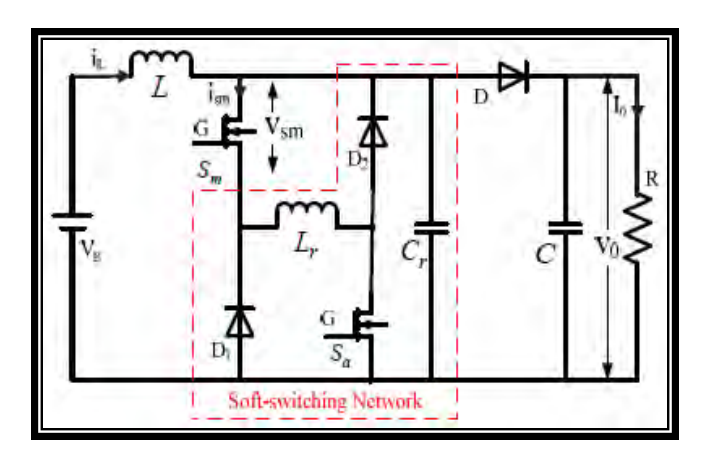

Fig 2.20. Circuit diagram of H-bridge soft-switching boost converter.[ Veerachary Mummadi 2010]

# **2.9 Conclusion**

Through this chapter, three important elements were separated in order to achieve the objective for this project. An element is design an embedded system, control system element and method for controlling a DC motor with application of microcontroller. For designing an embedded system, information from previous project and journal has been noted to look on how to develop an embedded system. From that journal, all design and the way it designs has been noted in order to get some idea for design the embedded system in chapter 4.

For control system element and method for controlling a DC motor, an experiment conducted by the author in their journal has been noted. From the experiment, information on handling the project and how to take a result has been discussed. The information helps in identifying an appropriate method and design and handling the project.

Finally, all information from this chapter has bringing it on to the next chapter which is chapter 3 that can discussed the methodology for development of this project.

# **CHAPTER 3 METHODOLOGY**

### **3.0 Introduction**

The methodology will discuss the method for design and development of this project. This method includes the flow chart process of the project and the flow chart of embedded system for controlling a DC motor using microcontroller. Base on the understanding research about embedded system implementation, the flow chart of the process will be created. How to make the embedded system is the main of the flow chart designated. Where the method to be done for the embedded system functionality with the criteria based on the objective and scopes of the project. The flow chart will cover the element in designing an embedded system for controlling a DC motor.

For the controller of DC motor, a microcontroller is used with addition of a control system element which is PID. This PID algorithm will compensate the DC motor to running at higher accuracy and less error. This PID is build from three term which is P(Proportional), I(Integral) and D(Derivatives). Each component has their own capability for controlling a DC motor. Kp can be used for increase the transient response of DC motor. We can set some values of Kp until get a an optimum system response. For the Ki, it were used for overcome the steady state error. Lastly, Kd is used to get a better response in achieving a set point of the controller by entering a several value. This chapter also will described

# **3.1 Flow Chart For PSM**

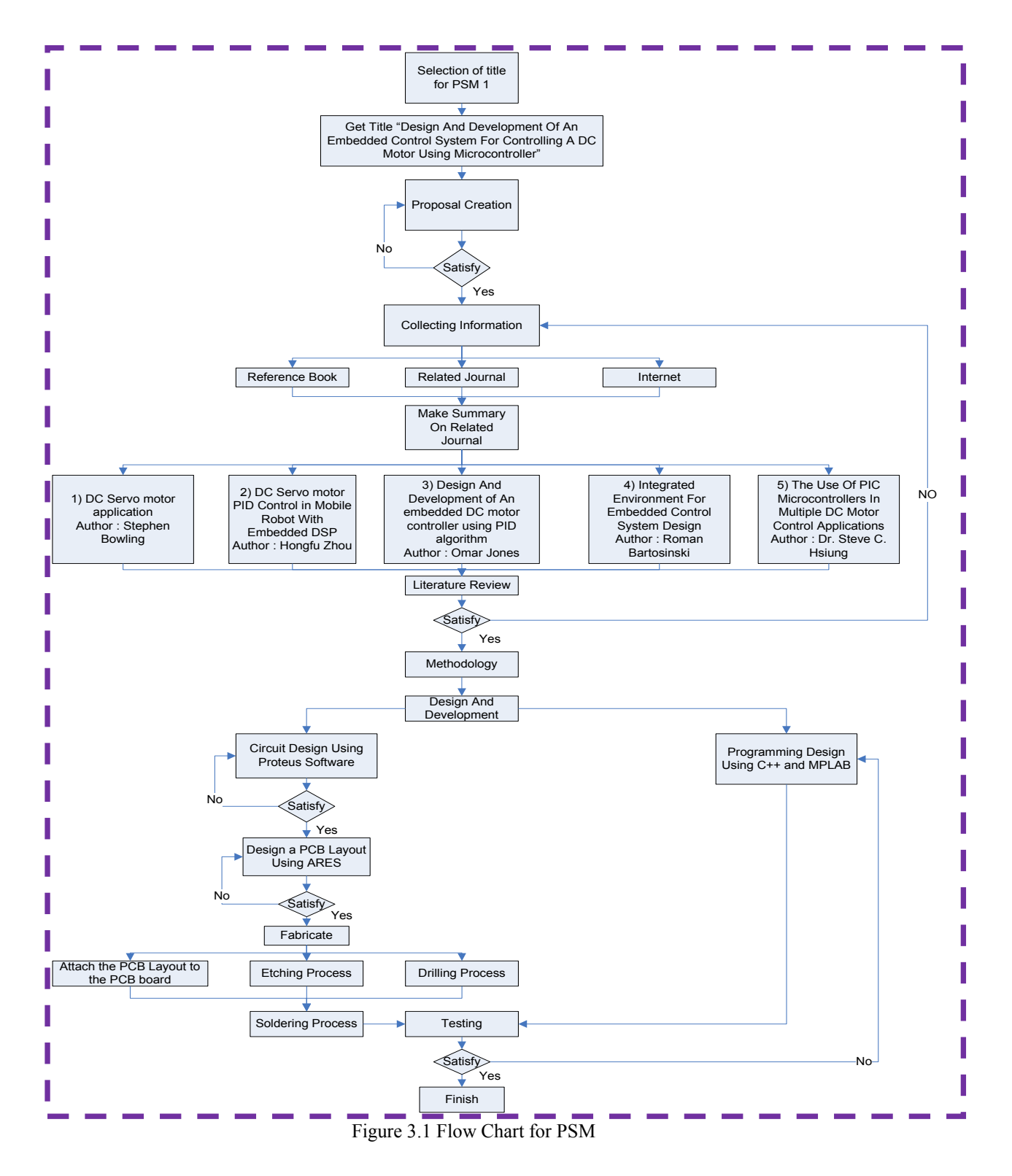

## **3.2 Design and Development**

For design and development of this project, it consist two stages which is the design of the hardware and programming section. All stages have been discussed below.

#### **3.2.1 Hardware Development**

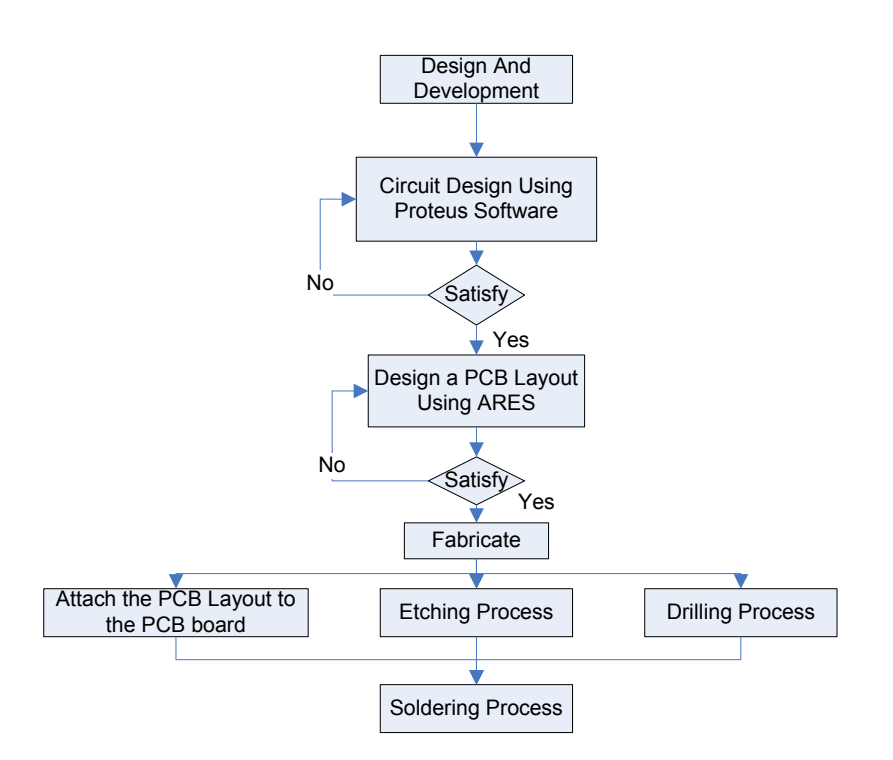

Figure 3.2 Flow Chart for Hardware Development

For designing a circuit, one software has been used. This software consist a component for designing a circuit and to convert the circuit into PCB layout. For converting a schematic diagram into PCB layout, an element from the software was used. This element will convert the schematic diagram into PCB layout by route it due to the power and signal. We can set the value of Trace style, Neck style and Via style due to the design that we want.

After this PCB layout was finished, hardware for an embedded system can be developed by attach the PCB layout into the PCB board. Consequently, we will do an etching process to remove the cuprum that we didn't want for that circuit. Next, do a drilling process on that circuit due to leg of the component. After that, soldering process were implemented for each leg of the component. When hardware was finished, this project was continued developing by a programming design.

#### **3.2.2 Programming Section**

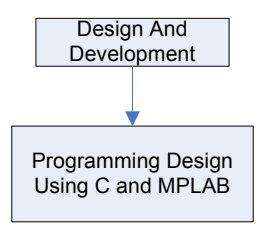

Figure 3.3 Flow Chart for Programming section

In programming design, assembly language were used such as C language. To create this language, software called MPLAB were used. A MPLAB consist a compiler, and debugging for the program created. All programming language, the value, control system element and the controller also subjected through this programming. We can set the value of number distance, velocity, acceleration and torque through this programming.

#### **3.2.3 PID for Control system**

For a PID control system, elements of PID such as kp, ki and kd has been adjusted through this programming. The PID gain constants, kp, ki, and kd, are stored as 16-bit values. The proportional term of the PID algorithm provides a system response that is a function of the immediate position error. The integral term of the PID algorithm accumulates successive position errors, calculated during each servo loop iteration and improves the low frequency open-loop gain of the servo system. The effect of the integral term is to reduce small steady state position errors. The differential term of the PID algorithm is a function of the measured motor velocity and improves the high frequency closed-loop response of the system.

For this project, a closed loop system has been used. A closed loop system consist an input, actuator, feedback and output. This feedback element will compensate the error and giving back to the controller by adjusting some value to make the system become stable.

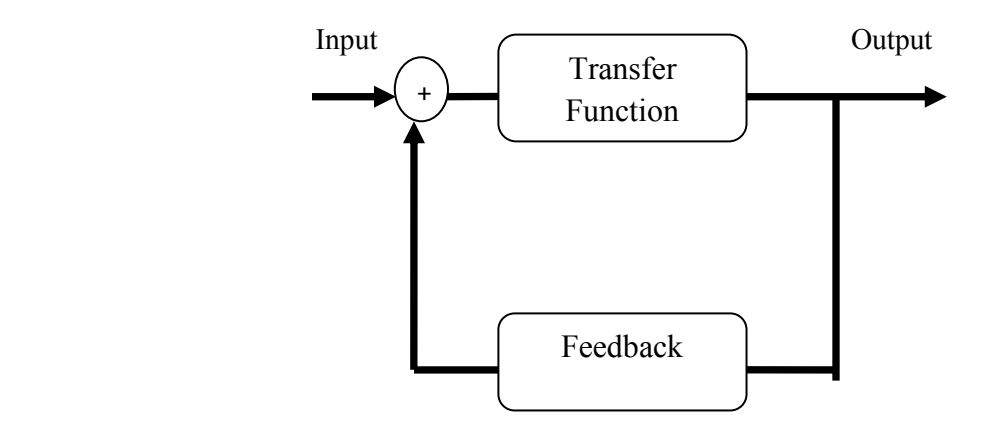

Figure 3.4 Closed loop control system

#### **3.2.3.1 Proportional Controller**

Proportional controller is used for increase the transient response of the system. This proportional will make the system reach some value faster. Look, if one motor want to travel at some distance, the system will react faster if we apply the proportional controller. When the current position of the motor is still far away from the target position, the more power will be applied to drive the motor towards the target position to quickly reach the position. When the motor is getting nearer to the target position, the power must be reduced to slow it down and the motor will stop. If the motor position is overshoot, the negative power must be applied to bring the motor back to the target position. This is called proportional controller because the power apply is proportional to the error of the system.

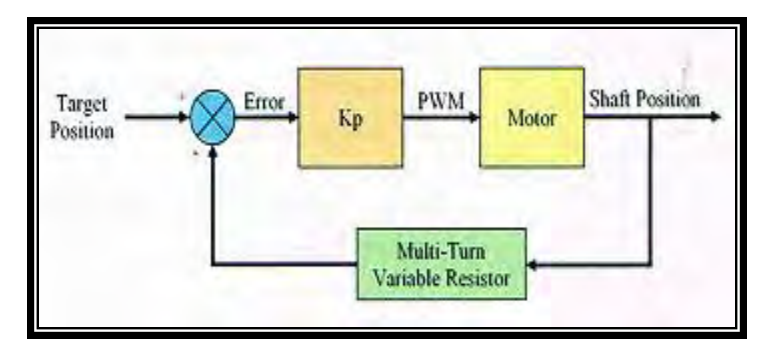

Figure 3.5 Block diagram of proportional controller.[Kong Wai Weng, 2010]

From the block diagram above, the PWM duty cycle (output) is the result of multiplying the error with a constant, Kp. The value of Kp needs to be chosen carefully in order to get the optimum system response. Lower values for Kp will tends to give smoother but slower responses.

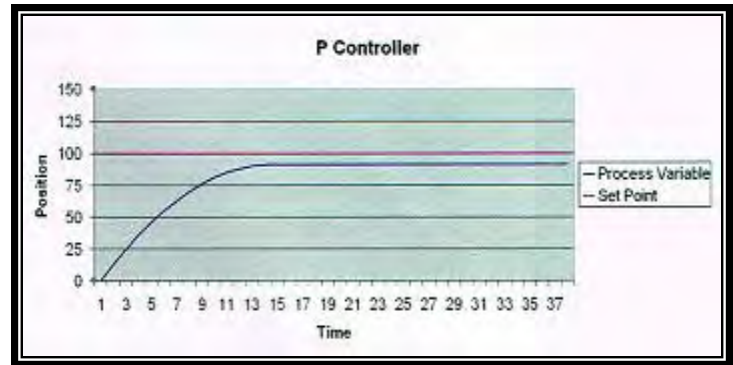

Figure 3.6 System response for proportional controller with low Kp.[Kong Wai Weng, 2010]

Higher values of Kp will yield much quicker response but may cause overshoot, where the output oscillates before settling time.

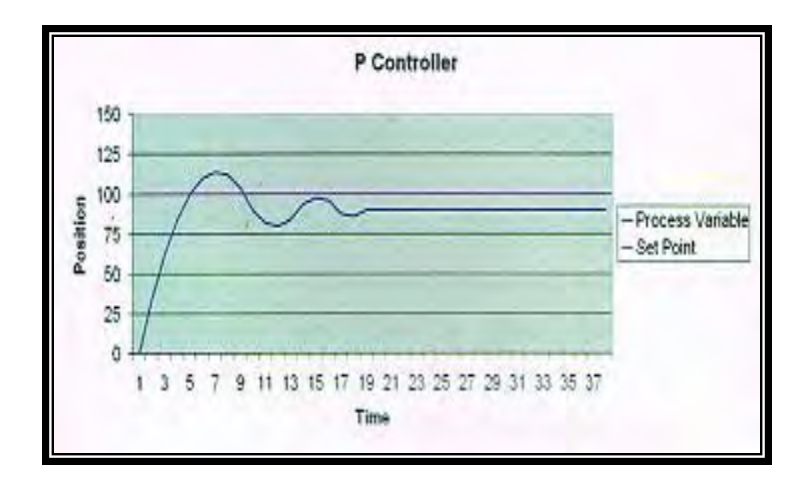

Figure 3.7 System response for proportional controller with high Kp.[Kong Wai Weng, 2010]

Excessively high values of Kp may even throw the control loop into an unstable state where the output oscillates without ever settling at the set point.

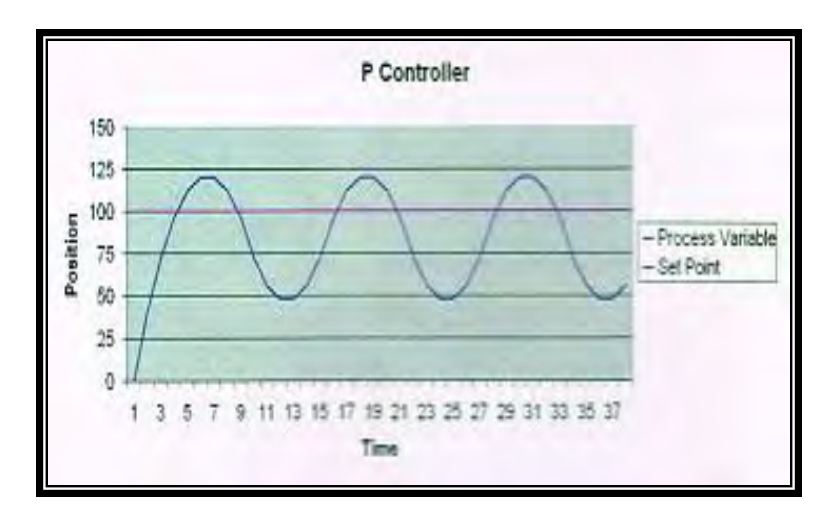

Figure 3.8 System response for proportional controller with excessively high Kp.[Kong Wai Weng, 2010]

#### **3.2.3.2 Integral Controller**

From the graph of the P controller, the actual position of the motor while rotating will not reach the target position. This is because, when the current position is near to the target position, the error becomes very small and the computed PWM duty cycle is too small for the motor to overcome the friction and gravity. The small error that exists when the system has settled down is called the steady state error.

To overcome this problem of steady state error for the P controller, I controller is being introduced. Due to the name, the integral is merely an accumulated error signals encountered since startup. This total is multiplied by a constant, Ki and is added into the loop output. Unlike the P controller, the I controller is rarely used alone, but mostly in combination with the P or PD controller. When the system has already settled down with a small steady state error, the integral still continues to accumulate until the CV(cycle for PWM) is large enough to bring the PV( Initial Position) in line with SP (Target Position).

Just like the P controller, the value of Ki needs to be chosen carefully. Too low the value, the steady state error is corrected very slowly while too high the value, the system becomes unstable and oscillates. Because of the integral can grow quite large when the set point cannot be reached, some application is needed to stop accumulating the error when the CV ( cycle for PWM) is saturated.

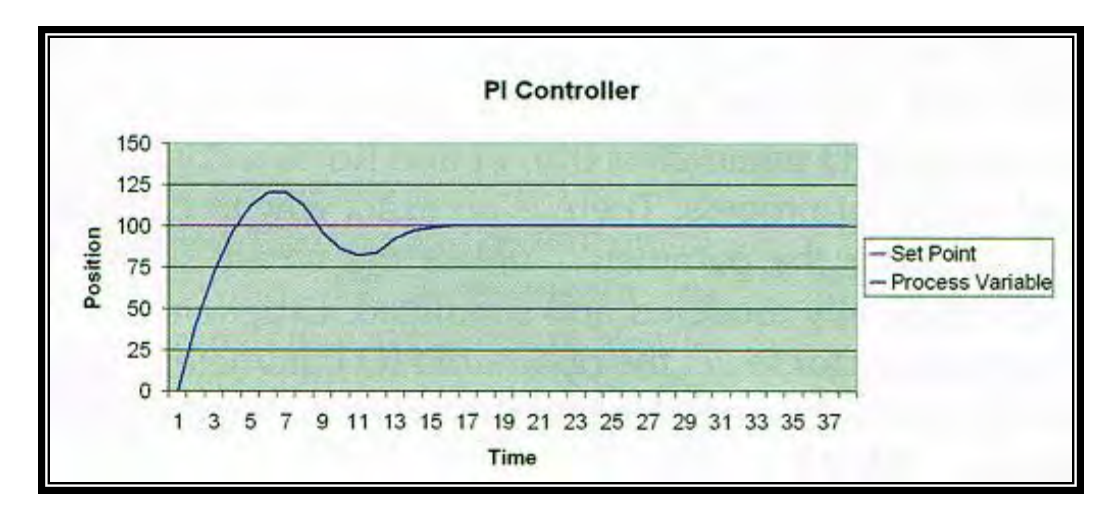

Figure 3.9 System response for PI controller with no steady state error.[Kong Wai Weng, 2010]

#### **3.2.3.3 Derivative Controller**

The derivative of any variable describes how that variable changes over time. In a PID controller, the derivatives is the rate of change of the error. Error is the current error value and Last Error is the error value for the previous iteration. Negative values of derivative indicate an improvement (reduction) in the error signal. For example, if the last error was 20 and the current error was 10, the derivative will be -10. When these negative values are multiplied with a constant, Kd, and are added to the output of the loop, it can slow down the system when approaching the target. The equations for the PD controller are as follow :

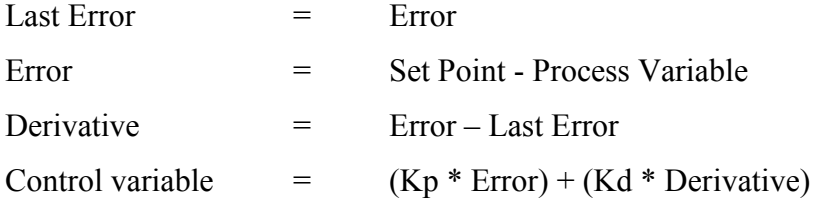

The effect of D controller allows the system to have a higher value of Kp and Ki without overshooting and give a better response time to set point changes. However, too high the value of Kd will also have a negative effect which is the noise exist in the feedback loop.

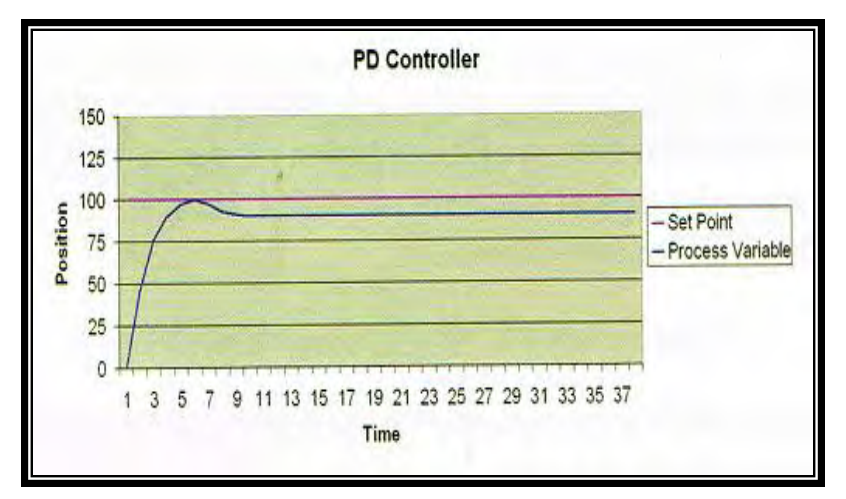

Figure 3.10 System response for PD controller.[Kong Wai Weng, 2010

#### **3.2.3.4 PID Controller**

By joining the P, I, and D controller, it will giving an advantages to the system. The P controller is used for fast system response, I controller to correct steady state error and D controller to dampen the system and reduce overshoot.

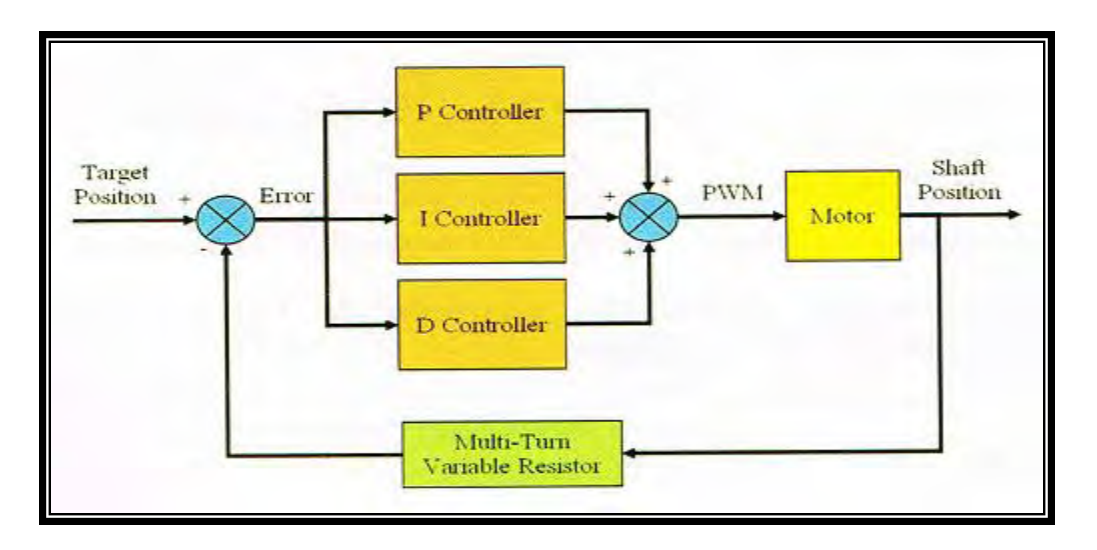

Figure 3.11 System response for PID controller.[Kong Wai Weng, 2010]

From the block diagram of PID controller, the output of the loop is merely the sum of output from P, I and D controller. The equation for the PID loop are illustrated below :

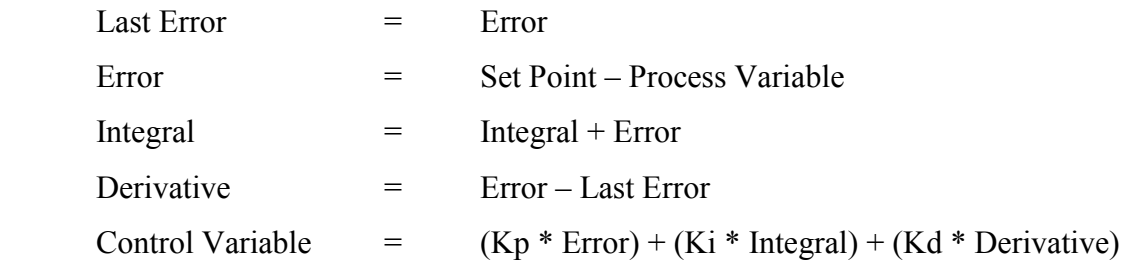

PID controller is a simple yet effective control system widely used in industrial. However, to implement the PID controller is simple but not the tuning. The process of tuning the PID parameter (Kp, Ki and Kd) is a continuous trial and error process. There is no exact way to calculate the value of parameters unless the whole system is mathematically modeled and simulated.

# **3.3 Testing**

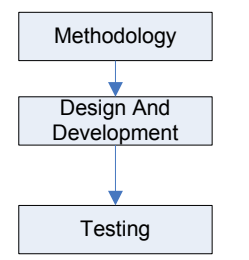

Figure 3.12 Flow Chart for testing

When hardware component was accomplish, we can inspect the circuit by doing a bypass method to see the connection for each component by using a Multimeter. This called conductive test. A multimeter used to measure voltage, current and resistant. In digital multimeter, thus to measure DC voltage, the proper voltage range is set. The black probe is connected to the circuit's negative connection (Vss= because it related to the ground where is 0 voltage). Then the voltage at two different points in the circuit is measured. When measuring the current through the system, the connection has to be broken and set the DMM to 0 to 20 miliamperes.

Other than that, we can used hyper terminal for checking the condition of the circuit by set at different value. After all related component are done for checking, a program developed by MPLAB were download into PIC16F877A. A programming that was developed consist a value of speed and position for controlling a DC motor. If the compiler works successfully, then the testing will proceed. Otherwise, the program should be reprogrammed for further reference.

For testing a position, a measurement distance must be done through a rotation of DC motor. A set of gear was mounted to the DC motor and the diameter of gear was noted. Amount of rotating a gear was set in the program. To get an accurate position of DC motor, amount of rotating gear must be times to the diameter of gear to a distance of rotation of DC motor.

# **3.4 Interface using USB UART**

Serial communication is most popular interface between device and this applies to microcontroller and computer. UART is one of those serial interfaces. Classically, most serial interface from microcontroller to computer is done through serial port (DB9). However, since computer serial port used RS232 protocol and microcontroller used TTL UART, a level shifter is needed between these interfaces. Recently, serial port of computer have been phase out, it have been replaced with USB. Most developer chooses USB to serial converter to obtain virtual serial port. The level shifter is still necessary for UART interface. This USB UART offer direct interface with microcontroller and it provide low current 5V supply from USB port.

This development offer low cost, easy to use USB to UART converter to user.

It has been designed with capabilities and features of:

- Develop low cost USB to UART converter.
- Easy to use USB to UART converter.
- USB powered, no external source is required to use this converter.
- 5V from USB port is available for user.
- Configurable for 5V UART interface.
- Easy to use 4 pin interface: Tx, Rx, Gnd and 5V.
- Easy to Plug and Play.

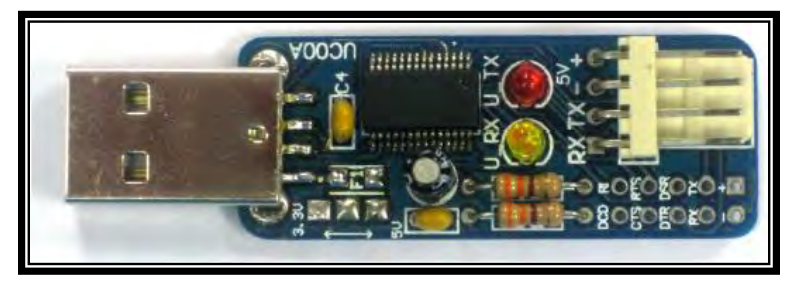

Figure 3.13 USB UART devices

## **3.5 Block Diagram**

In this project, microcontroller will be used as the controller to control DC motor speed at desired speed. The block diagram of the system is shown in Figure 3.1. It is a closed-loop with real time control system.

#### **3.5.1 Computation of error signal and PID compensation algorithm**

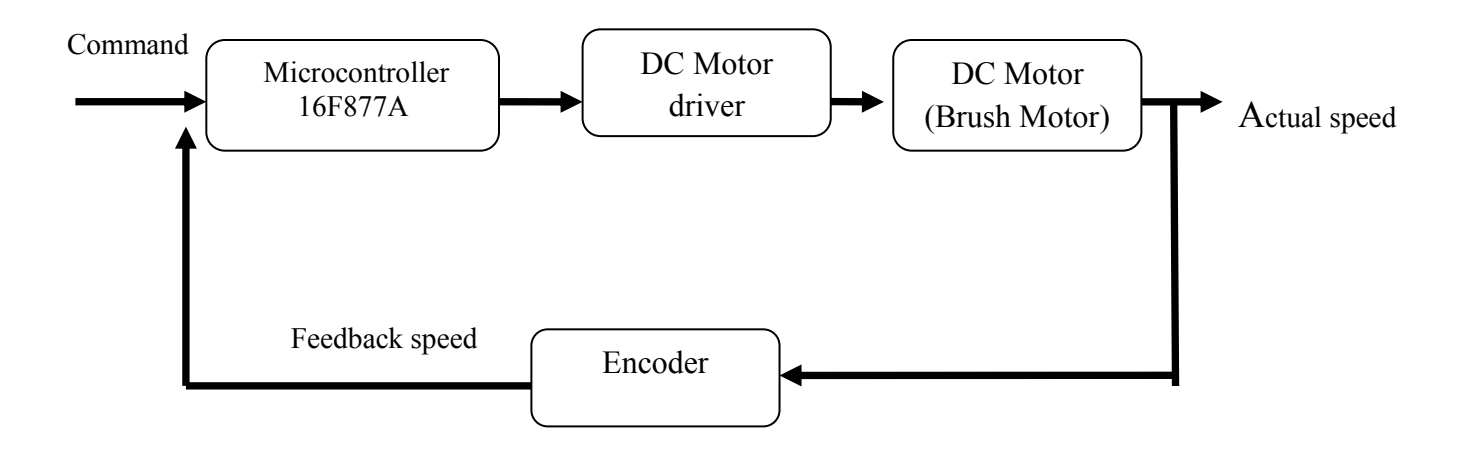

Figure 3.14 Block diagram of DC motor speed control system

The actual speed of DC motor will be measured by encoder and feedback to microcontroller. In microcontroller, it will calculate the error between the desired speed with the actual speed. The error will determine duty cycle of pulse-width- modulation (PWM) in microcontroller. Then, the duty cycle will send to DC motor driver either accelerate or decelerate DC motor to maintain it at desired speed.

# **CHAPTER 4 DESIGN AND DEVELOPMENT**

# **4.0 Background**

This chapter focuses on the design and development of this project. This chapter also will show and discuss the method on how to control a DC motor using a microcontroller with some added value through a PID algorithm.

# **4.1 Flowchart**

The flowchart in figure 4.1 showed that on how the design and development of an embedded system for controlling a DC motor using a PID can be done. The flowchart is continues from the previous chapter. On this chapter, the design was started with the design of the schematic first. The schematic was designed using software called Proteus. When schematic was completed, the design goes through to the programming section.

In programming section, the program was build using software called MPLAB. Through this software, all instruction and coding to controlled a motor was specified together with a PID algorithm. Build this program on MPLAB to get the Hex file. Attach the hex file to the PIC in schematic design and try simulating. If successful, the DC motor will rotate due to the value that is inserted by the user.
To create a PCB layout, the schematic design in Proteus must be converted. This can be done by using an Ares element in proteus. All components must be specified and the path along component will automatically created by software. Get a PCB layout by saving the work into bitmap image and do a hardware development. In the hardware development, there are three stages that must be completed which is etching, drilling and soldering process. After this process was done, the completed circuit can be verified and testing.

Through a testing section, there several stage that must be done in completing this project. First stage of testing is conductive test. This test allows the user to identify the current path that is connected or vice versa. Secondly, testing should be done in interface section. This project used a UART serial communication in order to interface the project with the laptop. This UART contain a transmit (TX) and receive (RX) port to make it able to send a signal between laptop and project. This serial communication can be done using software called X-CTU. Through this software, it will display a command and all value can be entered and will send to the project via UART. The encoder of the motor will be triggered and the DC motor wills rotated due to the value that are entered by the user.

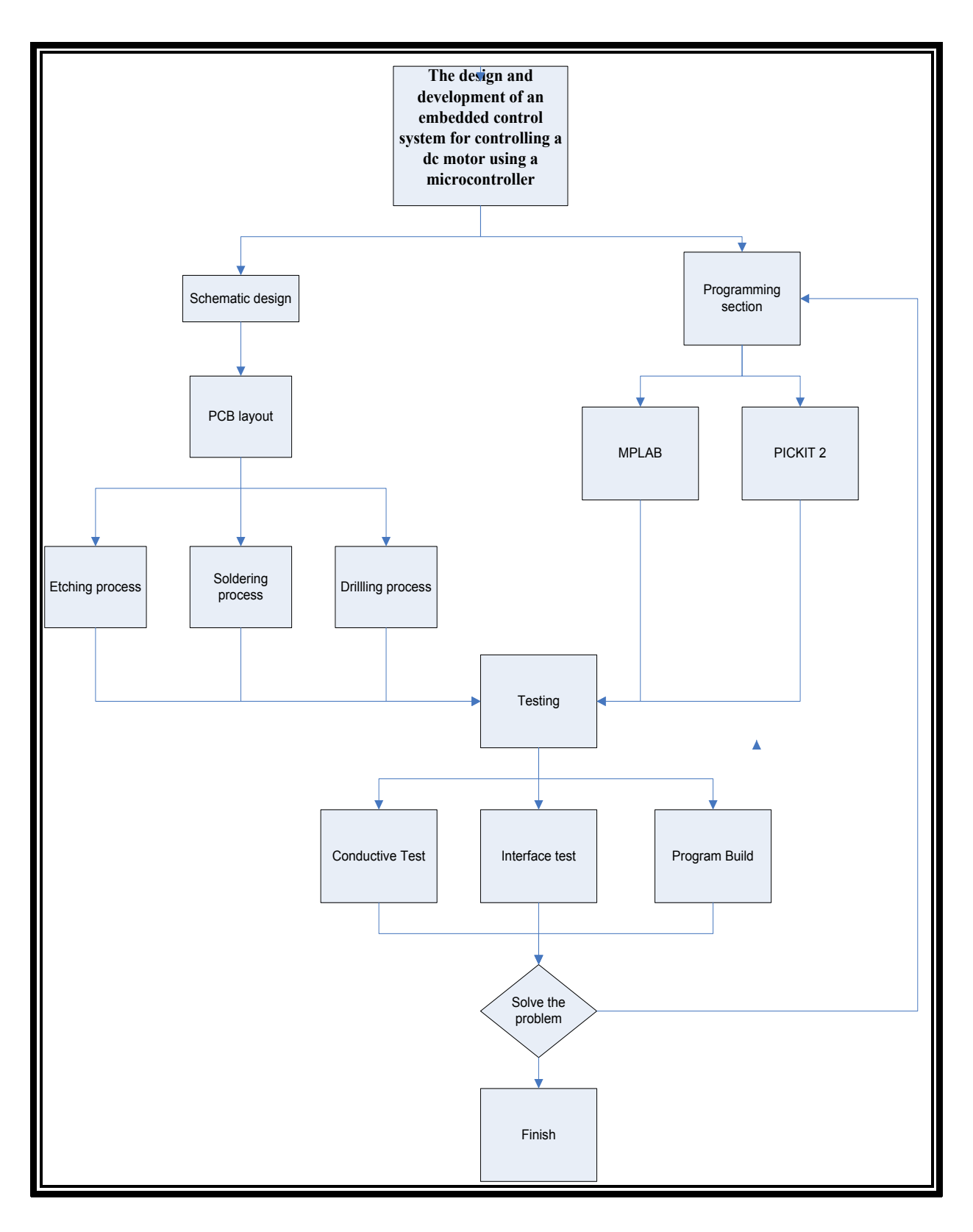

Figure 4.1 : Flow chart for design and development process

#### **4.2 Schematic Design.**

Schematic circuit is the combination of electronic component to perform a task. It is widely used in electric and electronic field. For this project, the schematic circuit was designed for controlling a DC motor. Some element must be added to make it able for controlling a DC motor such as microcontroller, motor driver and interface element such as UART and RS 232. Below is a step for design a schematic circuit:-

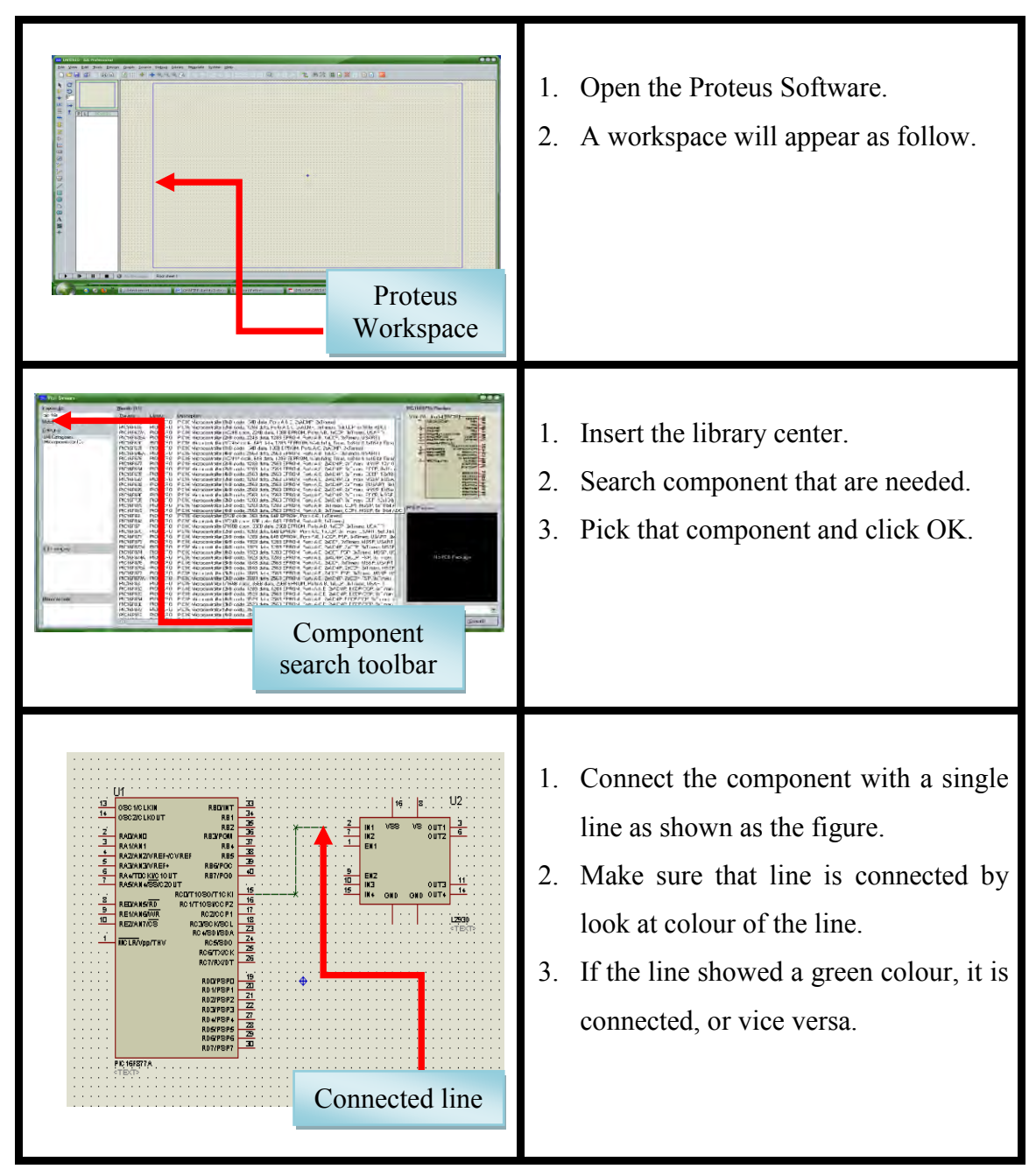

#### **4.2.1 Procedure for Schematic Design**

60 (C) Universiti Teknikal Malaysia Melaka

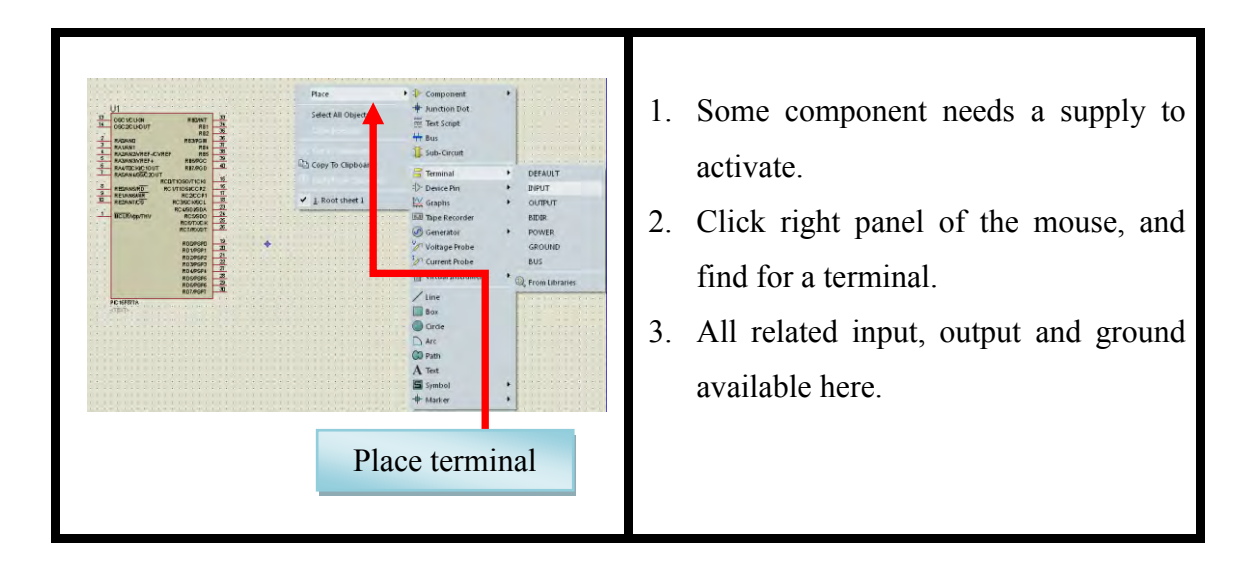

After all components were attached, the schematic design was successfully completed. The schematic design as shown below:-

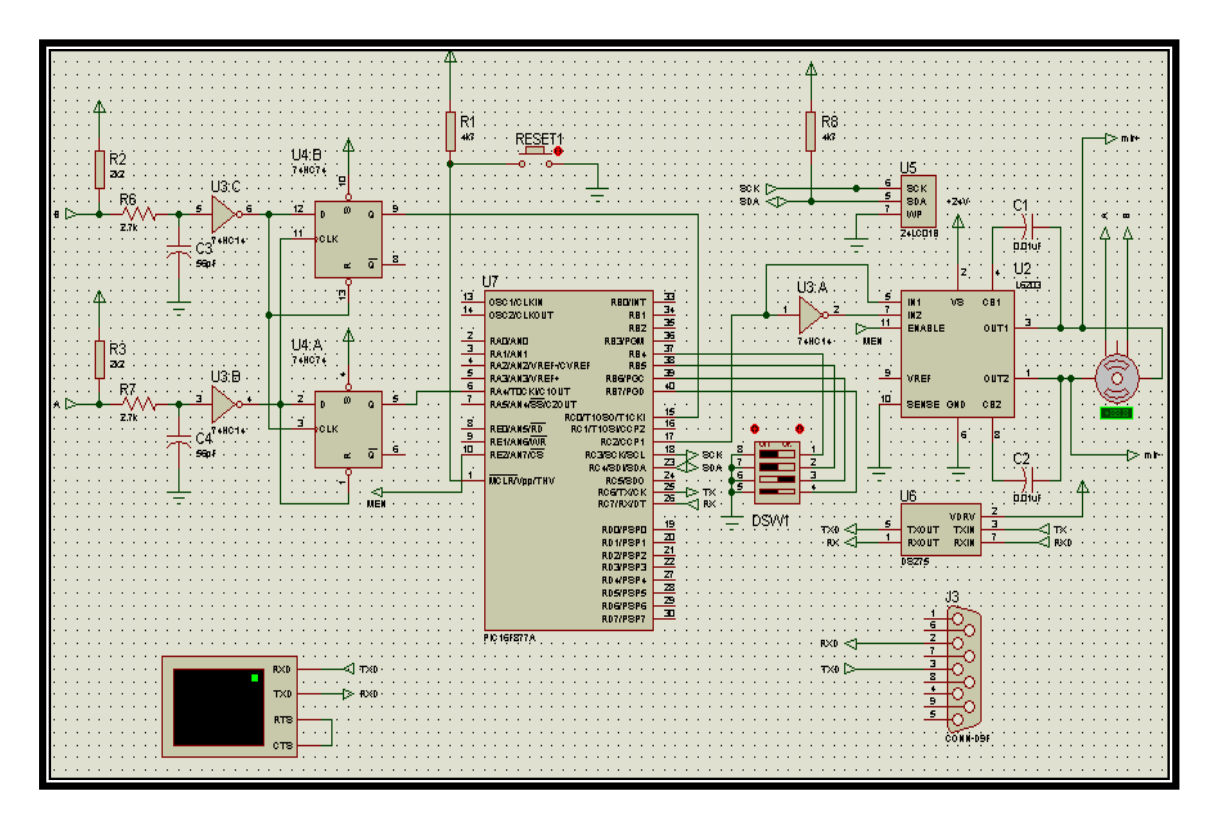

Figure 4.2 : schematic design for controlling a DC motor

## **4.3 PCB Layout.**

Proteus PCB design combines the [ISIS schematic capture](http://www.labcenter.com/products/schematic.cfm) and [ARES PCB layout](http://www.labcenter.com/products/pcblayout.cfm) programs to provide a powerful, integrated and easy to use suite of tools for professional PCB Design. All Proteus PCB design products include an [integrated](http://www.labcenter.com/products/router.cfm)  [shape based auto router](http://www.labcenter.com/products/router.cfm) and a [basic SPICE simulation](http://www.labcenter.com/products/basicsim.cfm) capability as standard. For this project, the schematic circuit that already done in Proteus were converted into a PCB layout using an element in Proteus which is ARES. This element will create a layout and path between the electronic components.

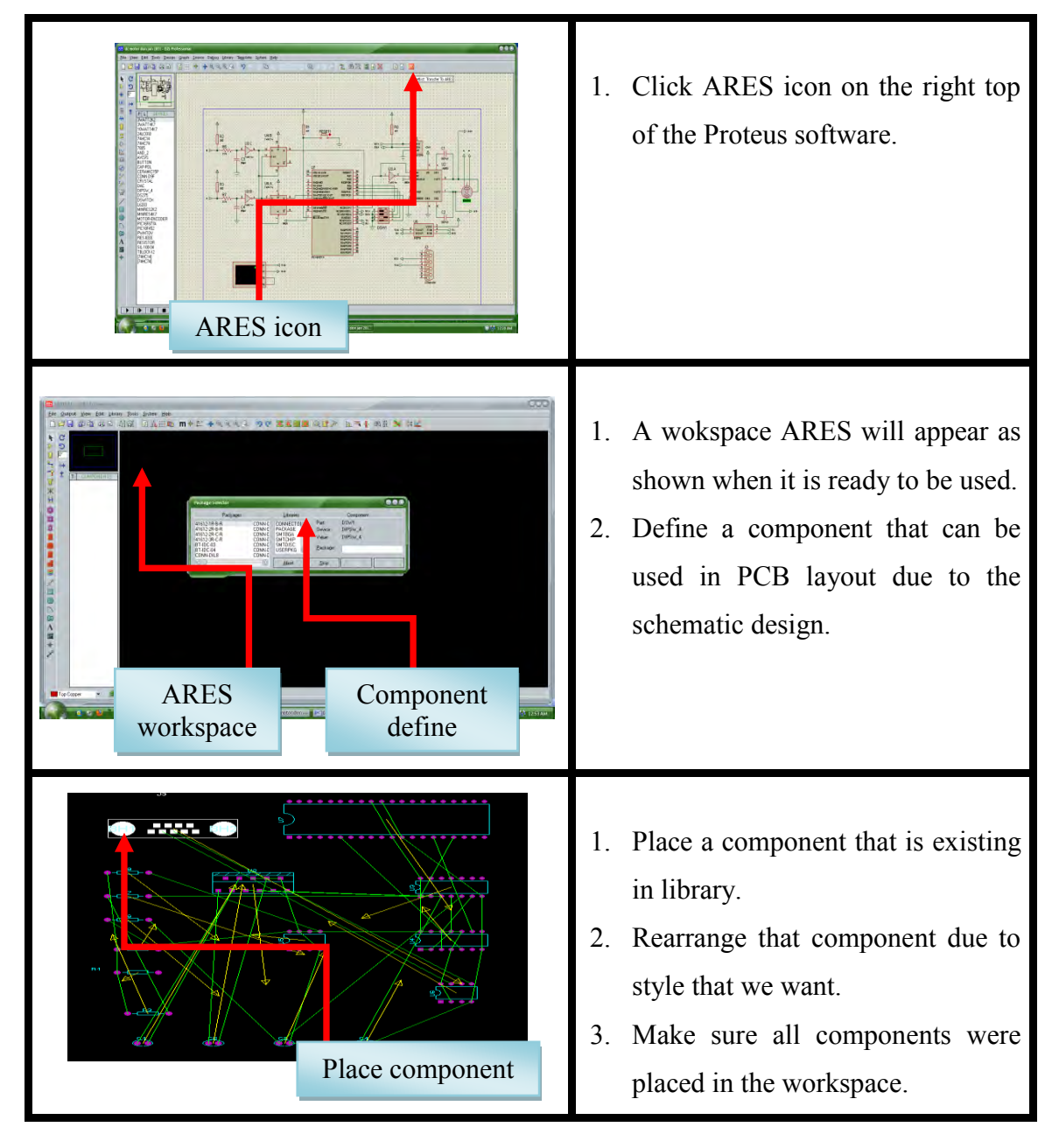

# **4.3.1 Procedure for PCB Layout Design**

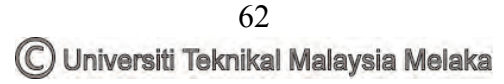

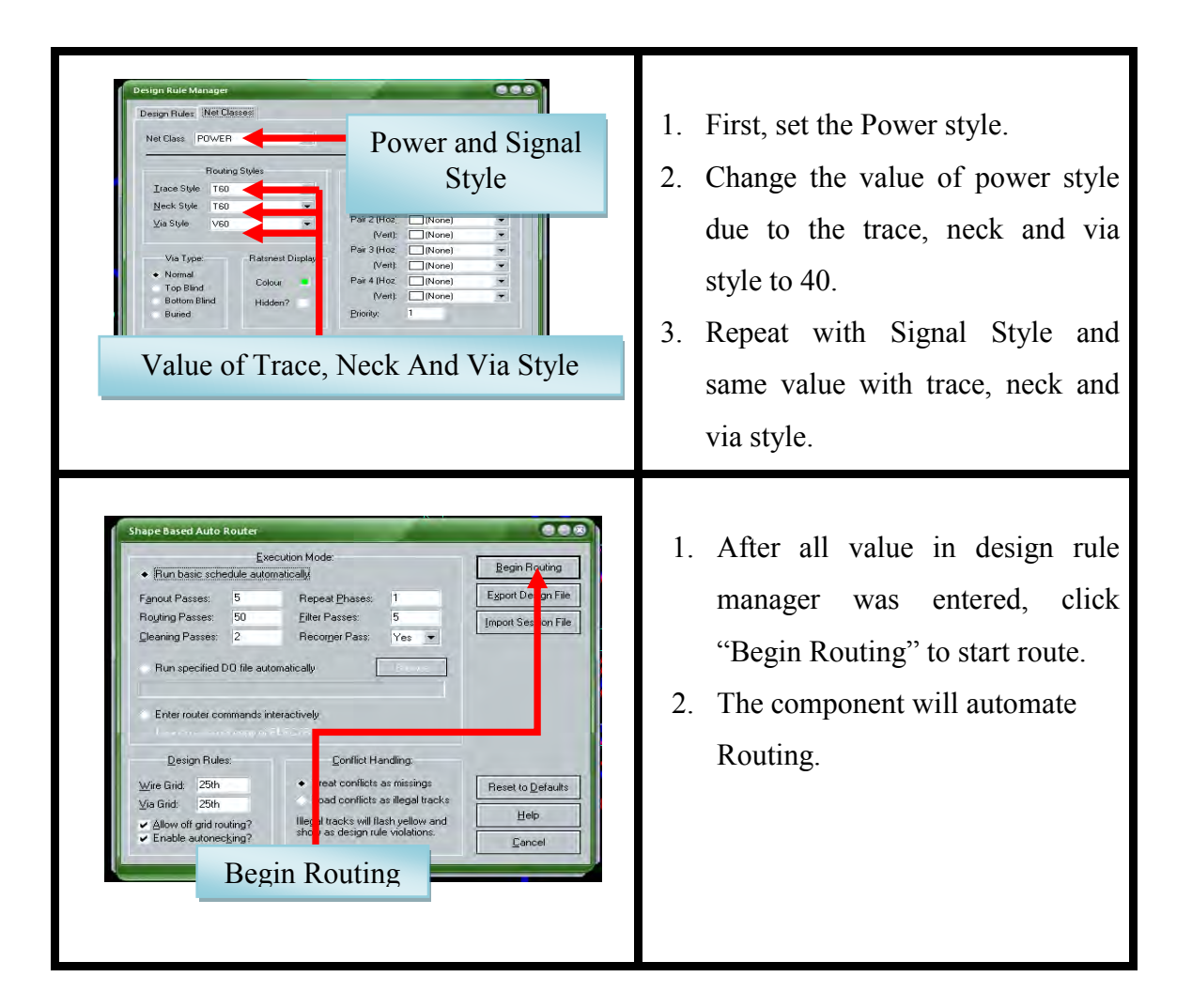

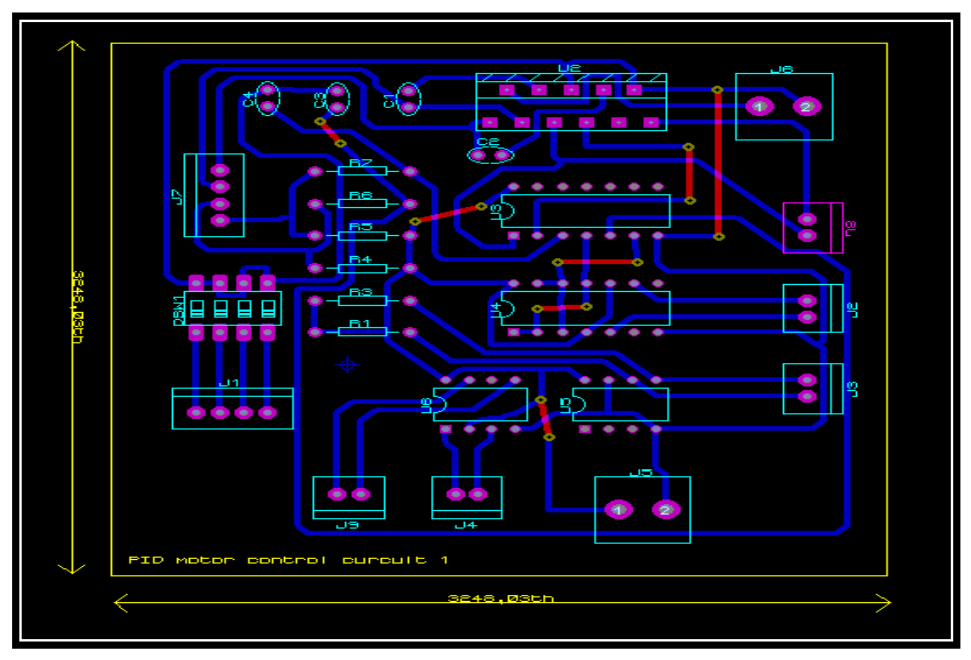

Figure 4.3 : PCB layout for controlling a DC motor

## **4.4 Hardware Development.**

Hardware development is a process in which make the real part from the design process. For this project, there are 2 stages in hardware development which is etching, and soldering process. In making hardware, a design of PCB layout must be printed first. Then, it will proceed to the next step. Below is a step in hardware development:-

## **4.4.1 Procedure for Etching Process**

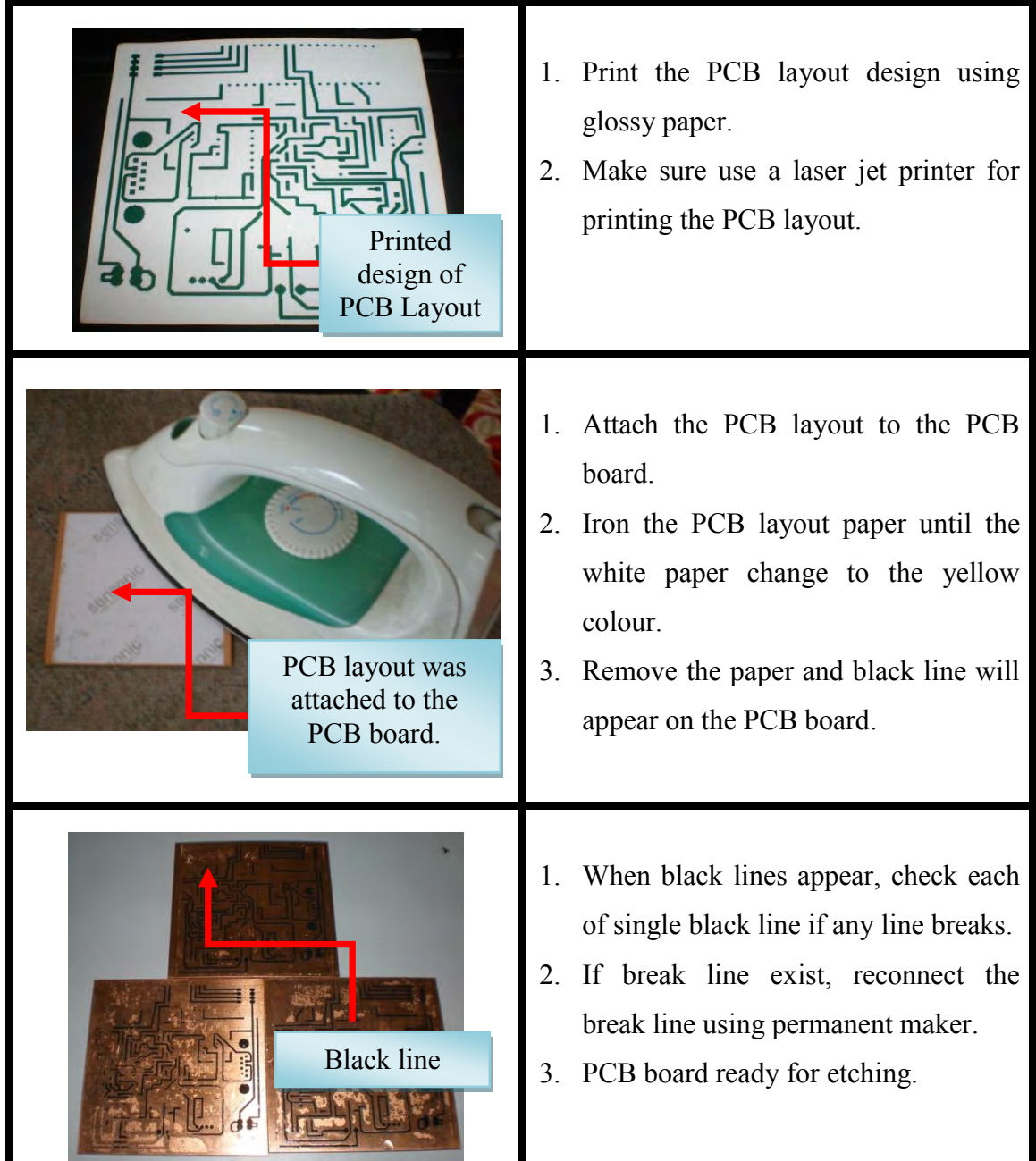

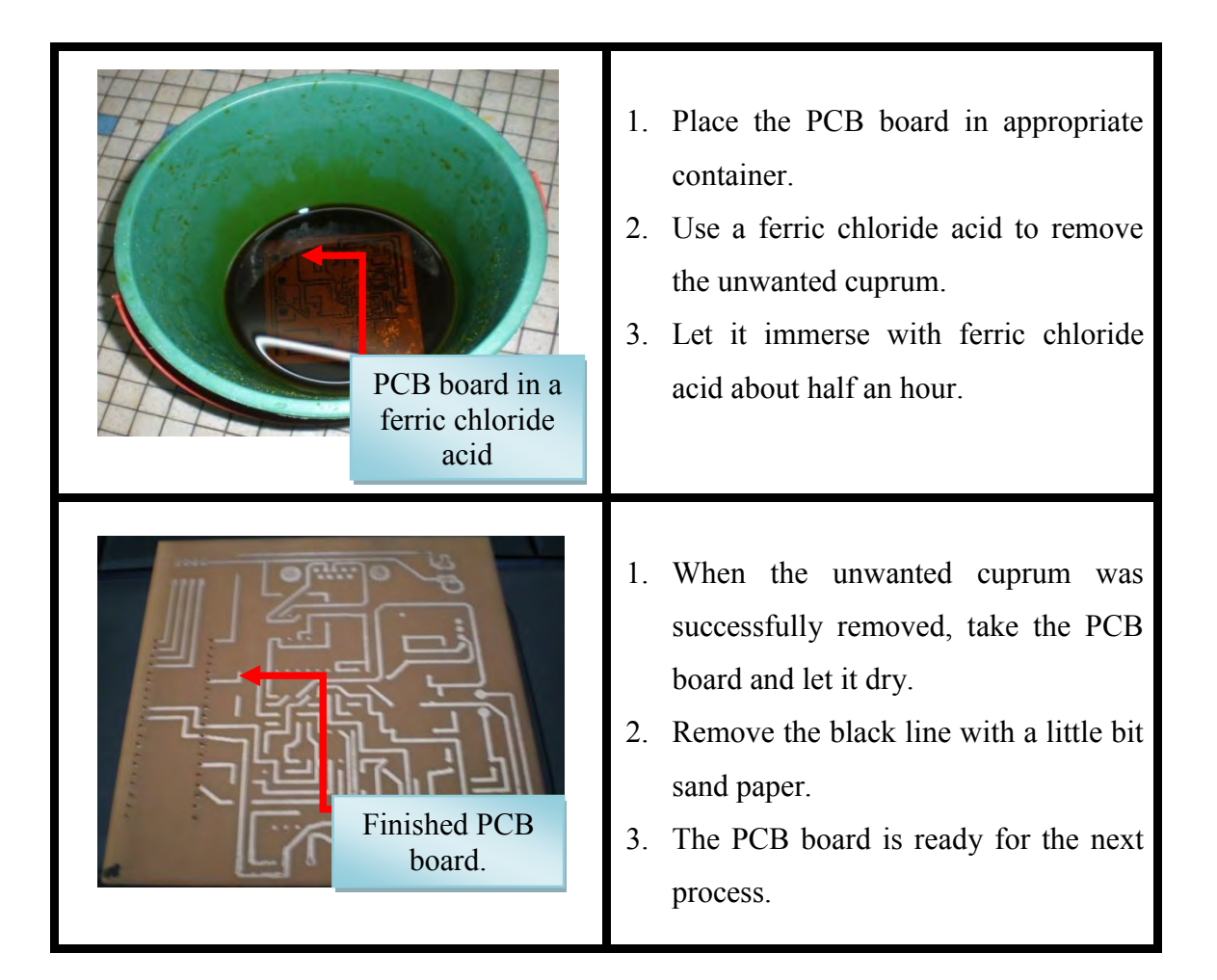

# **4.4.2 Procedure for Soldering Process**

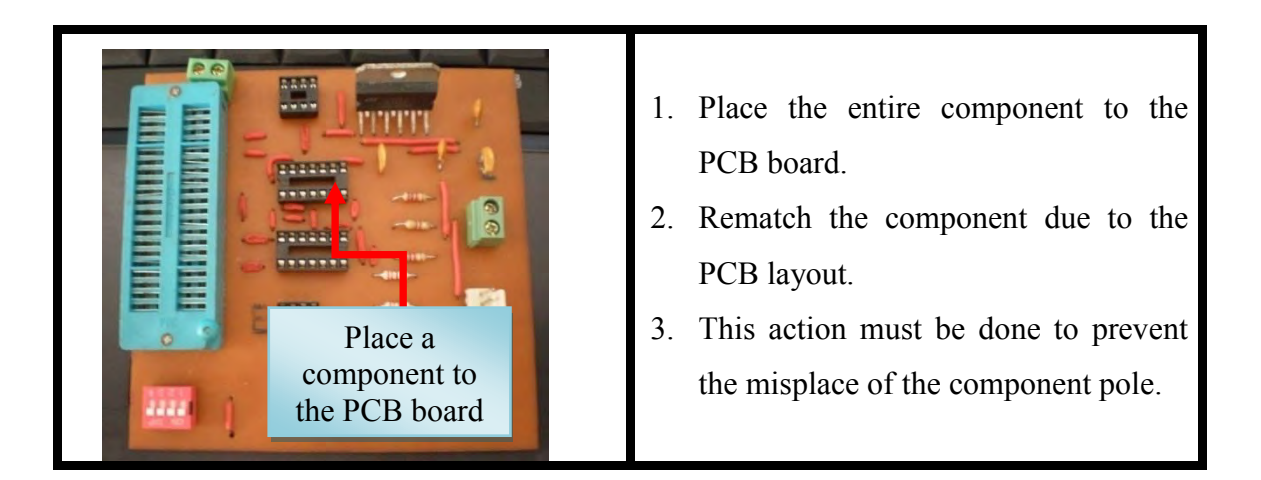

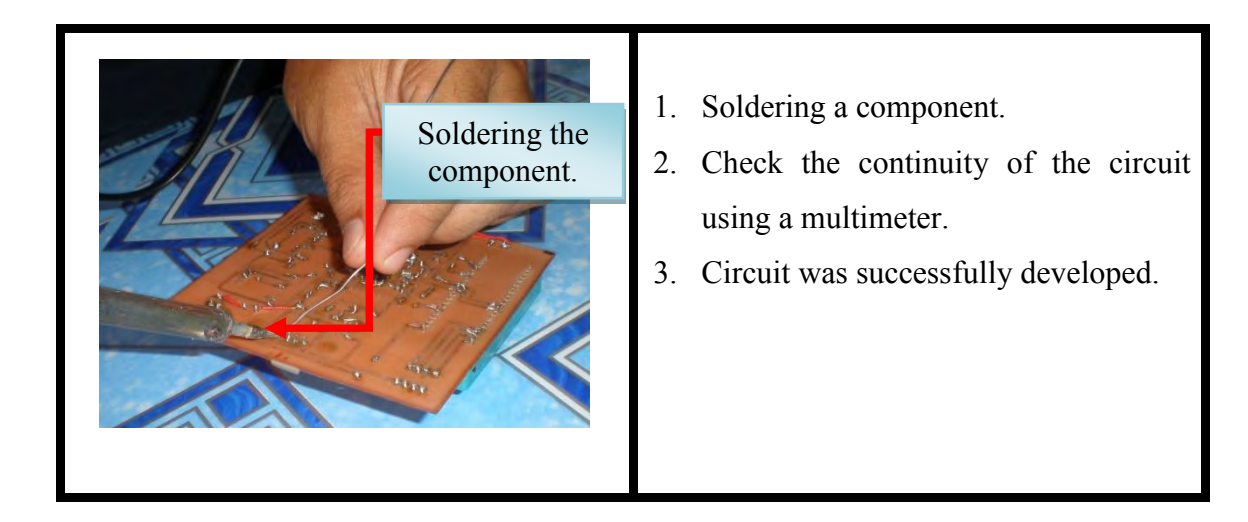

**4.4.3 Finished Hardware Setup.** 

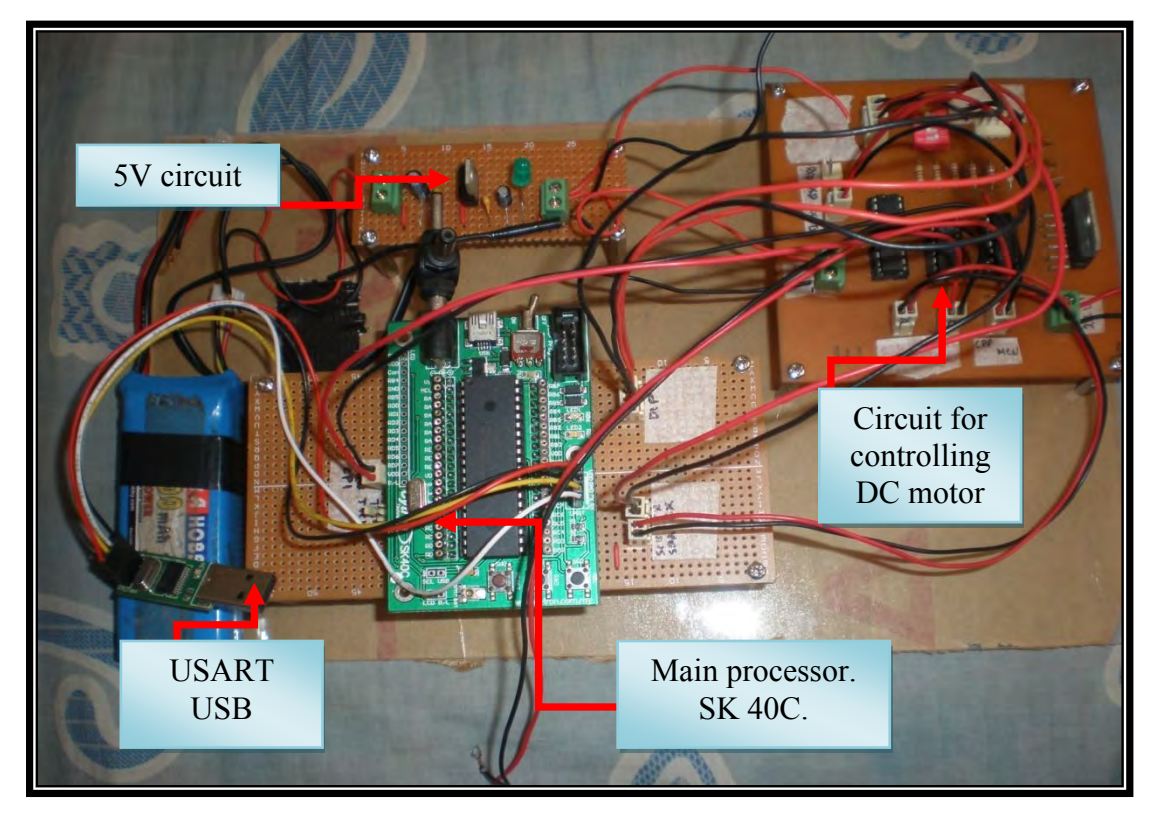

Figure 4.4 : Finished hardware setup

#### **4.5 Designing PID Controller.**

PID controller is one of the most popular controllers in control system application that has been used to increase the transient response and reduce or eliminate the steady state error that exist on the system. This project need a PID controller because when a DC motor rotate and want to reach some position, with proportional gain, it will increase the transient response and make the DC motor reach some position faster. While, integral gain will reduce the steady state error that exists on the system. Derivative is rate of the error that must be adjusting to make the system more stable and can perform any task with minimum or no error exists.

There several consideration must be taken is designing a PID controller. One of that is root locus graphic that showed the value of the gain, dominant poles, poles, and zeros. The root locus typically allows us to choose the proper loop gain to meet a transient response specification. As the gain is varied, we move through different regions of response. Setting the gain at a particular value yields the transient response dictated by the poles at that point on the root locus. Thus, we are limited to those responses that exist along the root locus.

Flexibility in the design of a desired transient response can be increased if we can design for transient response that is not on the root locus. In designing a PID controller, we must create a compensator to increase the transient response. Compensators are not only used to improve the transient response of a system, but it also used independently to improve the steady state error characteristic. When the system gain was adjusted to meet the transient response specification, steady state error performance deteriorated, since both the transient response and the static error constant were related to the gain. The higher the gain, the smaller the steady state error, but the larger percent overshoot.

A PID controller has their its transfer function. Its transfer function has two zeros plus a pole at the origin. One zero and the pole at the origin can be designed as the ideal integral compensator; the other zero can be designed as the ideal derivative compensator.

$$
G_c(s) = K_1 + \frac{K_2}{s} + K_3 s = \frac{K_1 s + K_2 + K_3 s^2}{s} = \frac{K_3 \left(s^2 + \frac{K_1}{K_3} s + \frac{K_2}{K_3}\right)}{s}
$$

Figure 4.5 : The transfer function for a PID controller [Nise : 2004]

The design technique consists of the following steps:

- 1. Evaluate the performance of the uncompensated system to determine how much improvement in transient response is required.
- 2. Design the PD controller to meet the transient response specifications. The design includes the zero location and the loop gain.

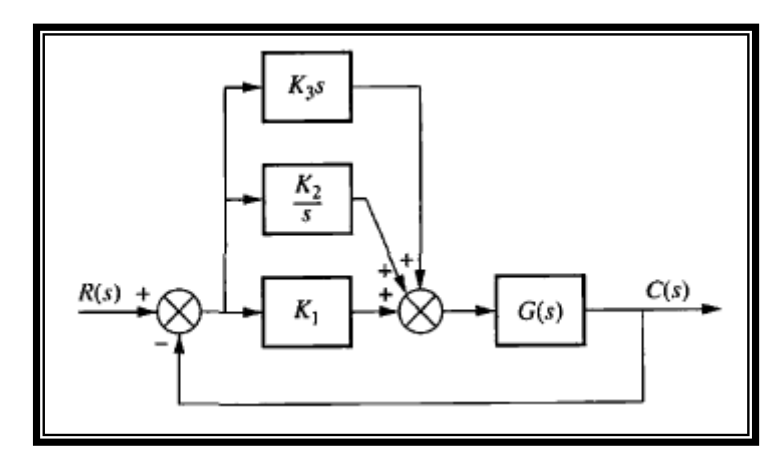

Figure 4.6 : PID controller [Nise : 2004]

- 3. Simulate the system to be sure all requirements have been met.
- 4. Redesign if the simulation shows that requirements have not been met.
- 5. Design the PI controller to yield the required steady-state error.
- 6. Determine the gains, K1, K2, and K3.
- 7. Simulate the system to be sure all requirements have been met.
- 8. Redesign if simulation shows that requirements have not been met.

#### **4.6 Programming Section**

The main for this project is the way to control the DC motor using a microcontroller. When say it about microcontroller, it is all about the programming. Programming will let the user plan and specify some instruction to make the flow of the process going smoothly and meet the requirement. Programming is a set of instruction in order to define and do a related task due to the user. This project required a PID instruction to control the rotation of the DC motor. We should define the value of Kp, Ki, and Kd in order to control the DC motor and make it reach some position faster. Below is some consideration should be taken in design a PID controller for a program and the way the value of Kp, Ki, and Kd can control the rotation of DC motor. For this project, all related programming was design and build up in software called MPLAB. This software will let the user plan and specify the programming and will download the programmed directly to the microcontroller.

#### **4.6.1 Servo Calculation.**

The entire servomotor function is implemented in the Interrupt Service Routine (ISR), which must perform the following tasks:

- Get current motor position
- Get desired motor position
- Find the position error
- Determine new PWM duty cycle

Timer2, the time base for the CCP1 module, is used to generate interrupts that time the servo calculations. This ensures that the PWM duty cycle changes are synchronous with the PWM period. The frequency of the PWM signal that drives the motor should be high enough so that a minimal amount of current ripple is induced in the windings of the DC motor. The amount of current ripple can be derived from the PWM frequency, motor winding resistance, and motor inductance. For this application, the MCU is operated at 20 MHz and the PWM frequency is 19.53 kHz. At this PWM frequency, a Timer2 interrupt would occur every 51 μs.

#### **4.6.1.1 Position Updates**

The first task to be done in the servo calculations is to determine exactly where the motor is at the present moment. The function UpdPos () is called to get the new motor position. As mentioned earlier, Timer0 and Timer1 are used to accumulate the up and down pulses that are derived from the encoder output signals. The counters are never cleared to avoid the possibility of losing count information. Instead, the values of the Timer0 and Timer1 registers saved during the previous sample period are subtracted from the present timer values, using two's complement signed arithmetic.

The use of two's-complement arithmetic, also accounts for a timer overflow that may have occurred since the last read. The down pulse count, DnCount, is then subtracted from UpCount, the up pulse count, which provides a signed result indicating the total distance traveled during the sample period. This value also represents the measured velocity of the motor in encoder counts per servo update period and is stored in the variable mvelocity.

The measured position of the motor is stored in the variable mposition. The upper 24 bits of mposition holds the position of the motor in encoder counts. The lower 8 bits of mposition represent fractional encoder counts. The value of mvelocity is added to mposition to find the new position of the motor. With 24 bits, the absolute position of the motor may be tracked through 33,554 shaft revolutions using a 500 CPR encoder.

#### **4.6.1.2 Error Calculation**

The CalcError() function subtracts the measured motor position, mposition, from the commanded motor position in the variable position, to find the amount of position error. The position error result is shifted to the right and the lower 8 bits that hold fractional data are discarded. This leaves the 24-bit position error result, which is then truncated to a 16-bit signed value for subsequent calculations.

#### **4.6.1.3 Trajectory Updates.**

The commanded motor position is stored in the variable position. When the value of position is constant, the motor shaft will be held in a fixed position. The fractional bits in position allow the motor to be operated at very low velocities. In order for the servomotor to produce smooth motion, a motion profile algorithm was needed to controls the speed and acceleration of the motor. The UpdTraj( ) function does this job and its purpose is to determine the next required value for position, based on the current motion profile parameters. For this application, a movement distance, velocity limit, and acceleration value are required to execute the profile.

The motion profile is executed in two phases. The first half of the movement distance is traveled in the first phase and the remaining distance in the second phase. The stat.phase flag indicates the current phase of the motion segment. Half of the total distance to be traveled is stored in the variable phase1dist. The final destination position for the motor is stored in fposition. The velocity limit for the motion profile is stored in the variable vlim. The present commanded velocity of the motor is stored in velact. The acceleration value for the profile is stored in accel. A delay time for the motion profile is stored in the variable dtime. This variable tells the motion profile how many servo update periods to wait before executing the next motion segment. Finally, the direction of motion is set by the stat.neg move flag.

The motor can be run at any desired speed by adding a value to position at each servo update is stored in the variable velact. Furthermore, the motor will accelerate (or decelerate) at a constant rate, if we add or subtract a value to velact at each servo update. The acceleration value for the profile is stored in the variable accel. The value of accel is added to velact at each servo update. The value of velact is then added or subtracted from the commanded motor position, position, depending on the state of the stating move flag. The value of velact is also subtracted from phase1dist to keep track of the distance traveled in the first half of the move. The motor stops accelerating when velact is greater than vlim. After the velocity limit has been reached, flatcount is incremented at each servo update period to maintain the number of servo updates for which no acceleration occurred.

#### **4.6.1.4 Duty Cycle Calculations.**

The CalcPID( ) function implements a proportional – integral - derivative (PID) compensator algorithm and uses the 16-bit error result to determine the next required PWM duty cycle value. The PID gain constants kp, ki, and kd, are stored as 16-bit values.

The proportional term of the PID algorithm provides a system response that is a function of the immediate position error. The integral term of the PID algorithm accumulates successive position errors, calculated during each servo loop iteration and improves the low frequency open-loop gain of the servo system. The effect of the integral term is to reduce small steady state position errors. The differential term of the PID algorithm is a function of the measured motor velocity, mvelocity, and improves the high frequency closed-loop response of the servo system.

After the three terms of the PID algorithm are summed, the 32-bit result stored in ypid is saturated to 24 bits. The upper 16 bits of ypid are used to set the duty cycle, which effectively divides the output of the PID algorithm by 256. Since the PWM module has a 10-bit resolution, the value in the upper 16 bits of ypid is checked to see if it exceeds +511 or -512. When this condition occurs, the PWM duty cycle is set to the maximum positive or negative limit and the stat.saturated flag is set.

The integral accumulation in the PID algorithm is bypassed. This allows the servomotor to smoothly resume motion when the saturation condition ends. If the integral error and the motion profile continued to update, the servomotor would produce sudden and erratic motions when recovering from a mechanical overload.

# **4.6.1.5 Procedure for Programming Section.**

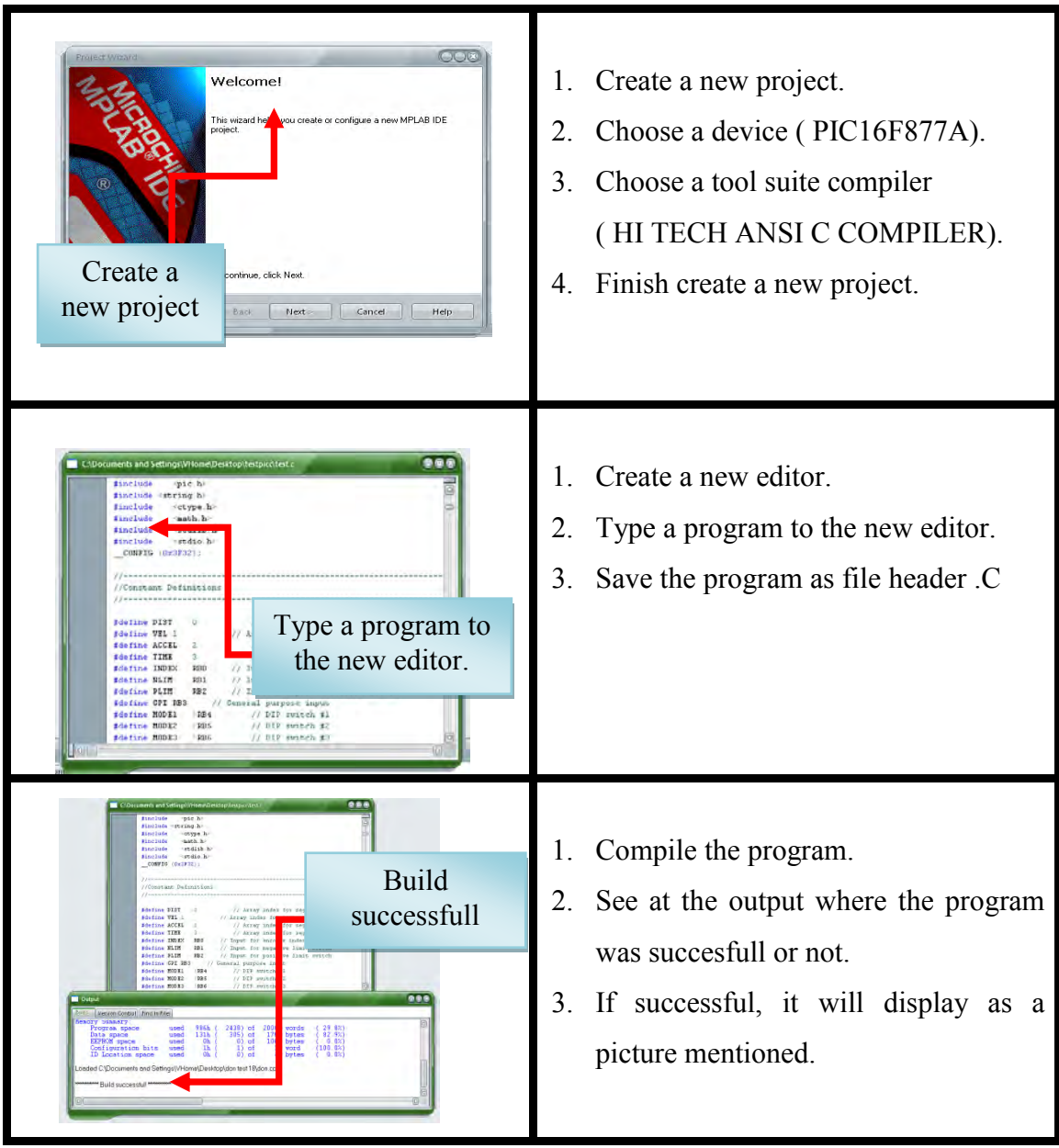

#### **4.6.1.6 Command Interpreter.**

The servomotor software has a command interpreter that allows you to enter motion profile segment data, run motion profiles, and change the PID gain constants. After all peripherals and data memory have been initialized, the main program loop polls the USART interrupt flag to detect incoming ASCII data. Each incoming byte of data is stored in inpbuf ( ) as it is received. A comma or a is used to delimit each command sequence and the DoCommand( ) function is called each time either of these characters are received to determine the correct response. The DoCommand( ) function can tell which portion of the command is in inpbuf ( ) by comcount, which holds the number of commas received since the last .

| Command                 | <b>Definition</b>                                                                                                    | Range                                                         |
|-------------------------|----------------------------------------------------------------------------------------------------|---------------------------------------------------------------|
| 1. X, seg#, data        | Sets the distance to be<br>travelled for the specified<br>motion profile segment.<br>Data is provided in<br>encoder counts relative to<br>the present position.                    | $0 \le \text{seg#} \le 23$<br>$-32768 \leq$ data $\leq$ 32767 |
| 2. A, seg#, data        | Sets the acceleration for<br>specified motion $0 \le \text{seg#} \le 23$<br>the<br>profile segment. Data is<br>provided<br>in<br>encoder<br>counts.<br>TSERVO <sup>2</sup> /65536. | $1 \leq$ data $\leq$ 32767                                    |
| 3. V, seg#, data        | Sets the velocity limit for<br>specified<br>motion<br>the<br>profile<br>segment. Data is provided<br>in encoder counts.<br><b>TSERVO/256.</b>                                      | $0 \le \text{seg#} \le 23$<br>$1 <$ data $<$ 32767            |
| 4. T, seg#, data        | Specifies the amount of<br>time<br>wait<br>before<br>to<br>executing the next motion<br>profile segment. Data is<br>provided in<br>TSERVO multiples.                               | $0 \le \text{seg#} \le 23$<br>$0 <$ data $<$ 32767            |
| 5. G, startseg, stopseg | Executes a range of motion<br>profile segments.                                                                                                    | $0 \leq$ startseg $\leq$ 23<br>$0 \leq$ stopseg $\leq$ 23     |
| 6. S                    | of a<br>Stops execution<br>motion profile.                                                                                                    |                                                               |

Table 4.1 : Command interpreter

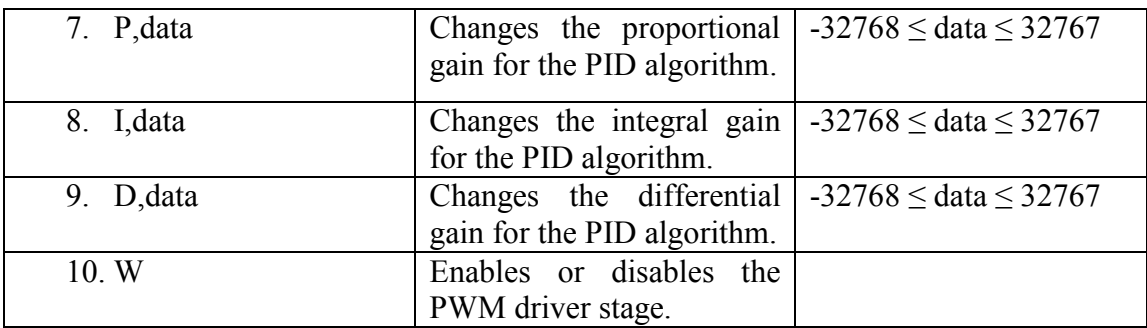

#### **4.6.1.7 Stand Alone Operation.**

The provided application firmware allows the servomotor to perform a few basic motions without a PC connected. Specifically, data for three different motion profiles are stored in the MCU program memory and are loaded into data memory at start-up. Each profile is selected by turning on DIP switch #2, #3, or #4, connected to PORTB and pressing the MCLR button. The software polls the DIP switches once, at start-up, to see if a profile should be executed. The selected profile will begin to execute immediately. If DIP switch #1 is turned on in combination with one of the other switches, the selected profile will execute repeatedly.

# **CHAPTER 5 RESULT AND DISCUSSION**

#### **5.0 Background**

This chapter will focus on the result of the design and development of an embedded control system for controlling a DC motor using microcontroller. A microcontroller has chosen for this project because of its wide variety in performing task. In general, this microcontroller will received a command signal from the user through interface section using USART. Then, this microcontroller will interpret that data to perform a task based to the given value entered by the user.

# **5.1 Result.**

For this project, the result will mainly focus on several expectations through the objective of this project.

Below are some expectations or results for this project:-

- 1. Successfully in design and development an embedded control system.
- 2. Study a control system element which is (PID) in controlling a DC motor.
- 3. Design a PID controller
- 4. Get an exact position during rotating of DC motor.
- 5. Make a comparison with real time application and simulation application based on the time, and distance.

**5.2 Completed Design of An Embedded System.** 

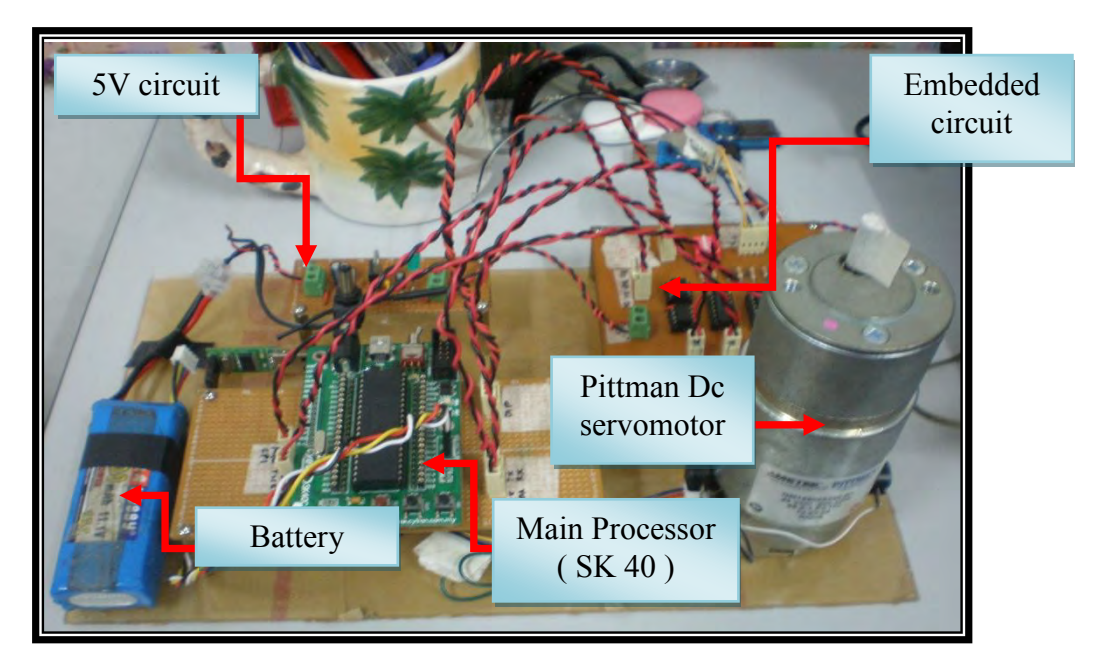

Figure 5.1 : Completed design of embedded system

# **5.2.1 Circuit Description**

- 1. Main Board ( SK 40 )
	- Consist of PIC16F877A as the main memory.
	- Have an ICSP programmer for program download section.
	- Have a USART terminal for serial port communication.
- 2. Embedded circuit
	- L6203 H-bridge motor driver (support up to 50 V).
	- DS 275 (transceiver IC)
	- 74HC74 ( to filtered the output and decode them into up and down pulse train )
- 3. Power regulate circuit ( 5V )
	- Generated 5V supply to activate the embedded circuit.
- 4. Pittman DC Servomotor
	- Operate with 24 V DC.
	- Has two phase encoder.
	- Has 500 CPR ( counter per revolution)

#### **5.3 PID Controller.**

PID controller is the combination of PD controller with PI controller. This controller needs some compensator to make it verified and able to increase transient response or reduce steady state error. In other cases, the improvement in transient response yields further improvement in steady-state errors. Thus, a system can be overdesigned with respect to steady-state errors. Overdesign is usually not a problem unless it affects cost or produces other design problems. Design for transient response first followed by design for steady-state error. The design can use either active or passive compensators, as previously described. An active PD controller should be design followed by an active PI controller, will resulting the compensator is called a proportional-plusintegral-plus-derivative (PID) controller.

#### **5.3.1 Block Diagram for PID Controller.**

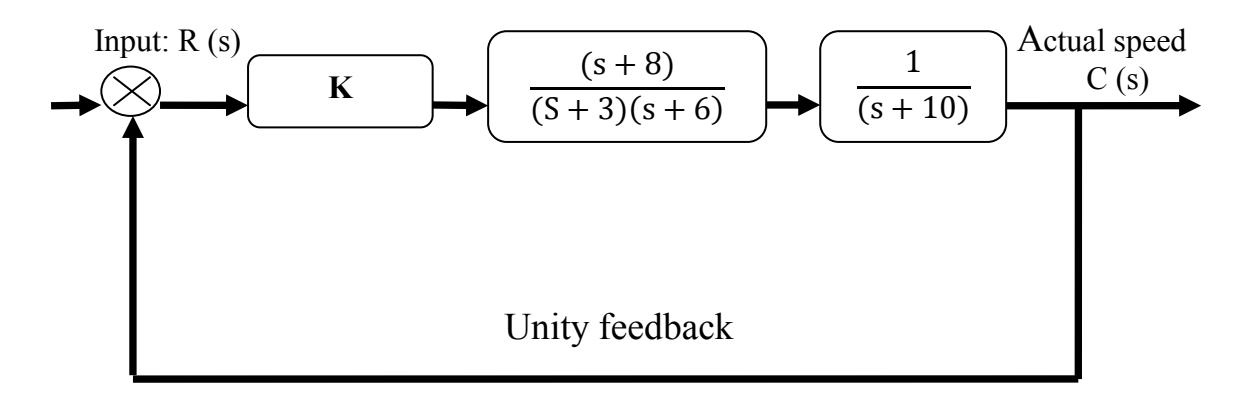

Figure 5.2 : Block diagram with transfer function

From the figure above, the first block represent the gain for this system. This gain must be adjusting in order to meet the process requirement which is increase the transient response and reduce the steady state error. For the second block, it showed the transfer function for a DC motor. This transfer represents the DC motor in some application such as measuring the speed, acceleration or torque. The value for transfer function is a standard for DC motor from control system book. Then, the final block represent the plant for this process which is embedded system. Through this block, the value of velocity, acceleration and distance can be entered to meet the process plant.

#### **5.3.2 Uncompensated System.**

Uncompensated system is a system in which no adjusting gain to increase transient response or reduce steady state error. In general, uncompensated system must be identified to find the value of poles, zeros, dominant poles, settling time, peak time and error. This value will need to be adjusted for the next controller in order to increase transient response and reduce steady state error. Below is several step in identified the uncompensated system using a MATLAB software.

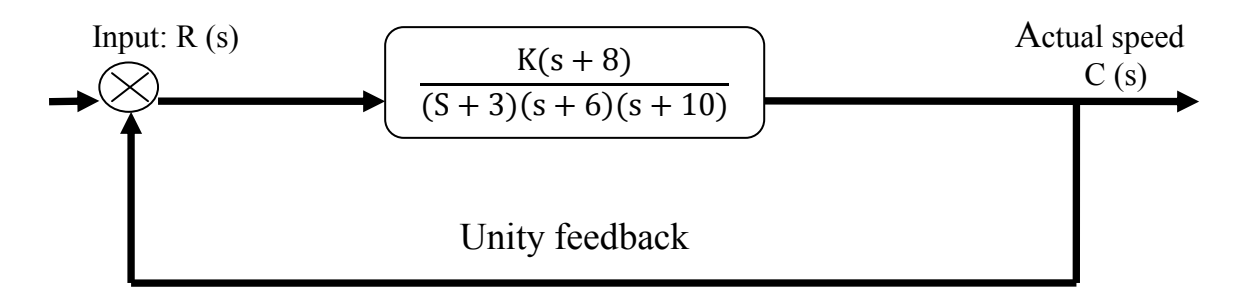

Figure 5.3: Block diagram with transfer function combined

These systems operate with a peak time that is two-third that of the uncompensated system at 20% overshoot and with zero steady state error for a step input.

Step 1: Find the damping ratio for this system.

$$
\zeta = \frac{-\ln(\frac{\%0s}{100})}{\sqrt{\pi^2 + \ln(\frac{\%0s}{100})^2}}
$$

$$
\zeta = \frac{-\ln(\frac{20}{100})}{\sqrt{\pi^2 + \ln(\frac{20}{100})^2}}
$$

$$
\zeta = 0.456
$$

Step 2: Entered the value of transfer function for the block diagram in MATLAB software, and create a root locus.

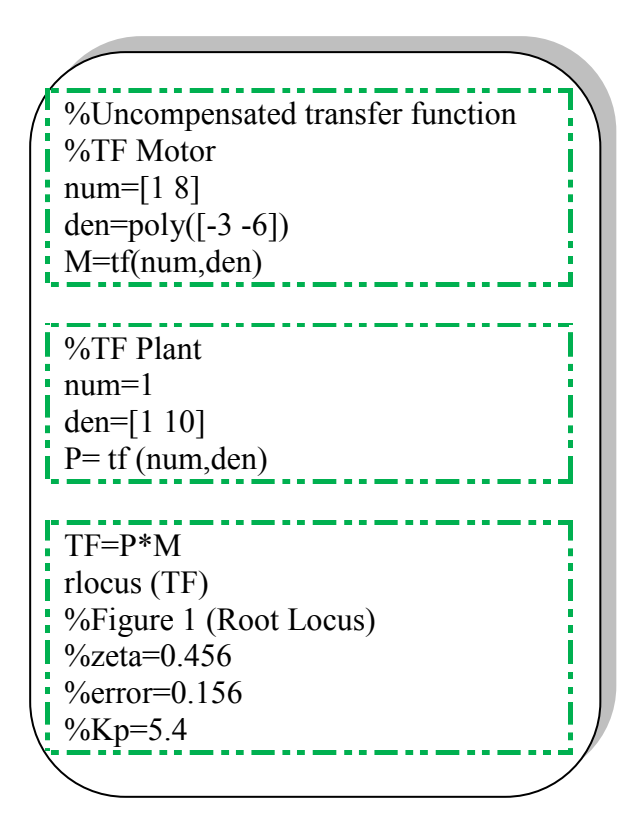

Step 3 : Used the value of root locus for gain to create a new transfer function with unity feedback. Create a step response graph.

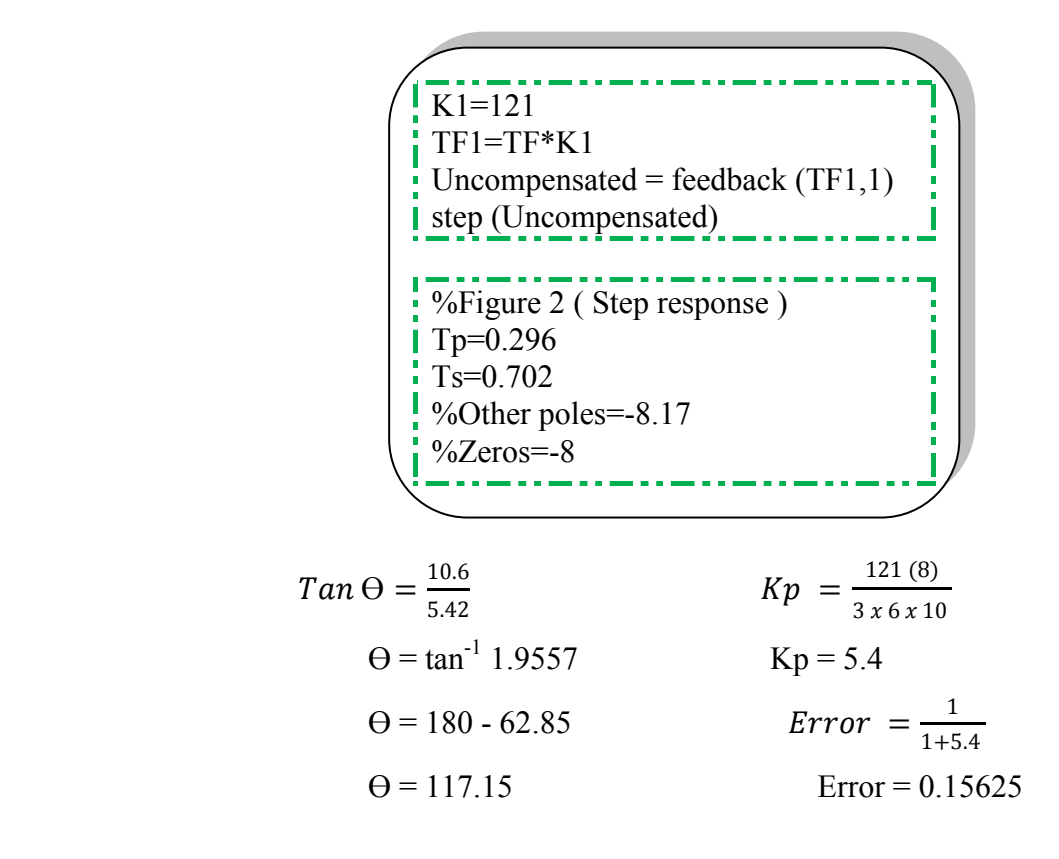

80 (C) Universiti Teknikal Malaysia Melaka

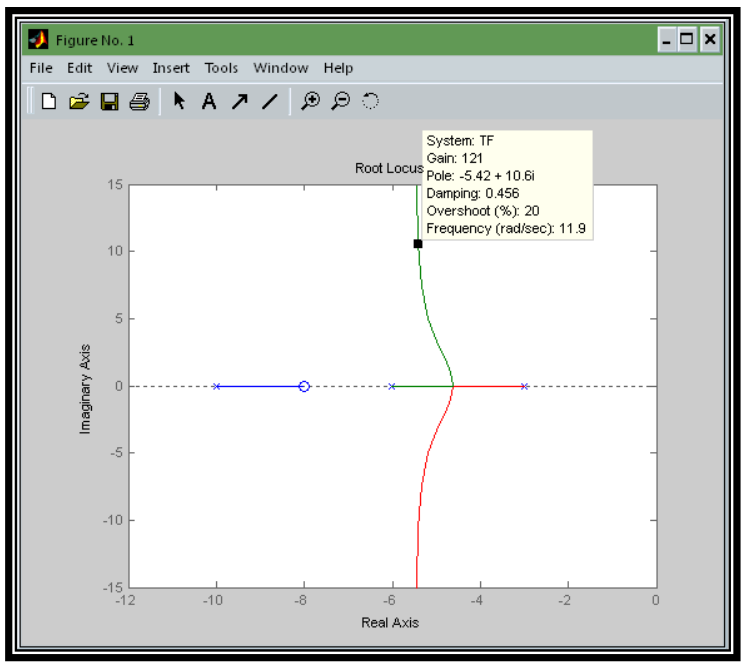

Figure 5.4 : Uncompensated Root locus graph with dominant poles

Step 4 : Searching along the 20% overshoot line ( $\zeta = 0.456$ ), the dominant poles to be  $-5.42 \pm j10.6$  with a gain of 121.

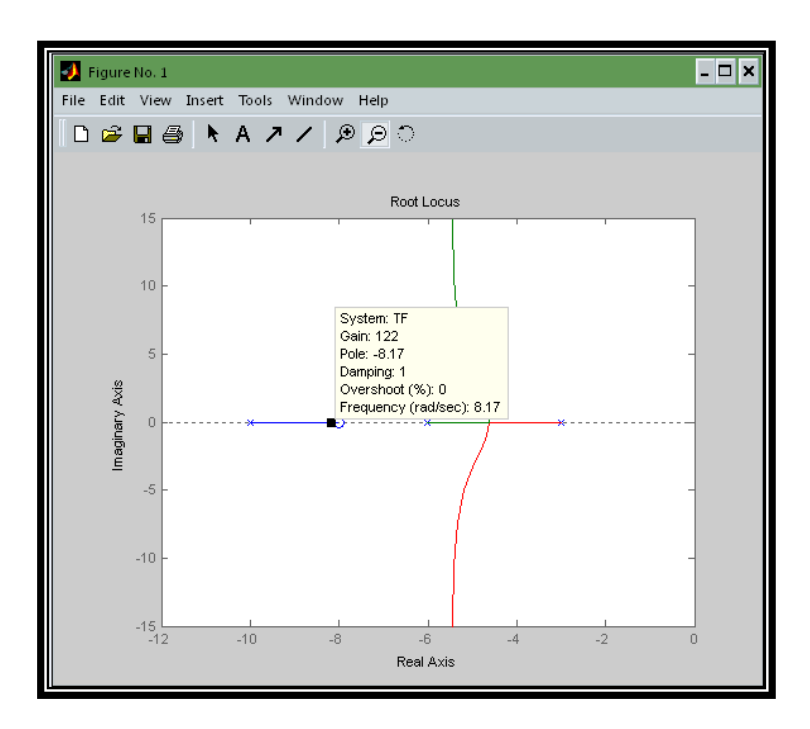

Figure 5.5 : Uncompensated Root locus graph with other poles

Step 5 : A third pole, which exist at -8.17, is found by searching the region between -8 and -10 for a gain equivalent to that at the dominant poles.

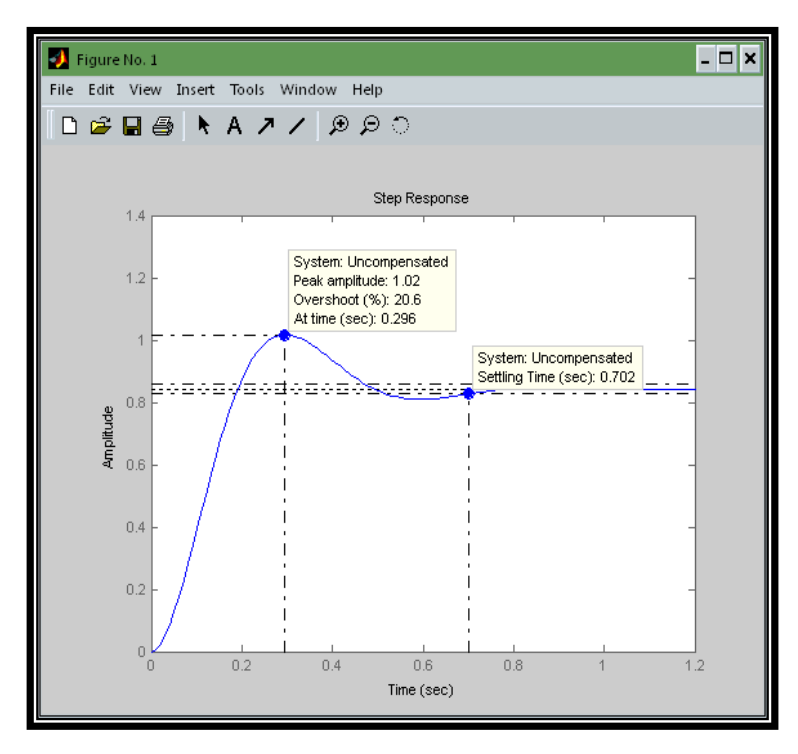

Figure 5.6 : Uncompensated Step response.

Step 6 : From the step response, the value of settling time become 0.702 second and the value of peak time is 0.296 second with 20% overshoot.

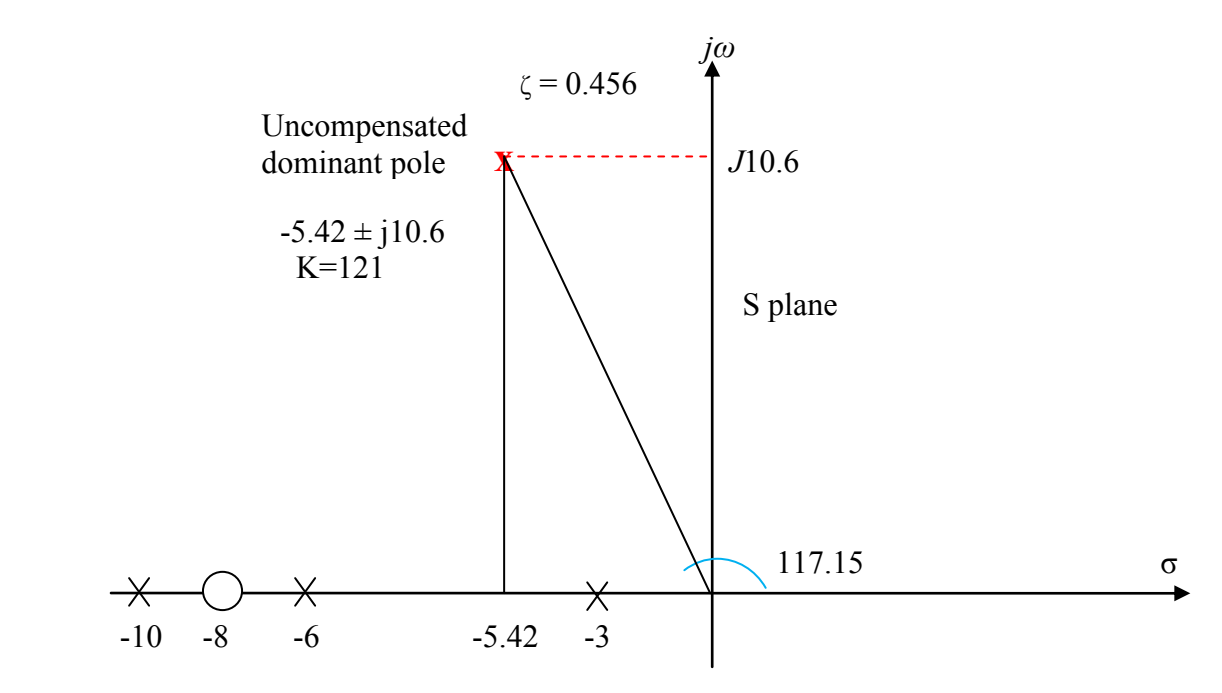

Figure 5.7 : Root locus for the uncompensated system

#### **5.3.3 PD Compensated System.**

The transient response of a system can be selected by choosing an appropriate closedloop pole location on the s-plane. If this point is on the root locus, then a simple gain adjustment is all that is required in order to meet the transient response specification. If the closed-loop pole location is not on the root locus, then the root locus must be reshaped so that the compensated (new) root locus goes through the selected closedloop pole location. One way to speed up the original system that generally works is to add a single zero to the forward path.

This zero can be represented by a compensator whose transfer function is:

$$
Gc(s) = s + Zc
$$

Step 1 : To compensate the system in order to reduce the peak time to two-thirds of that uncompensated system, the compensated dominant pole location must be find first. The imaginary part of the compensated dominant pole is :

$$
\acute{\omega}_{d} = \frac{\pi}{Tp} = \frac{\pi}{\left(\frac{2}{3}\right)(0.296)}
$$

$$
= 15.9
$$

Thus, the real part of the compensated dominant pole is

$$
\sigma = \frac{\text{dd}}{\tan 117.15}
$$

$$
= -8.14
$$

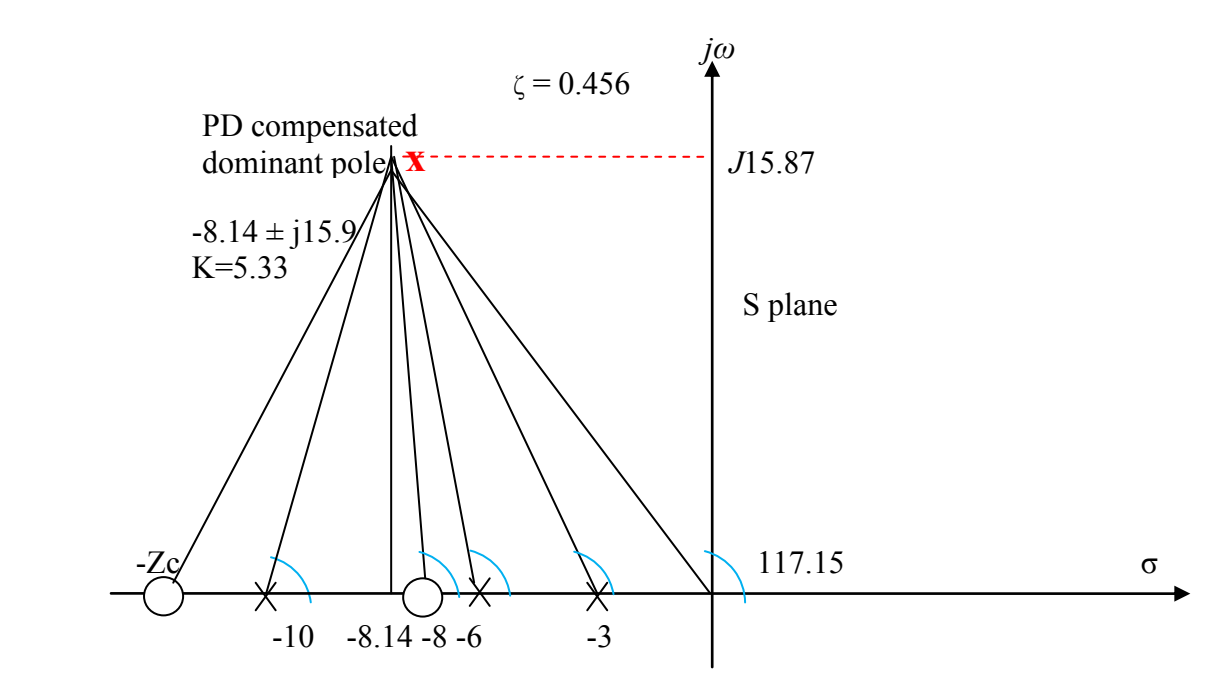

Figure 5.8 : Root locus for the PD controller system

Step 2: Using the root locus graph, the sum of angles from the uncompensated systems poles and zeros must be calculated to the desired compensated dominant poles.

$$
Tan \Theta 1 = \frac{15.87}{1.87}
$$
  
\n
$$
Pl = tan^{-1} 8.4866
$$
  
\n
$$
Pl = 83.28
$$
  
\n
$$
Tan \Theta 2 = \frac{15.87}{0.13}
$$
  
\n
$$
O2 = tan^{-1} 122.0770
$$
  
\n
$$
O2 = 180 - 89.53
$$
  
\n
$$
O2 = 90.46
$$

$$
Tan \Theta 3 = \frac{15.87}{2.13}
$$
\n
$$
OA = tan^{-1} 7.4507
$$
\n
$$
OA = tan^{-1} 3.0935
$$
\n
$$
OA = 180 - 82.36
$$
\n
$$
OA = 97.64
$$
\n
$$
OA = 107.91
$$

Total angle = 
$$
\Theta
$$
1 –  $\Theta$ 2 +  $\Theta$ 3 +  $\Theta$ 4  
= 83.28<sup>0</sup> – 90.46<sup>0</sup> + 97.64<sup>0</sup> + 107.91<sup>0</sup>  
= 198.37<sup>0</sup> – 180<sup>0</sup>  
= 18.37<sup>0</sup>

84 C Universiti Teknikal Malaysia Melaka Step 3: Assume that the compensator zero is located at –Zc

$$
Tan\ 18.37 = \frac{15.87}{Zc - 8.13}
$$

$$
Zc = 55.92
$$

Step 4: Thus, the PD controller is

$$
G_{PD}(s) = (s + 55.92)
$$

Step 5**:** Entered the value of PD compensated in the MATLAB software to create a root locus.

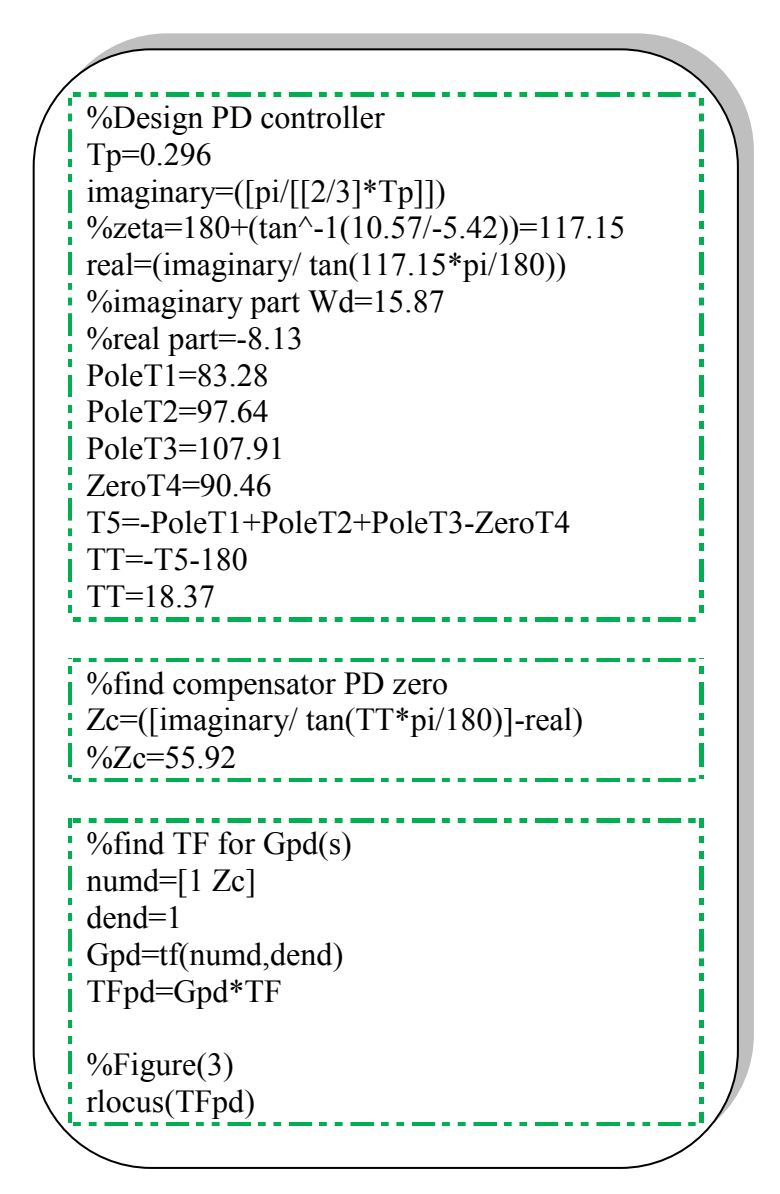

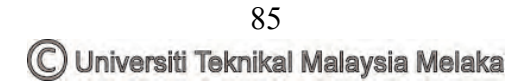

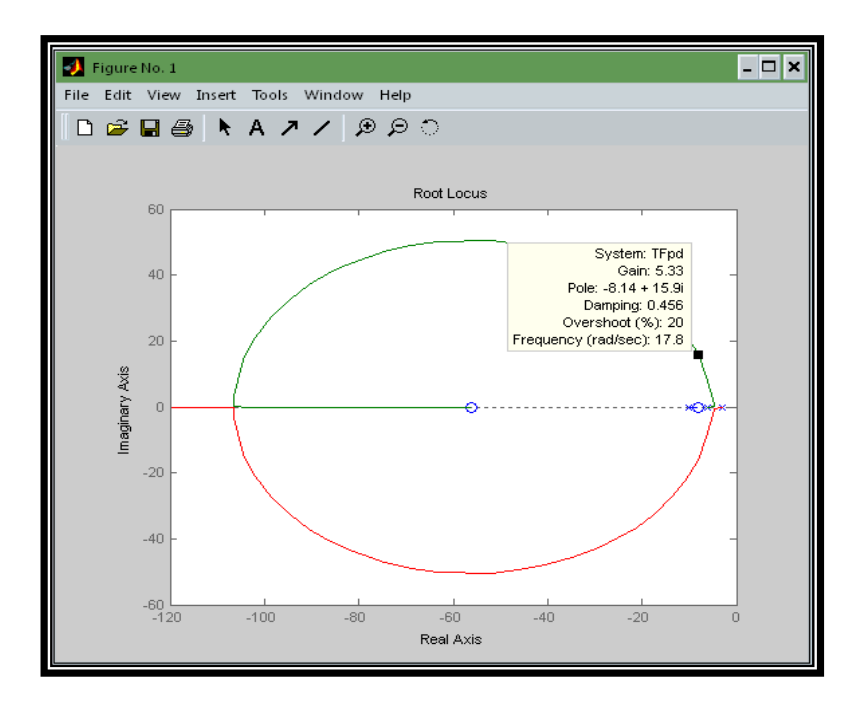

Figure 5.9 : Root locus graph PD controller with dominant poles

Step 6 : From the root locus graph, used the same damping ratio to identify new gain and dominant poles. For PD controller, the gain is (5.33) and the dominant poles are  $-8.14 \pm j15.9$ .

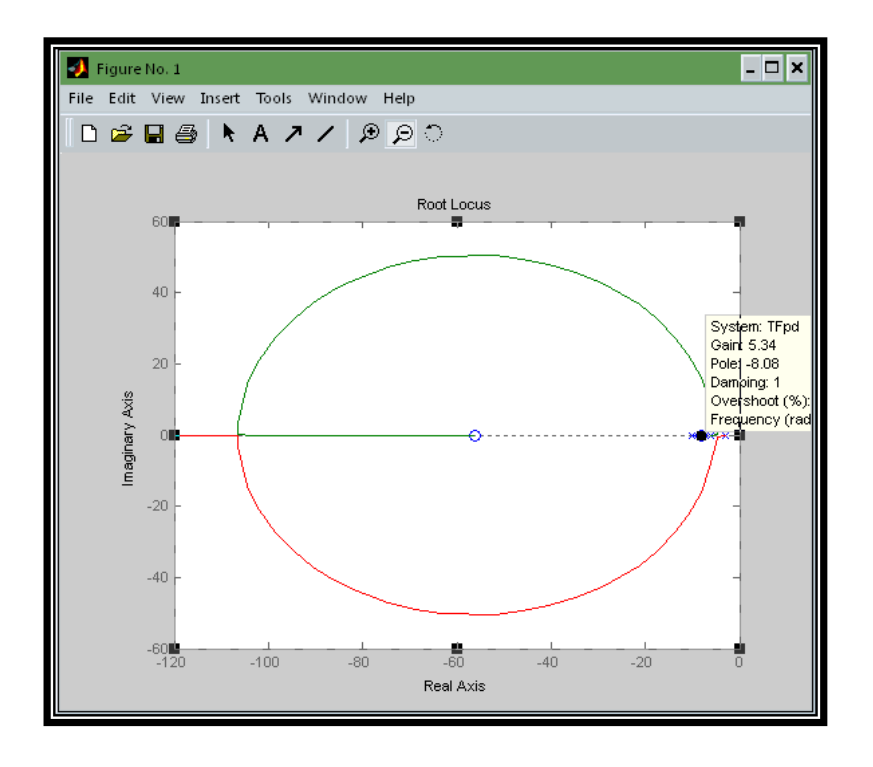

Figure 5.10 : Root locus graph PD controller with other poles

- Step 7 : When designing a PD controller, other poles must also be considered. This is to identify the rate of change of poles and to design a new pole location. Other poles for this controller are located at -8.08.
- Step 8**:** Used the value of root locus for gain to create a new transfer function with unity feedback. Create a step response graph.

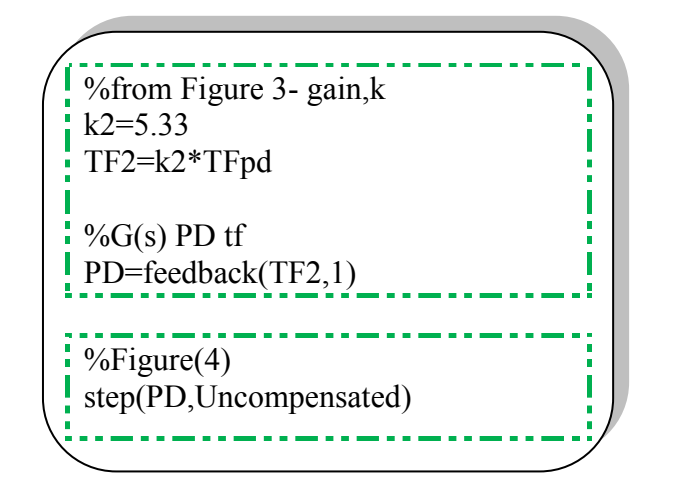

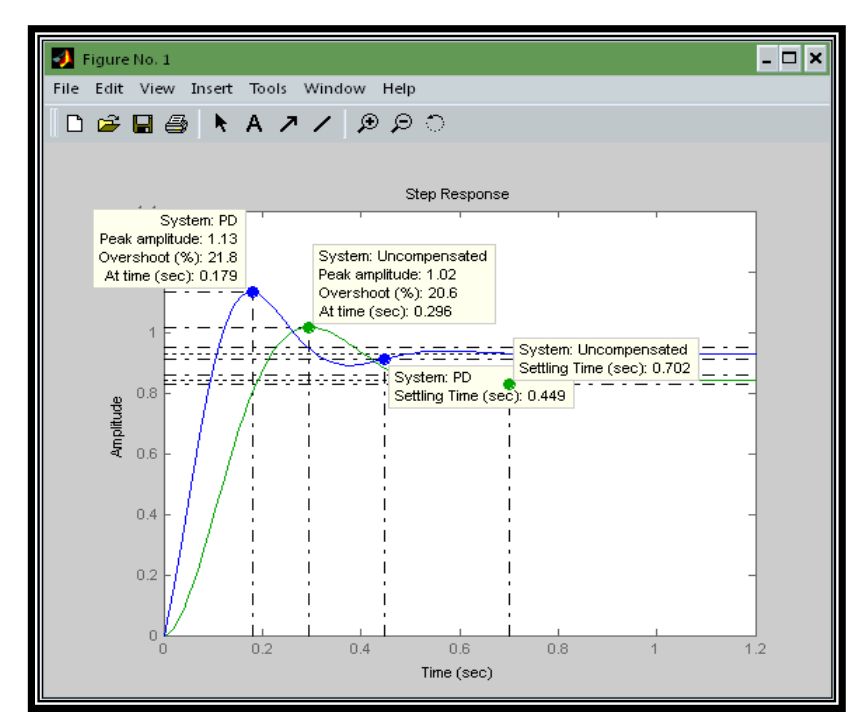

Figure 5.11 : Step response for PD and Uncompensated controller

Step 9**:** From the step response graph, the transient response of PD compensator is higher than the uncompensated. The Tp for PD compensator is shorter from 0.179 sec compared to the uncompensated at 0.296 sec. For Ts, PD successfully reduce it from uncompensated (0.702 sec) to (0.449 sec).

#### **5.3.4 PI Compensated System.**

Steady-state error can be improved by placing an open-loop pole at the origin, because this increases the system type by one. Active circuits can be used to place poles at the origin. To solve this problem, a zero must be added close to the pole at the origin. A compensator with a pole at the origin and a zero close to the pole is called an ideal integral compensator. An open-loop zero will be placed very close to the open-loop pole at the origin so that the original closed-loop poles on the original root locus still remain at approximately the same points on the compensated root locus.

Step 1: In designing a PI controller, an ideal integral compensator must to be considered in order to integrate and reduce the steady state error to zero for a step input.. Choosing the ideal integral compensator to be:

$$
G_{PI}(s) = \frac{S+0.5}{s}
$$

Any ideal integral compensator zero will work, as long as the zero is placed close to the origin

Step 2**:** Entered the value of PI compensated in the MATLAB software to create a root locus.

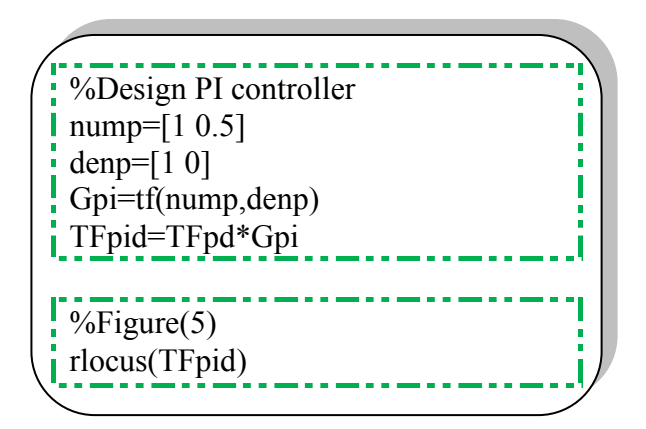

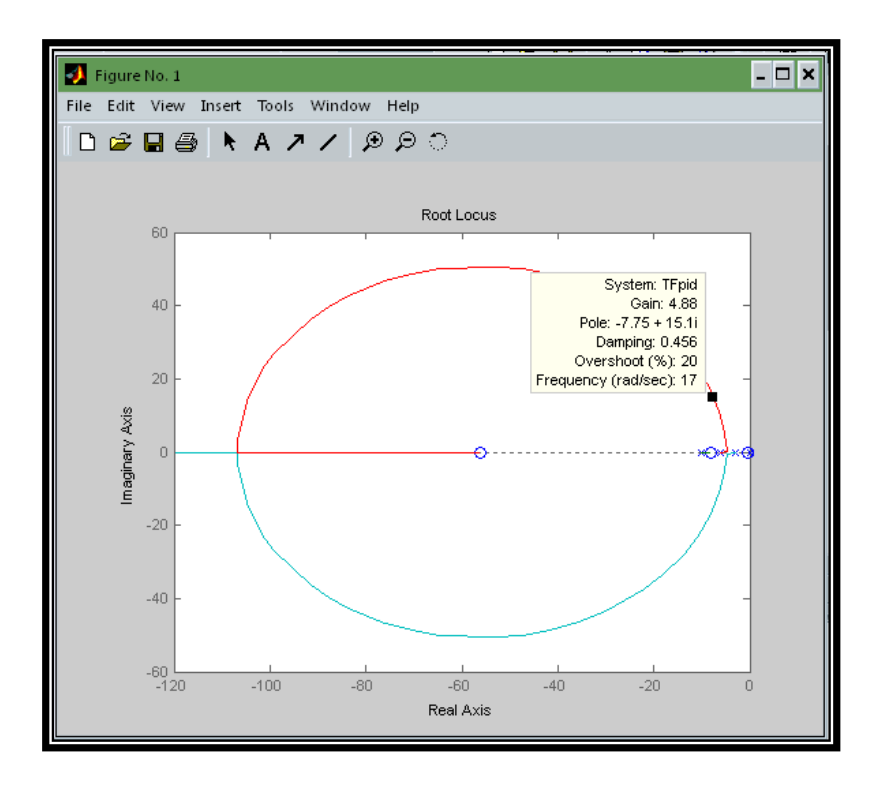

Figure 5.12 : PID root locus graph for dominant poles

Step 3: Searching along root locus graph with 0.456 damping ratio and 20% overshoot, the dominant poles that exist is  $-7.75 \pm j15.1$  with an associated gain of 4.88.

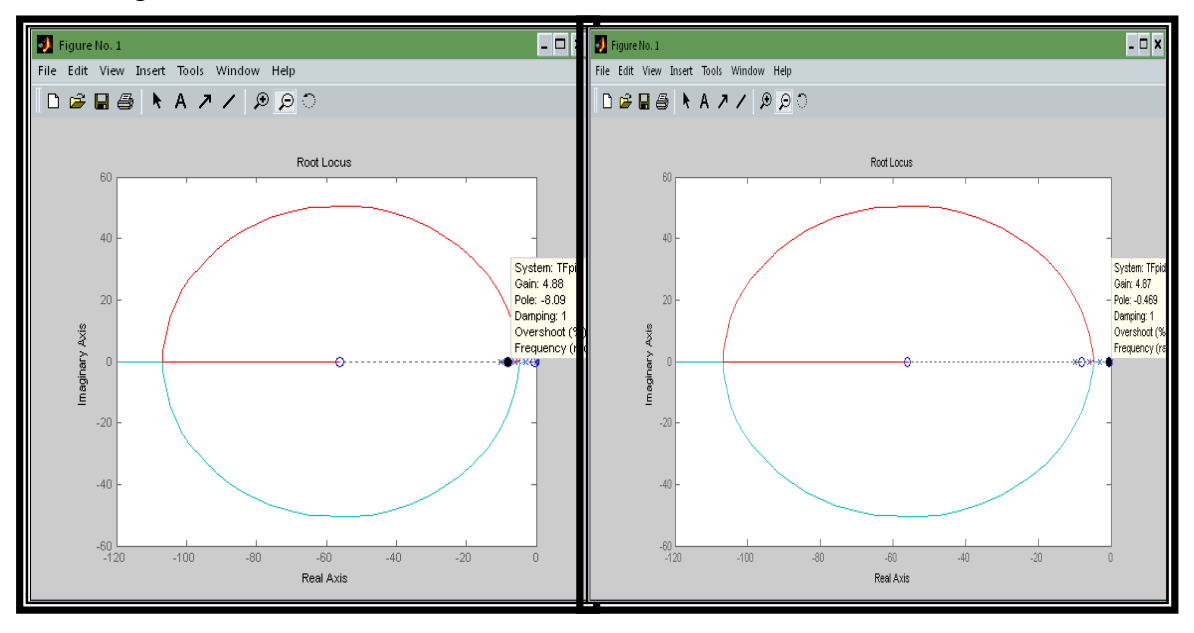

Figure 5.13 : PID root locus graph for other poles

- Step 4: Searching along root locus graph with 0.456 damping ratio and 20% overshoot, the other poles is -8.09 and -0.469 with gain 4.88.
- Step 5**:** Used the value of root locus for gain to create a new transfer function with unity feedback. Create a step response graph.

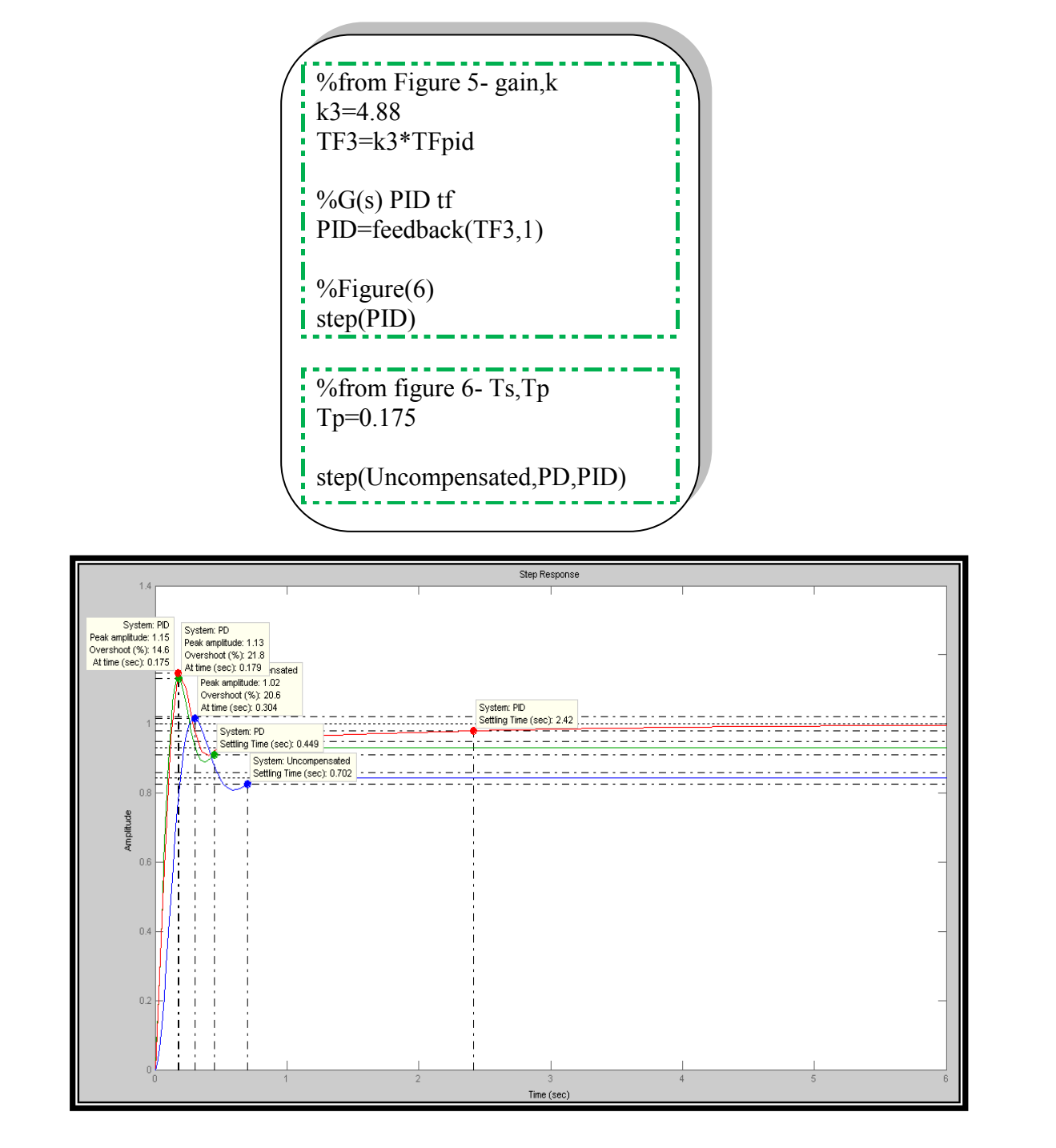

Figure 5.14 : PID step response for Uncompensated, PD and PID controller

- Step 6**:** From the step response graph, the transient response of PID compensator is higher than the uncompensated and PD. The peak time for PID compensator is 0.175 sec shorter compared to the uncompensated and PD controller.
- Step 7**:** Then, the value of K1, K2, and K3 can be determine using the PID equation.

$$
G_c(s) = K_1 + \frac{K_2}{s} + K_3 s = \frac{K_1 s + K_2 + K_3 s^2}{s} = \frac{K_3 \left(s^2 + \frac{K_1}{K_3} s + \frac{K_2}{K_3}\right)}{s}
$$

Figure 5.15 : The transfer function for a PID controller [ Nise : 2004]

Create PID equation using the PD controller and PI controller

$$
G_{PID}(s) = \frac{K(S+55.92)(s+0.5)}{s}
$$

$$
G_{PID}(s) = \frac{4.88(s+55.92)(s+0.5)}{s}
$$

$$
G_{PID}(s) = \frac{4.88(s^2+56.42s+27.96)}{s}
$$

 Compare the PID equation with the PID transfer function to find the value of K1, K2, and K3.

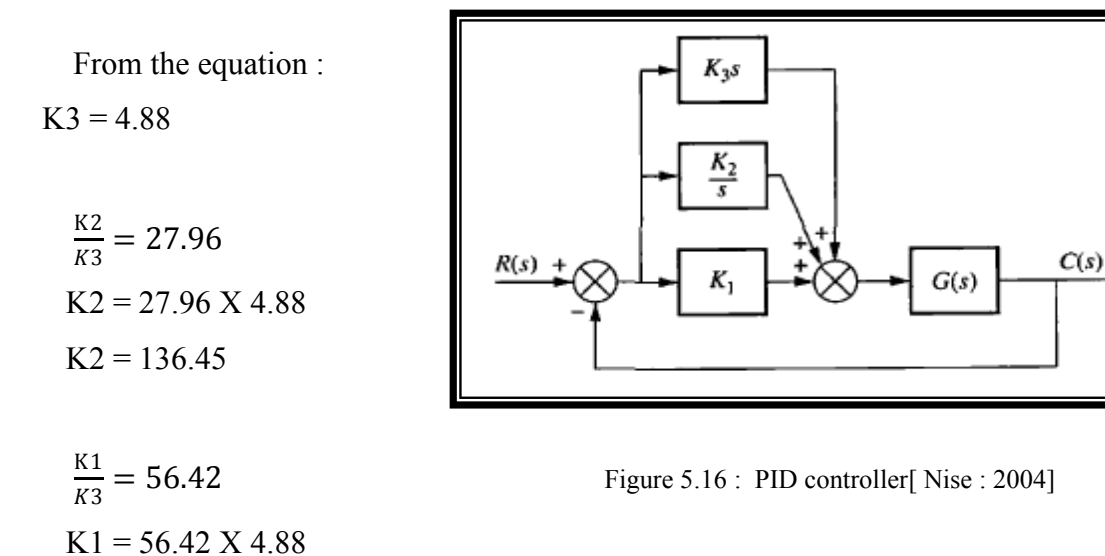

 $K1 = 275.33$ 

 Use the value of K1, K2, and K3 and substitute it to the PID controller for increasing the transient response and reduce the steady state error that exists on the system.

# **5.4 Interface Section.**

An interface can be the physical boundary between two subsystems or devices, a part or circuit in some subsystem that sends or receives signals to or from other systems or subsystems. Interfacing is a communication between the computer and related hardware. For this project, the hardware will interface with the PC by using a UART USB. This communication is going through a software called X-CTU. Below is a step in interfacing the hardware with a PC :-

# **5.4.1 Procedure During Interfacing.**

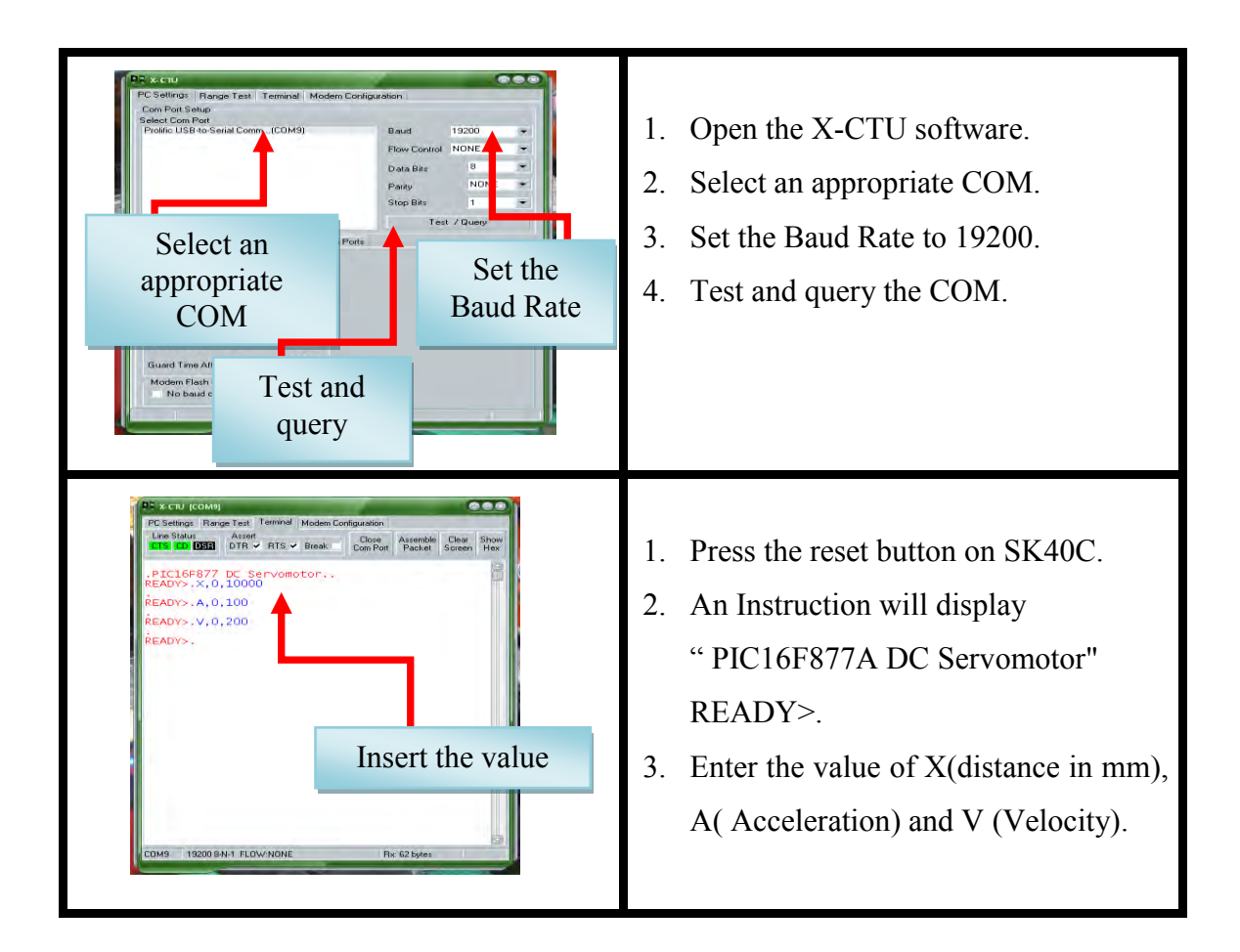

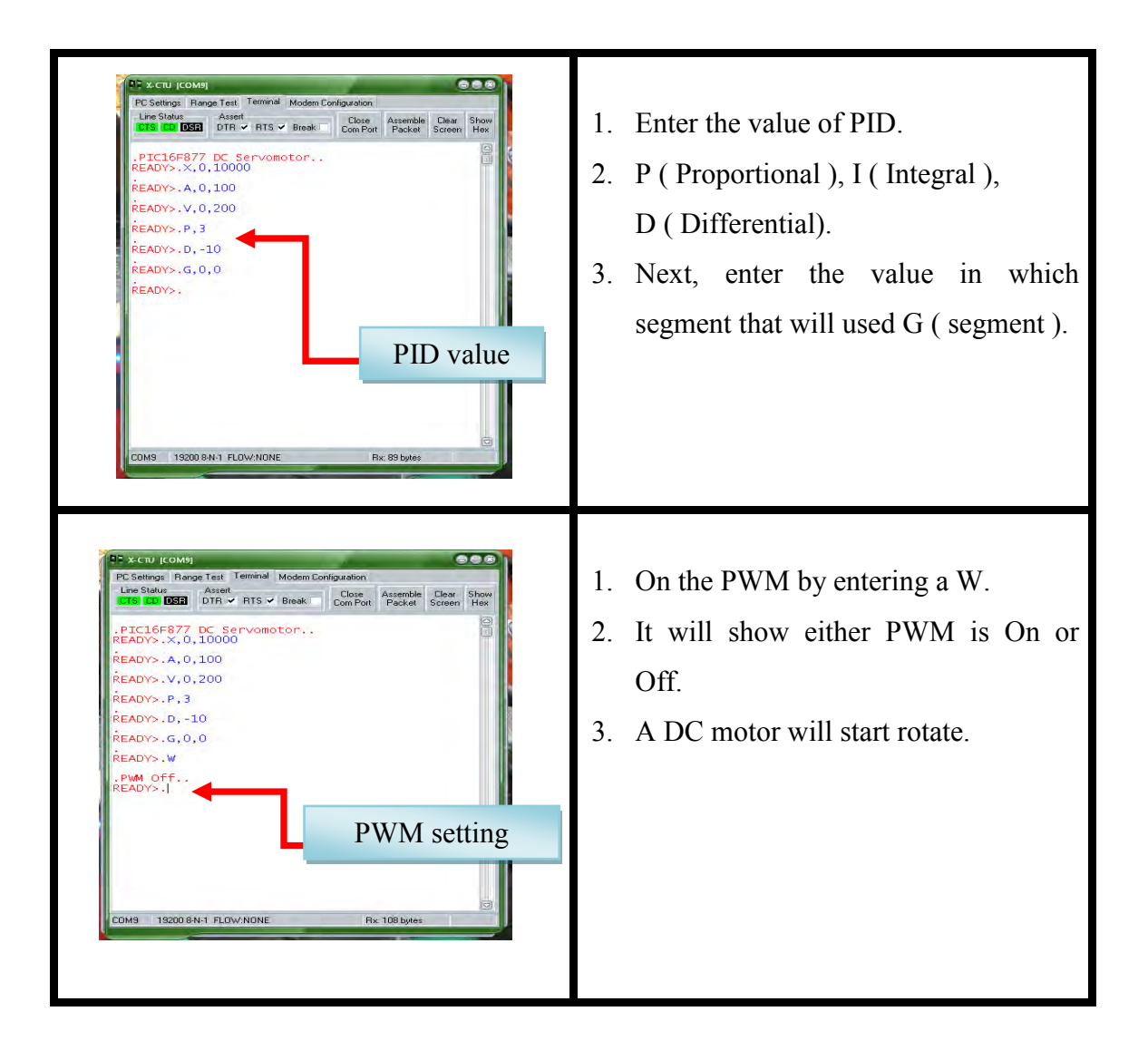

 During rotating of DC motor, we can change the value of distance, acceleration, velocity and gain of PID through this software. In order to change the value of PID, we must stop the process and reset the program in SK40. Then, enter the new value that we want through this software. Data from real application and simulation must be compared in order to see the use of PID for controlling a DC motor.
#### **5.5 Database Result.**

This project will mainly focus about the rotating of DC motor in term of distance, acceleration, velocity and PID controller. This PID controller will give a big impact to the rotating of DC motor. In general, with higher value of proportional gain, it will make the motor reach some position faster. Then, the value of integral gain will reduce the steady state error that exists in the system. For the value of derivative gain, it will change the rate of error and will make the system reach position in well manner. Due to the terms, a related data must be provided to show the relationship between these terms. For this project, the value of KP, KI, and KD was set up in the programming. The value of that gain is :

 $KP = 275.33$  $KI = 136.45$  $KD = 4.88$ 

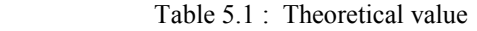

| Actual Distance | Velocity | Time $(s)$ |
|-----------------|----------|------------|
| (mm)            | (mm/s)   |            |
| 1000<br>1.      | 100      | 10         |
| 2. 2000         | 100      | 20         |
| 3.<br>3000      | 100      | 30         |
| 4000<br>4       | 100      | 40         |
| 5. 5000         | 100      | 50         |

Table 5.2 : Actual value without using PID

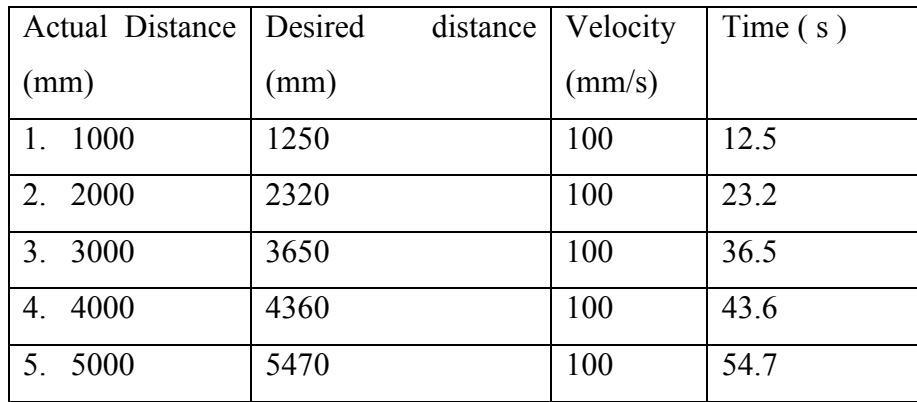

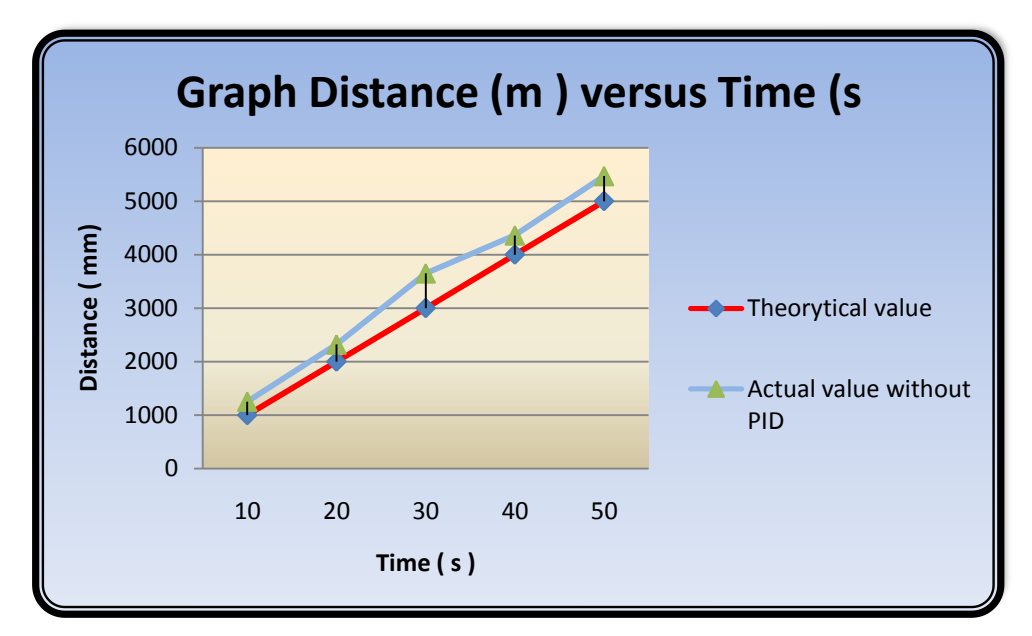

Figure 5.17 : Graph for Theorytical value and Actual value without PID

From the graph, the actual value without PID from rotation of DC motor is too far away from theoretical value. This is could be happen when the motor difficult to achieved exact distance entered by the user. When motor travel along a path of distance, speed, distance and time is the important element has to be considered. Without having an accurate value of that item, the DC motor will not give an accurate and reliable value. To prevent from this thing happen, a PID controller was introduced. Then, the flow of the process continued with PID configuration. This is done by entering the value of P, I , and D in X-CTU software. The command for entering this value as shown as follow:

 $X,0,1000$  // Entering the distance value in (mm)  $V,0,100$  // Entering the velocity value in ( mm/s ) P<sub>,1</sub> // Entering the Proportional value D,1 // Entering the Differential value  $G,0,0$  // Entering the Segment value W // PWM ON

| Actual Distance | Desired<br>distance | Velocity | Time $(s)$ |
|-----------------|---------------------|----------|------------|
| (mm)            | (mm)                | (mm/s)   |            |
| 1000            | 1050                | 100      | 10.5       |
| 2000<br>2.      | 2070                | 100      | 20.7       |
| 3.<br>3000      | 3050                | 100      | 30.5       |
| 4000<br>4.      | 4030                | 100      | 40.3       |
| 5000<br>5.      | 5080                | 100      | 50.8       |

Table 5.3 : Actual value with using PID with speed 100mm/s

Table 5.4 : Actual value with using PID with speed 200mm/s

| Actual Distance | Desired<br>distance | Velocity | Time $(s)$ |
|-----------------|---------------------|----------|------------|
| (mm)            | (mm)                | (mm/s)   |            |
| 1000<br>6.      | 1040                | 200      | 5.2        |
| 2000            | 2070                | 200      | 10.1       |
| 8.<br>3000      | 3060                | 200      | 15.3       |
| 4000<br>9.      | 4080                | 200      | 20.4       |
| 10.5000         | 5060                | 200      | 25.3       |

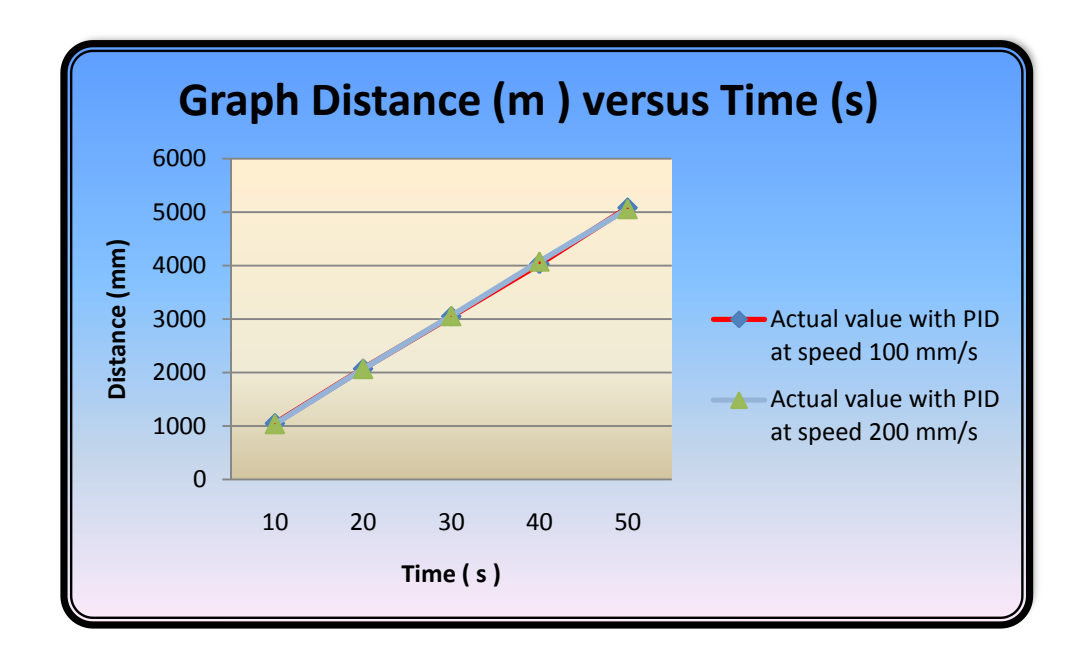

Figure 5.18 : PID Graph for Actual Value with speed 100 mm/s and 200 mm/s

From this project, several experiments were conducted to get a data. From the graph, we can see that a PID controller gives a good impact to the response of the DC motor. The response for graph actual value with speed of 100 mm/s is almost nearest to the response graph actual value with speed of 200 mm/s. These things happen as the PID controller execute its role to increase the transient response and reduce steady state errors that exist in this system. By increasing the transient response of the system, the rotation of DC motor achieved the distance in well manner and reliable. For steady state error, this PID controller will integrate the error by reducing the range of error and make it zero through differential section.

#### **5.6 Conclusion and Finding.**

Based on the finding for this project, several objectives were not achieved for this project. The problem is the real application does not give the exact value compared to the simulation using proteus software. This problem occurres because of the several elements such as the value of PID controller and programming section. For designing a PID controller, a transfer function represent the DC motor is a standard from the references book. This project used a Pittman DC servomotor that having an encoder that can be able performs of wide variety of operation. Another problem exist is communication between hardware and computer using serial port. A computer not received an accurate signal from the hardware to perform a given task.

In the programming section, it is hard to define the related command that being used to communicate between hardware and computer. Other command like register, timer, interrupt and others should be match with the hardware to make it easier while communicate process. Other related problem exist in this project is the embedded circuit is quite difficult to design and developed. The complex of the circuit will trigger a lack of transmission signal to the other component to perform an operation. It too hard to find if any line break along of PCB layout during transmission signal. Some improvement should be made and will discuss more in the next chapter.

# **CHAPTER 6 CONCLUSION AND RECOMMENDATION**

#### **6.0 Background**

In this chapter, the conclusion from the entire project will be include with the recommendation and also the suggestion for future or nowadays.

#### **6.1 Conclusion**

This project explored the way for controlling a DC motor using a control system element which is PID. Nowadays, most of the system have their weaknesses due to some disturbances such as noise, lack of transient response and large of steady state error. To overcome this problem, a PID controller was introduced. This PID controller increase the transient response of the system instead of reducing of steady state error that exist on that system. Beside that, the project is study the method for controlling a DC motor either use a PWM or H- Bridge technique. In general, this project will mainly focus on the method for controlling a DC motor, the element should be added to make the system operate in less error and the communication between the hardware and computer. Overall, this project succesfully fulfill all the objectives requirement which is to design and develop the embedded system, to study the PID controller, to design a PID controller and lastly to get an exact position during the rotation of the DC motor.The system mainly provides an efficient method for surveillance purpose and is aimed to be highly beneficial.

#### **6.2 Recommendation and Future Work.**

The performance for this embedded system is not meet the full requirement in objective. For future work, some recommendation has been listed in order to improve the performance of this embedded system for controlling a DC motor.

1. Find an exact transfer function for PID controller.

To get an accurate value of the gain for Kp, Ki, and KD, an exact transfer function are needed in order to generate a smooth and accurate step response for PID controller. For this project, there two transfer function are highly needed which is for the DC motor and for the plant. Then, the unity feedback transfer function for this project should be identify also which is the encoder.

2. Serial port communication.

During communication between hardware and computer, several problem occured such as loss in receiving the data and difficult to transmit the data. Formerly, this project use a RS 232 cable during interface section. By using this RS 232 cable, no data was successfully sent to the hardware. Then, from RS 232 cable, the interface section changed to use bluetooh serial communication. Bluetooth serial communication has their weaknesses such as can transmit or receive data on certain distance only. To overcome this problem, USB USART was introduced that consist a TX ( transmit ) and RX ( receive ) terminal in order to transmit or received the data.

3. Software improvement

For interface testing, hyper terminal was used to communicate between computer and software, but small problem exist during communication such as didn't able to sent the data to the hardware. To overcome this problem, one software has been introduced which is X-CTU that consit a comm port, baud, flow control, data bits and parity for specific task. By using this X-CTU software, communication was succesfully done between hardware and computer.

4. Vary the speed with PID controller.

This project will mainly focus on the desired distance only. To get an accurate distance during rotation of DC motor with same speed, a PID controller was introduced. For future work, this system need to redesign with adding an element that can control the speed of DC motor rotation.

5. Mathematical modeling of motor response

Mathematical model can be obtained from the graph of motor speed response. Then, from the mathematical model, it can be simulated using software such as MATLAB to improved motor speed response by using controller packages such as PID controller, Fuzzy Logic Controller and others. Besides, it will reduce the total hardware complexity and cost at the same time.

# **REFERENCES**

Aidan O'Dwyer (2009). " Handbook of PI and PID controllers Tuning Rules". London : Imperial College Press, pp. 80-93

Ang, K.H., Chong, G.C.Y., and Li, Y. (2005). "PID control system analysis, design, and technology",IEEE Trans Control Systems Tech.pp.559-576. <http://eprints.gla.ac.uk/3817/> (Accessed: 19 August 2010).

Antonio Visioli (2006). " Practical PID control". London : Springer, pp 1-15

Austin Hughes (1997). " Electric motor and drives". England : Newness, pp 84-90

Bennett, Stuart (1993). "A history of control engineering". London : IET. pp 48

Bennett, Stuart (June 1986). "A history of control engineering".IET. pp. 142–148

Dr. Steve C. Hsiung, (2007). " The Use of PIC Microcontrollers in Multiple DC Motors Control Applications". Pp. 6-8

Gourab Sen Gupta,(2005). "A Project Based Approach to Teach Mixed-Signal Embedded Microcontroller for DC Motor Control".pp. 5-6

Greg Osborn. "Embedded microcontrollers and processor design". New Jersey: Prentice Hall pp. 4-20

Hongfu Zhou, (2008). "DC Servo Motor PID Control in Mobile Robots with Embedded DSP". pp. 1-4

Omar Jones (2010). "Design And Development Of An Embedded Dc Motor Controller Using A Pid Algorithm". pp. 5-7

Paul Horowitz and Winfield Hil (1989). "The Art of Electronics Second Edition". Cambridge University Press, Cambridge M: pp 723-726

Shibu KV (2009). "Intoduction To Embedded Systems." New York: McGraw Hill, pp.4- 15

Stephen Bowling, (2000). "DC Servomotor Application". pp. 1-7

S. Vazquez, (2008). "Controller Design for a Single-Phase Two-Cell Multilevel Cascade H-Bridge Converter". Pp 2342

Tanmay Pal, Chandra Shekhar and Himanshu Dutt Sharma, (2009). "Design and Development of Embedded System on ARM for On-line Characterization of DC Motor".pp. 502-503

Todd D. Morton. "Embedded Microcontrollers." New Jersey: Prentice Hall, pp. 1-34

Vladimir Gurevich (2008). " Electronic Devices on Discrete Components for Industrial and Power Engineering". London - New York : CRC Press, pp.418

W Bolton (1992). " Control Engineering". England : Longman, pp 233-237

Y. S. E. Ali, S. B. M. Noor, S. M. Uashi and M. K Hassan, (2003). "Microcontroller Performance for DC Motor Speed Control System". Pp. 2-5

# **APPENDICES**

# **A Character command define**

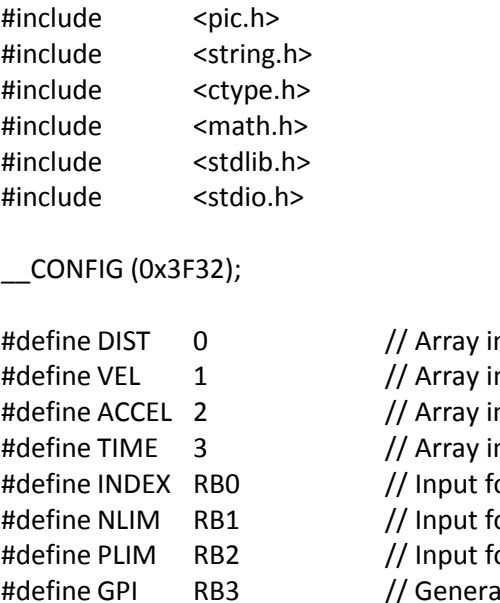

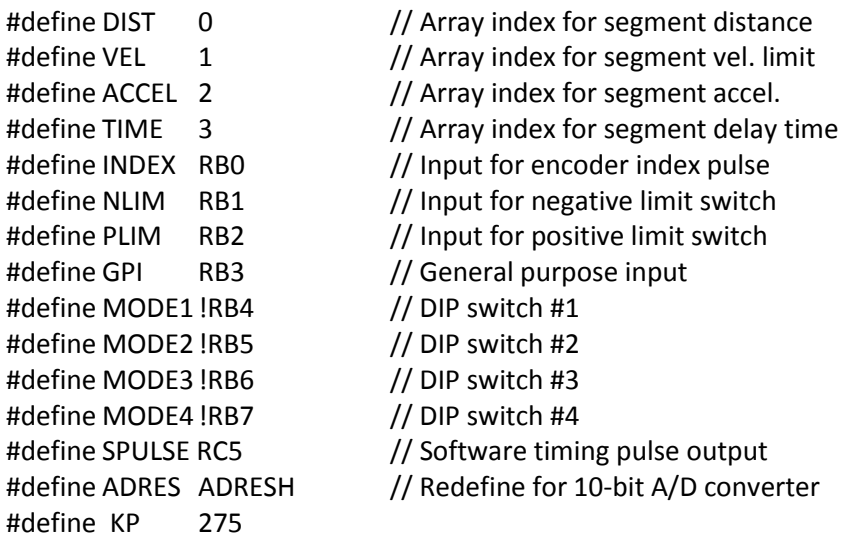

#### **B Function prototype**

#define KI 136 #define KD 5

interrupt void servo\_isr( void); void putrsUSART(const char \*data); void DoCommand(void); void Setup(void); void UpdPos(void); void UpdTraj(void); void CalcError(void); void CalcPID(void); void SetupMove(void); void EEDatWrite(unsigned char address, int data); int EEDatRead(unsigned char address);

#### **C Servo calculation**

```
interrupt void servo isr(void)
{ 
SPULSE = 1; \frac{1}{2} // Toggle output pin for ISR code
UpdTraj(); // Get new commanded positionUpdPos(); // Get new measured positionCalcError(); \frac{1}{2} Calculate new position error
CalcPID(); 
TMR2IF = 0; // Clear Timer2 Interrupt Flag.
SPULSE = 0; \frac{1}{2} // Toggle output pin for ISR code
\} // timing
```
## **D Motion calculation**

```
void UpdTraj(void) 
{ 
if(stat.motion && !stat.saturated) 
 { 
 if(!stat.phase) \frac{1}{1} if in the first half of the move.
   { 
  if(velact.u[1] < vlim) // If still below the velocity limit
   velact.ul += accel.ul; // Accelerate
   else // If velocity limit has been reached,
    flatcount++; \frac{1}{\sqrt{2}} increment flatcount.
    temp.ul = velact.ul; // Put velocity value into temp 
    if(velact.ui[0] == 0x8000) 
        { 
        if(!(velact.ub[2] & 0x01)) 
               temp.ui[1]++; 
        else; 
        } 
    else 
    if(velact.ui[0] > 0x8000) temp.ui[1]++; 
    else; 
    phase1dist.ul -= (unsigned long)temp.ui[1]; 
    if(stat.neg_move) 
        position -= (unsigned long)temp.ui[1]; 
    else 
     position += (unsigned long)temp.ui[1]; 
         }
```
# **E Position setup**

```
void UpdPos(void) 
{ 
mvelocity = DnCount; \frac{1}{2} // Get old DnCount value
temp.b[0] = \text{TMR1L}; // Read Timer1
temp.b[1] = TMR1H;if(TMR1L < temp.b[0]) // If a rollover occurred, read 
      { 
      // Timer1 again. 
           temp.b[0] = TMR1L;temp.b[1] = TMR1H; } 
DnCount = temp.i[0]; // Store timer value in DnCount 
mvelocity -= DnCount; \frac{1}{2} and \frac{1}{2} subtract new value from
tempch = -UpCount; // Put old UpCount value in 
UpCount = TMR0; \frac{1}{2} and Timer0
tempch += UpCount; 
if(tempch > 0)
      mvelocity += (int)tempch; 
else 
      mvelocity -= (int)(tempch); 
mposition += (long)(mvelocity << 8); \frac{1}{2} // Update measured position
}
```
#### **F Error calculation**

```
105 
void CalcError(void) 
{ 
u0.l = mposition - position; // Get error 
u0.b[0] = u0.b[1];u0.b[1] = u0.b[2]; \qquad \qquad // shift to the right to discard
u0.b[2] = u0.b[3]; // lower 8 bits.
if (u0.b[2] & 0x80) // If error is negative.
      { 
     u0.b[3] = 0xff; \frac{1}{2} // Sign-extend to 32 bits.
     if((u0.i[1] != 0xffff) || | (u0.b[1] & 0x80)) { 
          u0.ui[1] = 0x ffff; \frac{1}{2} // Limit error to 16-bits.
          u0.ui[0] = 0x8000; } 
      else; 
      } 
else // If error is positive.
      { 
     u0.b[3] = 0x00; if((u0.i[1] != 0x0000) || (u0.b[1] & 0x80))
```
(C) Universiti Teknikal Malaysia Melaka

```
 { 
         u0.u[1] = 0x0000; \frac{1}{2} = 0x0000;
         u0.u[0] = 0x7fff;
 } 
     else; 
     } 
}
```
**G PID calculation**

```
void CalcPID(void) 
{ 
ypid.l = (long)u0.i[0] * (long)kp; // If proportional gain is not 0,
                                       // calculate proportional term. 
if(!stat.saturated) // If output is not saturated, 
     integral += u0.i[0]; // add present error to integral // value. 
\frac{1}{16} if(ki)
ypid.l += (long)integral*(long)ki; // calculate integral term. 
\mathcal{V}/\mathfrak{l} if differential term is not 0,
ypid.l += (long)mvelocity*(long)kd; // calculate differential term. 
if(ypid.b[3] & 0x80) // If PID result is negative
      { 
      if((ypid.b[3] < 0xff) || !(ypid.b[2] & 0x80)) 
 { 
          ypid.u[1] = 0xff80; // Limit result to 24-bit value
           ypid.ui[0] = 0x0000; 
 } 
      else; 
      } 
else // If PID result is positive
      { 
      if(ypid.b[3] || (ypid.b[2] > 0x7f)) 
 { 
          ypid.ui[1] = 0x007f; // Limit result to 24-bit value
          ypid.ui[0] = 0xffff; } 
      else; 
      } 
ypid.b[0] = ypid.b[1]; // Shift PID result right to
ypid.b[1] = ypid.b[2]; // get upper 16 bits.
stat.saturated = 0; // Clear saturation flag and see 
if(ypid.i[0] > 500) // if present duty cycle output
      { // exceeds limits.
```

```
 ypid.i[0] = 500; 
           stat.saturated = 1; 
           } 
if(ypid.i[0] < -500) 
           { 
          ypid.i[0] = -500; 
           stat.saturated = 1; 
          }
```
# **H Register define**

```
void Setup(void) 
{ 
\log = 0; \frac{1}{2} // variables
segnum = 0;
i = 0; \frac{1}{2} // Receive buffer index
comcount = 0; \frac{1}{2} // Input command index
udata = 0; \sqrt{ } // Holds USART received data
stat.phase = 0; \sqrt{ } / Initialize flags and variables
stat.saturated = 0; // used for servo calculations.
stat.motion = 0; 
stat.run = 0;
stat.loop = 0;
stat.neg move = 0;
dtime = 0; 
integral = 0;vlim = 0;velcom = 0; 
mvelocity = 0; 
DnCount = 0;
UpCount = 0;
temp.l = 0;accel.I = 0;u0.l = 0;ypid.l = 0;velact.I = 0;phase1dist.l = 0;position = 0; 
mposition = position; 
fposition = position; 
flatcount = 0;
udata = RCREG; 
udata = RCREG; 
RCREG = 0;udata = 0;
```
firstseg = 0; // Initialize motion segment

- parameter = 0;  $\frac{1}{2}$  // Motion segment parameter #
	-
	-
	-
	-
	-

memset(inpbuf,0,8);  $\frac{1}{2}$  // clear the input buffer

```
SPBRG = 15; \frac{1}{2} // 19200 baud @ 20MHz
BRGH = 1;//TXEN = 1;//CREN = 1;
//SPEN = 1;TXSTA = 0x20; TXSTA = 0x20;
RCSTA = 0x90; // setup USART receive 
SSPADD = 49; \frac{1}{2} // Setup MSSP for master I2C
SSPSTAT = 0; \sqrt{2} // 100Khz @ 20MHz
SSPCON2 = 0;SSPCON = 0x28;PR2 = 0xff; \frac{1}{2} // Setup Timer2 and CCP1 for
T2CON = 0x4c; \frac{1}{2} // 19.53 Khz PWM @ 20MHz
CCPR1L = 0x7f; \frac{1}{2} // 50% initial duty cycle
CCP1CON = 0x0f; 
TMR2IF = 0;TMR2IE = 1; \sqrt{2} // Enable Timer2 interrupts
TMR1H = 0;TMR1L = 0;T1CON = 0x07; T1CON = 0x07;
TMRO = 0;OPTION = 0x6f; // Enable Timer0 
ADCON1 = 0x04; // Setup A/D converter 
ADCON0 = 0x81;PORTC = 0; // Clear PORTC
PORTD = 0; \sqrt{2} // Clear PORTD
PORTE = 0x00; \sqrt{ } Clear PORTE
TRISC = 0xdb;TRISD = 0; // PORTD all outputs
TRISE = 0; // PORTE all outputs
```
#### **I Main program**

```
main() 
{ 
Setup(); 
       putrsUSART("\r\nPIC16F877 DC Servomotor");
        putrsUSART(ready); 
for(segnum=0;segnum < 12;segnum++) // Reads profile data into RAM for 
        { 
        for(parameter=0;parameter < 4;parameter++) 
 { 
              eeadr = (segnum \ll 3) + (parameter \ll 1); segment1[segnum][parameter] = EEDatRead(eeadr); 
 } 
        }
```
#### **J USART data**

{

```
109 
void DoCommand(void) 
if(comcount == 0) // If this is the first parameter of the input
                                                  \frac{1}{2} command...
       switch(inpbuf[0]) 
 { 
            case 'X': parameter = DIST; \frac{1}{2} Segment distance change
                                      break; 
            case 'V': parameter = VEL; \frac{1}{2} Segment velocity change
                                      break; 
            case 'A': parameter = ACCEL; // Segment acceleration change
                                      break; 
            case 'T': parameter = TIME; \frac{1}{2} Segment delay time change
                                      break; 
            case 'P': parameter = 'P'; // Change proportional gain
                                      break; 
            case 'I': parameter = 'I'; \frac{1}{2} // Change integral gain
                                      break; 
            case 'D': parameter = 'D'; // Change differential gain break; 
            case 'L': parameter = 'L'; \frac{1}{2} // Loop a range of segments
                                      break; 
            case 'S': stat.run = 0; \frac{1}{10} // Stop execution of segments
                                      break; 
            case 'G': \qquad \qquad parameter = 'G'; \qquad \qquad // Execute a range of segments
                                      break; 
            case 'W': if(RE2) \frac{1}{2} // Enable or disable motor
{
                                             putrsUSART("\r\nPWM On"); 
                                            RE2 = 0; } 
else van die verwys van die verwys van die verwys van die verwys van die verwys van die verwys van die verwys 
{
                                             putrsUSART("\r\nPWM Off"); 
                                            RE2 = 1;
 } 
break; the contract of the contract of the break;
       default: if(inpbuf[0] != '\0')
 { 
               putrsUSART(error); 
 } 
             break; 
 } 
       }
```